# **List: March 2024**

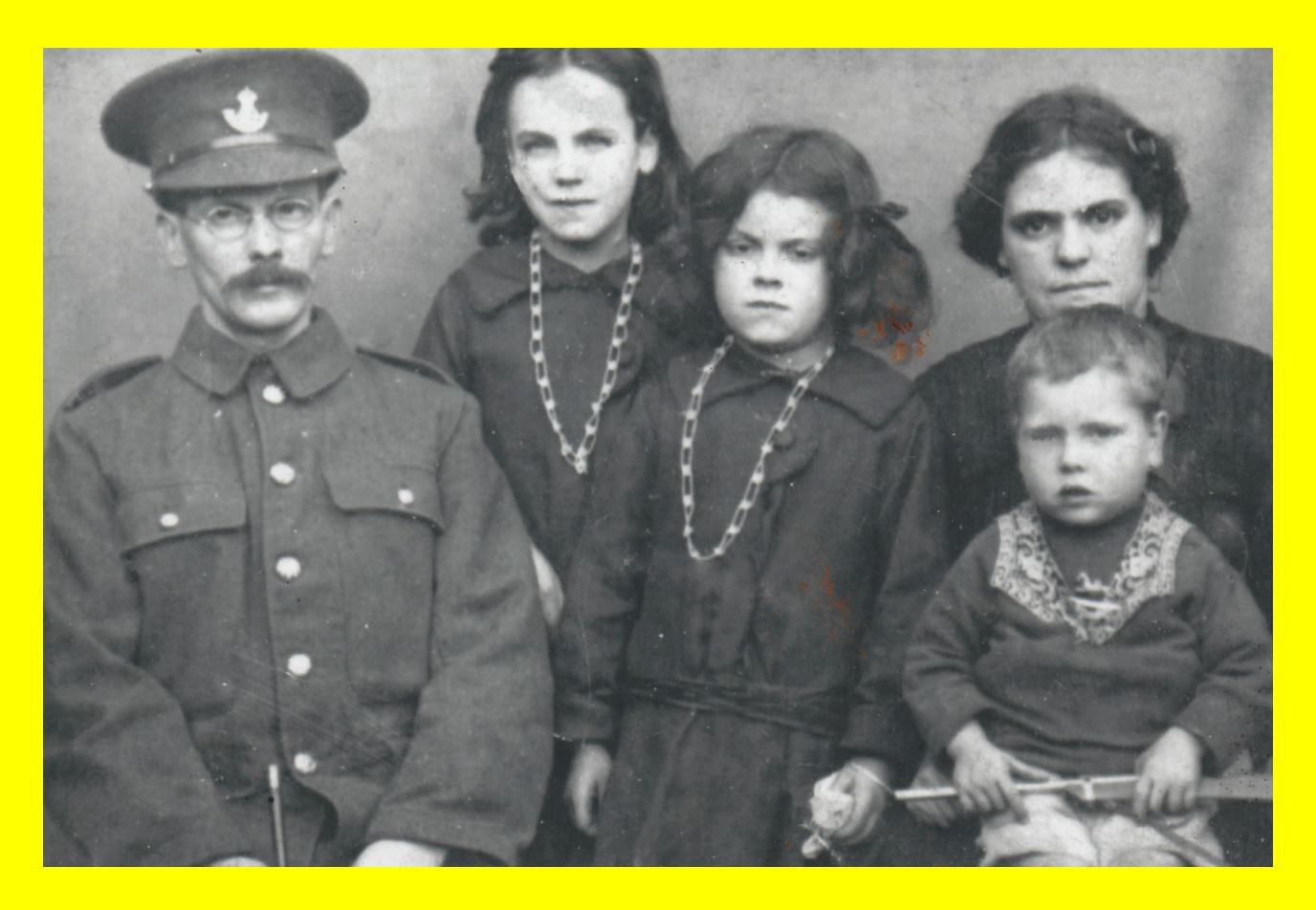

**(My Great Granny and family)**

**Favourites**

**Useful**

**Technical**

**Political**

**Employment**

**Internet**

**Music**

**Funny**

**Games**

**Forums**

**Media**

**Neighbourhood**

**Business**

**Miscellaneous**

**Government**

**Computer 1**

**Space**

**Health**

**Computer 2**

**Coding 1**

**New Computer Set Up URL Links**

**Radio Station Stuff**

**Live stuff**

**Editing Programs**

**Visualisations**

**Youtube Favourites**

**Patterns for fabrication**

**Coding 2**

**3D Stuff**

**How to ....**

**Audio**

**Computer 3**

**New Computer set up URL's 2**

**Laser Engraving**

**Modify your photos**

**Flip Books**

**A.I. Stuff**

**Editing Programs 2**

**YouTube Engineering**

## **Favourites**

**[My old youtube site](https://www.youtube.com/watch?v=w2XWqRZRemU) <https://www.youtube.com/watch?v=w2XWqRZRemU>**

# **[Just Flip a Coin](https://justflipacoin.com/)**

**<https://justflipacoin.com/>**

## **[Convert Photo's to Sketches](https://fotosketcher.com/)**

**<https://fotosketcher.com/>**

## **[The Simpson's Trust Charity](http://thesimpsonstrust.org/)**

**<http://thesimpsonstrust.org/>**

## **[Nick Fletcher \(Photographer & Writer\)](http://nicholasfletcher.co.uk/)**

**<http://nicholasfletcher.co.uk/>**

## **[Grosmont Station](https://www.nymr.co.uk/grosmont-webcam) Webcam**

**<https://www.nymr.co.uk/grosmont-webcam>**

## **[Malton Museum](https://www.maltonmuseum.co.uk/)**

**<https://www.maltonmuseum.co.uk/>**

## **[The world's largest source of Public Safety, Aircraft, Rail](http://www.broadcastify.com/)  [etc LIVE audio streams](http://www.broadcastify.com/)**

**<http://www.broadcastify.com/>**

## **[Scarbourough Band 'Snatch'](https://www.youtube.com/user/SNATCHthebandUK)**

**<https://www.youtube.com/user/SNATCHthebandUK>**

## **[Mick Phythian's blog 'The Great E-mancipator'](http://greatemancipator.com/)**

**<http://greatemancipator.com/>**

## **[Homepage of the Phythian family in York](http://www.thephythians.co.uk/)**

**<http://www.thephythians.co.uk/>**

**['Obsolete Computer' Museum](http://www.obsoletecomputermuseum.org/)**

**<http://www.obsoletecomputermuseum.org/>**

# **['Metal Wall Art'](http://www.metalwallart.co.uk/)**

**<http://www.metalwallart.co.uk/>**

**['Jazz it up Interiors'](http://www.jazzitupinteriors.co.uk/)**

**<http://www.jazzitupinteriors.co.uk/>**

## **[Webcam - Software to change your face](https://fileforum.betanews.com/detail/Mirror-Reality-Aging/1359142271/1)**

**<https://fileforum.betanews.com/detail/Mirror-Reality-Aging/1359142271/1>**

## **[Vehicle driver viewpoint as driven around cities](https://driveandlisten.herokuapp.com/)**

**<https://driveandlisten.herokuapp.com/>**

## **[Grand Sumo](https://www3.nhk.or.jp/nhkworld/en/tv/sumo/)**

**<https://www3.nhk.or.jp/nhkworld/en/tv/sumo/>**

# **[Pickering Experimental Engineering and Model Society](https://bisarchtest.wordpress.com/)  [\(PEEMS\)](https://bisarchtest.wordpress.com/)**

**<https://bisarchtest.wordpress.com/>**

## **[Tattoo parlour plan sparks opposition \(6th April 2006\)](https://www.gazetteherald.co.uk/news/6670322.tattoo-parlour-plan-sparks-opposition/)  [Gazette article.](https://www.gazetteherald.co.uk/news/6670322.tattoo-parlour-plan-sparks-opposition/)**

**<https://www.gazetteherald.co.uk/news/6670322.tattoo-parlour-plan-sparks-opposition/>**

# **[Update Faker. Prank friends and Family! Online.](https://updatefaker.com/)**

**<https://updatefaker.com/>**

## **[Community centre story in the Gazette](https://www.gazetteherald.co.uk/news/23909577.birthday-party-held-malton-advice-drop-in-session/)**

**<https://www.gazetteherald.co.uk/news/23909577.birthday-party-held-malton-advice-drop-in-session/>**

## **[The Useless Web."Take me to another useless website"](https://theuselessweb.com/)**

**<https://theuselessweb.com/>**

## **[Miss Keal on ITV](https://www.itv.com/news/calendar/2023-05-17/aid-worker-lucky-to-have-escaped-alive-from-sudan)**

**<https://www.itv.com/news/calendar/2023-05-17/aid-worker-lucky-to-have-escaped-alive-from-sudan>**

## **Useful**

## **[Royal Mail Postage Prices](https://www.postoffice.co.uk/price-finder)**

**<https://www.postoffice.co.uk/price-finder>**

## **[Monitor changes in websites](https://visualping.io/)**

**<https://visualping.io/>**

#### **[Look at your activity saved by google](https://myactivity.google.com/)**

**<https://myactivity.google.com/>**

## **[Parcel collection/delivery](https://www.dpd.co.uk/)**

**<https://www.dpd.co.uk/>**

## **[How to switch mobile from your current provider \(BT](https://www.bt.com/mobile/switch/)  [given as example\)](https://www.bt.com/mobile/switch/)**

**<https://www.bt.com/mobile/switch/>**

## **[Skinflint Price Comparison Site](https://skinflint.co.uk/)**

**<https://skinflint.co.uk/>**

## **[camelcamelcamel - a free Amazon price tracker!](https://uk.camelcamelcamel.com/)**

**<https://uk.camelcamelcamel.com/>**

## **[Free Desktop Alarm Clock](https://freealarmclocksoftware.com/)**

**<https://freealarmclocksoftware.com/>**

## **[Maps](https://maps.nls.uk/geo/explore/?fbclid=IwAR1v8hcccmhqIN1mTaolZQPS8TFy0jjNEu_Pw9D0KRnIZPc6s0-dnB0299I#zoom=12&lat=54.20129&lon=-0.71139&layers=10popden51&b=1)**

**[https://maps.nls.uk/geo/explore/?](https://maps.nls.uk/geo/explore/?fbclid=IwAR1v8hcccmhqIN1mTaolZQPS8TFy0jjNEu_Pw9D0KRnIZPc6s0-dnB0299I#zoom=12&lat=54.20129&lon=-0.71139&layers=10popden51&b=1) [fbclid=IwAR1v8hcccmhqIN1mTaolZQPS8TFy0jjNEu\\_Pw9D0KRnIZPc6s0](https://maps.nls.uk/geo/explore/?fbclid=IwAR1v8hcccmhqIN1mTaolZQPS8TFy0jjNEu_Pw9D0KRnIZPc6s0-dnB0299I#zoom=12&lat=54.20129&lon=-0.71139&layers=10popden51&b=1) [dnB0299I#zoom=12&lat=54.20129&lon=-0.71139&layers=10popden51&b=1](https://maps.nls.uk/geo/explore/?fbclid=IwAR1v8hcccmhqIN1mTaolZQPS8TFy0jjNEu_Pw9D0KRnIZPc6s0-dnB0299I#zoom=12&lat=54.20129&lon=-0.71139&layers=10popden51&b=1)**

## **[Currency Conversion](http://www.xe.com/ucc/)**

**<http://www.xe.com/ucc/>**

## **[Find a Postcode](http://www2.royalmail.com/postcode-finder?gear=postcode)**

**[http://www2.royalmail.com /postcode-finder?gear=postcode](http://www2.royalmail.com/postcode-finder?gear=postcode)**

## **[Search the Electoral Roll](http://www.192.com/people/)**

**<http://www.192.com/people/>**

#### **[Where is my nearest post box?](http://www.shiply.com/postbox-finder.php)**

**<http://www.shiply.com/postbox-finder.php>**

#### **[Local Information for Malton \(Gazette & Herald\)](http://www.gazetteherald.co.uk/li/)**

**<http://www.gazetteherald.co.uk/li/>**

## **[Road Traffic Reports \(Local/National\)](http://www.frixo.com/)**

**<http://www.frixo.com/>**

## **[Learners, new drivers and riders](http://www.direct.gov.uk/en/Motoring/LearnerAndNewDrivers/index.htm)**

**[http://www.di rect.gov.uk/en/Motoring/LearnerAndNewDrivers/index.htm](http://www.direct.gov.uk/en/Motoring/LearnerAndNewDrivers/index.htm)**

## **[Custom T-Shirts printed](http://www.cafepress.co.uk/)**

**<http://www.cafepress.co.uk/>**

#### **[Swap your home](http://www.homeswapper.co.uk/)**

**<http://www.homeswapper.co.uk/>**

## **[Helps you to find that stolen camera!](http://www.stolencamerafinder.com/)**

**<http://www.stolencamerafinder.com/>**

## **[Identify the phone pest!](http://whocallsme.com/)**

**<http://whocallsme.com/>**

# **[Book a taxi online](http://www.cabubble.co.uk/)**

**<http://www.cabubble.co.uk/>**

## **[House prices sold in your street \(1\)](http://www.nethouseprices.com/)**

**<http://www.nethouseprices.com/>**

#### **[House prices sold in your Street \(2\)](http://www.houseprices.co.uk/) <http://www.houseprices.co.uk/>**

**[Street Map](http://www.streetmap.co.uk/) <http://www.streetmap.co.uk/>**

# **[Indian Cooking \(York Based Teacher\)](http://cookery.sharmini.co.uk/)**

**<http://cookery.sharmini.co.uk/>**

## **[Yorkshire Housing](http://www.yorkshirehousing.co.uk/)**

**<http://www.yorkshirehousing.co.uk/>**

## **[Get and Give Stuff for Free](http://www.freecycle.org/)**

**<http://www.freecycle.org/>**

## **[Quote and book your parcel delivery service](http://www.myparceldelivery.com/)**

**<http://www.myparceldelivery.com/>**

## **[This site helps you delete your online accounts](http://www.justdelete.me/)**

**<http://www.justdelete.me/>**

#### **[ID Photo Studio](http://www.kcsoftwares.com/index.php?idps)**

**<http://www.kcsoftwares.com/index.php?idps>**

## **[Vampix. A tool designed to add fun color / black & white](https://fileforum.betanews.com/detail/Vampix/1125419159/1)  [effects digital pictures.](https://fileforum.betanews.com/detail/Vampix/1125419159/1)**

**<https://fileforum.betanews.com/detail/Vampix/1125419159/1>**

## **[Create your own passport size photo online for free!](https://www.idphoto4you.com/)**

**<https://www.idphoto4you.com/>**

## **[Free Random Name Generator](https://www.mediafreeware.com/free-random-name-generator.html)**

**<https://www.mediafreeware.com/free-random-name-generator.html>**

## **[Random number generator](https://www.random.org/)**

**<https://www.random.org/>**

## **[Randomly Generated Identity](https://www.fakenamegenerator.com/)**

**<https://www.fakenamegenerator.com/>**

#### **[Convert to pdf \(online\)](https://www.pdf2go.com/convert-to-pdf)**

**<https://www.pdf2go.com/convert-to-pdf>**

#### **[Donkey Stained Glass Window](https://coloringhome.com/coloring-page/364548)**

**<https://coloringhome.com/coloring-page/364548>**

## **[Create Your Own Fake UK Telephone Numbers](https://fakenumber.org/united-kingdom)**

**<https://fakenumber.org/united-kingdom>**

## **[Use side-by-side PDF & Word document comparison to](https://draftable.com/compare)  [highlight changes \(online\)](https://draftable.com/compare)**

**<https://draftable.com/compare>**

## **[Your Randomly Generated Identity](https://www.fakenamegenerator.com/)**

**<https://www.fakenamegenerator.com/>**

# **[Guerrilla Mail - Disposable Temporary E-Mail Address](https://www.guerrillamail.com/)  [\(BRILLIANT\)](https://www.guerrillamail.com/)**

**<https://www.guerrillamail.com/>**

#### **[UK phone number generator](https://neilzone.co.uk/number/)**

**<https://neilzone.co.uk/number/>**

**[Temporary phone numbers. Receive SMS free UK](https://temporary-phone-number.com/UK-Phone-Number/)**

**<https://temporary-phone-number.com/UK-Phone-Number/>**

## **[Temporary. Receive SMS Online United Kingdom](https://receive-sms.cc/UK-Phone-Number/)**

**<https://receive-sms.cc/UK-Phone-Number/>**

#### **[Security for online payments account. Phone app.](https://www.revolut.com/)**

**<https://www.revolut.com/>**

## **[Personalised number plates frow DVLA](https://dvlaregistrations.dvla.gov.uk/)**

**<https://dvlaregistrations.dvla.gov.uk/> <https://www.gov.uk/personalised-vehicle-registration-numbers>**

## **[Block Poster Maker: Print an Image on Multiple Pages.](https://suncatcherstudio.com/block-poster/)  [Online. BRILLIANT](https://suncatcherstudio.com/block-poster/)**

**<https://suncatcherstudio.com/block-poster/>**

## **[Measurements for International Paper Sizes & Envelope](https://www.neenahpaper.com/resources/paper-101/international-sizes)  [Dimensions](https://www.neenahpaper.com/resources/paper-101/international-sizes)**

**<https://www.neenahpaper.com/resources/paper-101/international-sizes>**

## **[Older Person's Bus Pass application from North](https://www.northyorks.gov.uk/older-persons-bus-pass)  [Yorkshire County Council.](https://www.northyorks.gov.uk/older-persons-bus-pass)**

**<https://www.northyorks.gov.uk/older-persons-bus-pass>**

## **[Freesat TV guide](https://www.freesat.co.uk/tv-guide)**

**<https://www.freesat.co.uk/tv-guide>**

# **[How to bypass the Microsoft Account requirement during](https://www.ghacks.net/2023/01/26/how-to-bypass-the-microsoft-account-requirement-during-windows-setup/) [Windows setup \(Article\)](https://www.ghacks.net/2023/01/26/how-to-bypass-the-microsoft-account-requirement-during-windows-setup/)**

**[https://www.ghacks.net/2023/01/26/how-to-bypass-the-microsoft-account-requirement-during-windows](https://www.ghacks.net/2023/01/26/how-to-bypass-the-microsoft-account-requirement-during-windows-setup/)[setup/](https://www.ghacks.net/2023/01/26/how-to-bypass-the-microsoft-account-requirement-during-windows-setup/)**

## **[Text to Speech 'British Accent Generator' \(Limited\).](https://www.narakeet.com/languages/british-accent-generator/)**

**<https://www.narakeet.com/languages/british-accent-generator/>**

## **[One stop shop. Software reviews for AI](https://sites.google.com/view/ai-sofware-create-avatar-video/)**

**<https://sites.google.com/view/ai-sofware-create-avatar-video/>**

## **[Got unwanted calls? Find out who called you.](https://who-calls.me.uk/)**

**<https://who-calls.me.uk/>**

## **Technical**

#### **[Amateur Radio Club International](http://www.qrparci.org/)**

**<http://www.qrparci.org/>**

## **[Amateur Radio Station Communication Software](http://www.echolink.org/)**

**[\(EchoLink\)](http://www.echolink.org/) <http://www.echolink.org/>**

## **[CQ100 QsoNet \(Amateur Radio\)](http://www.qsonet.com/index.html)**

**<http://www.qsonet.com/index.html>**

# **[Envelope printer](http://www.yasdc.com/ep2.php)**

**<http://www.yasdc.com/ep2.php>**

## **[World Wide Web Consortium \(Web Standards\)](http://www.w3.org/)**

**<http://www.w3.org/>**

# **[Website Java Scripts](http://www.dynamicdrive.com/)**

**<http://www.dynamicdrive.com/>**

#### **[HTML and CSS Tutorials \(and stuff\)](http://www.htmldog.com/)**

**<http://www.htmldog.com/>**

## **[HTML For Beginners](https://html.com/)**

**<https://html.com/>**

## **[Add lighting effects to your images](http://vicman.net/lightartist/)**

**<http://vicman.net/lightartist/>**

## **Find that product manual:-**

**<http://www.manualsonline.com/> <http://www.manualslib.com/> <https://www.ifixit.com/Guide>**

## **[Samsung PC Studio](https://www.techspot.com/downloads/5935-samsung-pc-studio.html)**

**<https://www.techspot.com/downloads/5935-samsung-pc-studio.html>**

#### **[Tone generator](https://www.microsoft.com/en-us/p/tone-generator/9wzdncrdhjqn?activetab=pivot:regionofsystemrequirementstab)**

**[https://www.microsoft.com/en-us/p/tone-generator/9wzdncrdhjqn?](https://www.microsoft.com/en-us/p/tone-generator/9wzdncrdhjqn?activetab=pivot:regionofsystemrequirementstab) [activetab=pivot:regionofsystemrequirementstab](https://www.microsoft.com/en-us/p/tone-generator/9wzdncrdhjqn?activetab=pivot:regionofsystemrequirementstab)**

#### **[Ofcom Online Services](https://ofcom.force.com/licensingcomlogin)**

**<https://ofcom.force.com/licensingcomlogin>**

## **[Template maker. On-line.](https://www.templatemaker.nl/en/)**

**<https://www.templatemaker.nl/en/>**

#### **[Awesome Ideas for Metal Works](https://www.inspirationalz.com/crafts/awesome-ideas-for-metal-works/)**

**<https://www.inspirationalz.com/crafts/awesome-ideas-for-metal-works/>**

## **[Autodraw. Sketch assistance. You draw roughly what you](https://www.autodraw.com/) [want, it makes it perfect!](https://www.autodraw.com/)**

**<https://www.autodraw.com/>**

## **Political**

**[Election Maps](http://www.election-maps.co.uk/index.jsp)**

**<http://www.election-maps.co.uk/index.jsp>**

**[Ryedale District Council YouTube site](http://www.youtube.com/user/ryedaledc)**

**<http://www.youtube.com/user/ryedaledc>**

**[About my vote](http://www.aboutmyvote.co.uk/) <http://www.aboutmyvote.co.uk/>**

# **[Find out more about your MP](http://www.theyworkforyou.com/)**

**<http://www.theyworkforyou.com/>**

#### **[Liberal Democrat Voice](http://www.libdemvoice.org/)**

**<http://www.libdemvoice.org/>**

## **[Standards Hearing Sub Committee, 12th September](http://democracy.ryedale.gov.uk/ieListDocuments.aspx?CId=300&MId=899&Ver=4)  [2011:- Agenda](http://democracy.ryedale.gov.uk/ieListDocuments.aspx?CId=300&MId=899&Ver=4)**

**<http://democracy.ryedale.gov.uk/ieListDocuments.aspx?CId=300&MId=899&Ver=4>**

#### **[Decision notice for the above standards sub committee](http://democracy.ryedale.gov.uk/mgConvert2PDF.aspx?ID=899&T=11)**

**<http://democracy.ryedale.gov.uk/mgConvert2PDF.aspx?ID=899&T=11>**

## **[Malton Town Council](https://www.malton-tc.gov.uk/)**

**<https://www.malton-tc.gov.uk/>**

## **[Petitions - UK Government and Parliament](https://petition.parliament.uk/)**

**<https://petition.parliament.uk/>**

# **[January 6th final report, attack on the United States](https://int.nyt.com/data/documenttools/january-6-committee-final-report/2095325cbebd8378/full.pdf)  [Capitol](https://int.nyt.com/data/documenttools/january-6-committee-final-report/2095325cbebd8378/full.pdf)**

**<https://int.nyt.com/data/documenttools/january-6-committee-final-report/2095325cbebd8378/full.pdf>**

**Employment**

**Help find you that job:-**

**<http://www.monster.co.uk/>**

**<http://www.fish4.co.uk/>**

**<http://www.totaljobs.com/>**

**<http://www.jobsite.co.uk/>**

**<http://www.careerjet.co.uk/>**

**<https://www.indeed.co.uk/>**

**<https://www.reed.co.uk/jobs>**

#### **Internet**

# **[Privacy Badger](https://www.eff.org/privacybadger)**

**<https://www.eff.org/privacybadger>**

## **[Who's Watching You](https://www.vpnmentor.com/research/whos-watching-you/#/)**

**<https://www.vpnmentor.com/research/whos-watching-you/#/>**

## **[Test your web browser for privacy leaks](https://browserleaks.com/)**

**<https://browserleaks.com/>**

## **[WiFi Network Monitor](https://securityxploded.com/wifi-network-monitor.php)**

**<https://securityxploded.com/wifi-network-monitor.php>**

## **[Browse online without leaving a Trace](https://absolutedouble.co.uk/trace/)**

**<https://absolutedouble.co.uk/trace/>**

## **[Displays target URL in tooltip, when hovering over a link](https://addons.mozilla.org/en-US/firefox/addon/url-tooltip-we/?src=search)**

**<https://addons.mozilla.org/en-US/firefox/addon/url-tooltip-we/?src=search>**

#### **[Cookie AutoDelete](https://addons.mozilla.org/en-US/firefox/addon/cookie-autodelete/?src=search)**

**<https://addons.mozilla.org/en-US/firefox/addon/cookie-autodelete/?src=search>**

## **[Collect extensive details about a domain](https://www.majorgeeks.com/files/details/domainhostingview.html)**

**<https://www.majorgeeks.com/files/details/domainhostingview.html>**

## **[Block EVERY advert](https://adblockultimate.net/)**

**<https://adblockultimate.net/>**

## **[Block 'You are using an add-blocker' notice](https://addons.mozilla.org/en-US/firefox/addon/behind_the_overlay/)**

**[https://addons.mozilla.org/en-US/firefox/addon/behind\\_the\\_overlay/](https://addons.mozilla.org/en-US/firefox/addon/behind_the_overlay/)**

#### **[Ghostery](https://www.ghostery.com/) <https://www.ghostery.com/>**

## **[Advanced IP Scanner - Who is on your network?](http://www.advanced-ip-scanner.com/)**

**<http://www.advanced-ip-scanner.com/>**

#### **[Free fancy fonts](http://www.dafont.com/) <http://www.dafont.com/>**

## **[Domain name search](http://www.whois-search.com/)**

**<http://www.whois-search.com/>**

# **[On-line safety. Browse anonymously.](http://anonymouse.org/)**

**<http://anonymouse.org/>**

#### **[VPN - Cyberghost](http://cyberghostvpn.com/) <http://cyberghostvpn.com/>**

#### **[Stop tracking companies spying on you](http://www.abine.com/dntdetail.php)**

**<http://www.abine.com/dntdetail.php>**

# **[Privacy Tool](http://www.freesafeip.com/)**

**<http://www.freesafeip.com/>**

## **[Privacy Tool](http://www.hotspotshield.com/)**

**<http://www.hotspotshield.com/>**

#### **On-line storage:-**

**<http://www.adrive.com/> <https://www.dropbox.com/>**

## **[Broadband Speed Tester](http://www.speedtest.net/)**

**<http://www.speedtest.net/>**

#### **[People connecting through sharing videos](http://www.vimeo.com/)**

**<http://www.vimeo.com/>**

## **Free Software Download Sites:-**

**<http://download.cnet.com/windows/> <http://www.snapfiles.com/> <http://www.filehippo.com/> <http://www.majorgeeks.com/> <http://sourceforge.net/> <http://www.game-remakes.com/> <http://www.abandonia.com/> <http://portableapps.com/> <http://www.softpedia.com/> <https://www.downloadcrew.com/> <https://www.filehorse.com/> <https://www.filepuma.com/> <https://www.soft32.com/> <https://fileforum.betanews.com/browse/windows> <https://www.sordum.org/> <https://www.weenysoft.com/> <https://listoffreeware.com/> <https://www.fosshub.com/>**

**<https://www.softwareok.com/?>**

## **[On guard on line - Your safety net](http://www.onguardonline.gov/#)**

**<http://www.onguardonline.gov/#>**

#### **[Audit my PC](http://www.auditmypc.com/) <http://www.auditmypc.com/>**

## **[OPERA Memory Stick Web Browser](http://www.opera-usb.com/)**

**<http://www.opera-usb.com/>**

#### **[PDF to JPG on-line convertor](http://pdf2jpg.net/)**

**<http://pdf2jpg.net/>**

**[Skype](http://www.skype.com/intl/en-us/home/) <http://www.skype.com/intl/en-us/home/>**

## **[Dictate text to your browser](http://www.talktyper.com/)**

**<http://www.talktyper.com/>**

# **[Video Downloader](http://www.kastorsoft.com/index_en.php)**

**[http://www.kastorsoft.com/index\\_en.php](http://www.kastorsoft.com/index_en.php)**

## **[Website Slideshow](http://www.wowslider.com/)**

**<http://www.wowslider.com/>**

## **[Online home video security](http://www.ivideon.com/)**

**<http://www.ivideon.com/>**

## **[Uncheck unrelated offers while installing software](http://www.unchecky.com/)**

**[http://www.unchecky.com](http://www.unchecky.com/)**

## **[Privacy Eraser - Clean your tracks & protect your](http://www.cybertronsoft.com/products/privacy-eraser/)**

**[privacy](http://www.cybertronsoft.com/products/privacy-eraser/) <http://www.cybertronsoft.com/products/privacy-eraser/>**

**[Tor Browser](https://fileforum.betanews.com/detail/Tor-Browser-for-Windows/1124170844/1) <https://fileforum.betanews.com/detail/Tor-Browser-for-Windows/1124170844/1>**

#### **[Tor Browser](https://play.google.com/store/apps/details?id=org.torproject.torbrowser) <https://play.google.com/store/apps/details?id=org.torproject.torbrowser>**

#### **[Which countries can spy on you even if you use a VPN](https://protonvpn.com/blog/5-eyes-global-surveillance/)**

**<https://protonvpn.com/blog/5-eyes-global-surveillance/>**

## **[Open Broadcaster Software](https://obsproject.com/)**

**<https://obsproject.com/>**

# **[Bit.ly// Build and protect your brand using powerful,](https://bitly.com/)  [recognizable short links.](https://bitly.com/)**

**<https://bitly.com/>**

#### **[Change your wi-fi name](https://www.microsoft.com/en-us/p/wifinian/9pngfqps4flh?activetab=pivot:overviewtab)**

**<https://www.microsoft.com/en-us/p/wifinian/9pngfqps4flh?activetab=pivot:overviewtab> (Once loaded, click on icon in system tray, hover mouse over network name, left click and hold for a few seconds, change name)**

#### **[Blacklight - a real-time website privacy inspector](https://themarkup.org/blacklight)**

**<https://themarkup.org/blacklight>**

#### **[Cover Your Tracks - See how trackers view your browser](https://coveryourtracks.eff.org/)**

**<https://coveryourtracks.eff.org/>**

# **[TOR Browser](https://www.torproject.org/)**

**<https://www.torproject.org/>**

## **[OnionShare - securely and anonymously share files, host](https://onionshare.org/)  [websites, and chat using the Tor network.](https://onionshare.org/)**

**<https://onionshare.org/>**

## **[OnionShare's documentation](https://docs.onionshare.org/2.3.1/en/)**

**<https://docs.onionshare.org/2.3.1/en/>**

#### **[Merge PDF files \(on-line\)](https://smallpdf.com/merge-pdf)**

**<https://smallpdf.com/merge-pdf>**

## **[Dropbox](https://filehippo.com/download_dropbox/)**

**[https://filehippo.com/download\\_dropbox/](https://filehippo.com/download_dropbox/)**

## **[Send-anywhere file transfer software \(very good\)](https://send-anywhere.com/)**

**<https://send-anywhere.com/>**

#### **[MediaFire file storage](https://www.mediafire.com/)**

**<https://www.mediafire.com/>**

## **[WeTransfer - File transfer](https://wetransfer.com/)**

**<https://wetransfer.com/>**

# **[Profile Manager EXPLANATION - Create, remove or](https://support.mozilla.org/en-US/kb/profile-manager-create-remove-switch-firefox-profiles#w_creating-a-profile)  [switch Firefox profiles \(Saves deactivating all addons for](https://support.mozilla.org/en-US/kb/profile-manager-create-remove-switch-firefox-profiles#w_creating-a-profile)  [certain sites\)](https://support.mozilla.org/en-US/kb/profile-manager-create-remove-switch-firefox-profiles#w_creating-a-profile)**

**[https://support.mozilla.org/en-US/kb/profile-manager-create-remove-switch-firefox-profiles#w\\_creating-a](https://support.mozilla.org/en-US/kb/profile-manager-create-remove-switch-firefox-profiles#w_creating-a-profile)[profile](https://support.mozilla.org/en-US/kb/profile-manager-create-remove-switch-firefox-profiles#w_creating-a-profile)**

#### **[Screamingfrog - monitor websites for changes](https://www.screamingfrog.co.uk/seo-spider/)**

**<https://www.screamingfrog.co.uk/seo-spider/>**

## **[The Ultimate Disposable Email Provider List !!!](https://www.ghacks.net/2012/05/31/the-ultimate-disposable-email-provider-list-2012/)**

**<https://www.ghacks.net/2012/05/31/the-ultimate-disposable-email-provider-list-2012/>**

## **[Unlimited private email aliases](https://33mail.com/)**

**<https://33mail.com/>**

#### **[Anonymous email forwarding](https://anonaddy.com/)**

**<https://anonaddy.com/>**

## **[Disposable email addresses](https://yopmail.com/en/)**

**<https://yopmail.com/en/>**

## **[Wormhole - file transfer](https://wormhole.app/)**

**<https://wormhole.app/>**

## **[Cat bounce. Crazy website](https://cat-bounce.com/)**

**<https://cat-bounce.com/>**

**[Hustlin'. Crazy website](http://www.everydayim.com/)**

**<http://www.everydayim.com/>**

**[RGB. Crazy website](https://www.rrrgggbbb.com/) <https://www.rrrgggbbb.com/>**

**[Camfrog. Video chat.](https://www.camfrog.com/en/)**

**<https://www.camfrog.com/en/>**

## **[Use inconjunction with webcam \(adds background videos](https://manycam.com/) [and stuff\)](https://manycam.com/)**

**<https://manycam.com/>**

**[Add your Camfrog online/offline status to your web page](https://www.camfrog.com/en/add.phtml) <https://www.camfrog.com/en/add.phtml>**

## **[Free IP Address Locator By TrustFm](https://www.trustfm.net/IpLocator/)**

**<https://www.trustfm.net/IpLocator/>**

**[Open-source tests of web browser privacy.](https://privacytests.org/private.html)**

**<https://privacytests.org/private.html>**

## **[Simple and easy online PDF tools \(Lots\)](https://pdf.online/)**

**<https://pdf.online/>**

## **[Zamzar online convertors.](https://www.zamzar.com/convert/odg-to-pdf/)**

**<https://www.zamzar.com/convert/odg-to-pdf/>**

## **[Check a website is safe.](https://www.getsafeonline.org/checkawebsite/)**

**<https://www.getsafeonline.org/checkawebsite/>**

## **[Who Called Me? Scam phone number checker.](https://who-called.co.uk/)**

**<https://who-called.co.uk/>**

## **[Find your IP Address \(and other stuff\)](https://whatismyipaddress.com/)**

**<https://whatismyipaddress.com/>**

## **[On-line case convertor \(upper to lower and vice-versa\)](https://html-cleaner.com/case-converter/)  [and lots of other stuff.](https://html-cleaner.com/case-converter/)**

**<https://html-cleaner.com/case-converter/>**

## **[Free 3D virtual piano. Play piano, and record, online](https://products.aspose.app/3d/piano)  [using your keyboard](https://products.aspose.app/3d/piano).**

**<https://products.aspose.app/3d/piano>**

#### **[Microsoft account recovery](https://account.live.com/password/reset)**

**<https://account.live.com/password/reset>**

## **[Test your browser to see how well you are protected from](https://coveryourtracks.eff.org/)  [tracking and fingerprinting](https://coveryourtracks.eff.org/)**

**<https://coveryourtracks.eff.org/>**

## **[Onion Fruit. 'Connect to Tor in seconds'](https://dragonfruit.network/onionfruit)**

**<https://dragonfruit.network/onionfruit>**

## **[PDFYeah. 'All-in-One Online PDF Solution'](https://www.pdfyeah.com/)**

**<https://www.pdfyeah.com/>**

## **[Fill and sign a PDF online](https://www.adobe.com/acrobat/online/sign-pdf.html)**

**<https://www.adobe.com/acrobat/online/sign-pdf.html>**

#### **[Create temporary email](https://temp-mail.org/)**

**<https://temp-mail.org/>**

## **[10 Minute Mail. Temporary email address.](https://10minutemail.net/)**

**<https://10minutemail.net/>**

## **[Free cloud storage.pccloud](https://www.pcloud.com/eu)**

**<https://www.pcloud.com/eu>**

# **[Free cloud storage \(Mega\)](https://mega.io/)**

**<https://mega.io/>**

#### **[Idrive. Cloud Storage.](https://www.idrive.com/) <https://www.idrive.com/>**

#### **[Internet Speed Test](https://fast.com/en/gb/)**

**<https://fast.com/en/gb/>**

#### **[GetLinkInfo. Get information about a link before visiting](https://getlinkinfo.com/)**

**[it.](https://getlinkinfo.com/) <https://getlinkinfo.com/>**

## **[Pcloud online storage.](https://www.pcloud.com/eu)**

**<https://www.pcloud.com/eu>**

#### **[Face Search Engine.Reverse Image Search](https://pimeyes.com/en)**

**<https://pimeyes.com/en>**

## **Music**

#### **['Discover the true value of free music'](http://www.jamendo.com/en/)**

**<http://www.jamendo.com/en/>**

## **[Hells Bells - AC/DC Tribute Band](http://www.hellsbells.info/)**

**<http://www.hellsbells.info/>**

## **[DJ Console software download](http://www.virtualdj.com/)**

**<http://www.virtualdj.com/>**

**[Search for music using your voice by singing](http://www.midomi.com/)**

**<http://www.midomi.com/>**

#### **[Freemake Music Box - Search and listen to music free!](http://www.freemake.com/free_music_box/)**

**[http://www.freemake.com/free\\_music\\_box/](http://www.freemake.com/free_music_box/)**

#### **[Find UK radio stations more quickly](http://www.radiofeeds.co.uk/) <http://www.radiofeeds.co.uk/>**

**[Create Music Sheets](https://fileforum.betanews.com/detail/MagicScore-Virtual-Piano/1304614234/1) <https://fileforum.betanews.com/detail/MagicScore-Virtual-Piano/1304614234/1>**

# **[Music creator online. Sign up required.](https://endlesss.fm/)**

**<https://endlesss.fm/>**

**[Free music](https://freemusicarchive.org/genre/Christmas/) <https://freemusicarchive.org/genre/Christmas/>**

# **['Get creative with music.' Make music free online.](https://soundation.com/)  [\(CHROME is required\)](https://soundation.com/)**

**<https://soundation.com/>**

## **[Let's make music. Software.](https://lmms.io/)**

**<https://lmms.io/>**

**[Mixxx. DJ Software.](https://mixxx.org/) <https://mixxx.org/>**

## **[Drumbit. Drum machine. Online. BRILLIANT](https://drumbit.app/)**

**<https://drumbit.app/>**

## **[Ordrumbox. Drum machine. Online. BRILLIANT](https://www.ordrumbox.com/)**

**<https://www.ordrumbox.com/>**

#### **[ButtonBeats Virtual Piano Black. Software](https://download.cnet.com/ButtonBeats-Virtual-Piano-Black/3000-2133_4-75628300.html)**

**[https://download.cnet.com/ButtonBeats-Virtual-Piano-Black/3000-2133\\_4-75628300.html](https://download.cnet.com/ButtonBeats-Virtual-Piano-Black/3000-2133_4-75628300.html)**

## **[Royalty Free Music. Sign up required.](https://musopen.org/music/)**

**<https://musopen.org/music/>**

## **[SongR. Create SONGS by AI. You select a few words, it](https://www.songr.ai/?via=aitoolsarena.com)  [does the rest \(4 genres to choose from\)](https://www.songr.ai/?via=aitoolsarena.com)**

**<https://www.songr.ai/?via=aitoolsarena.com>**

## **[Vocal Remover. Seperate Vocals and Music. BRILLIANT](https://vocalremover.org/?via=aitoolsarena.com)**

**<https://vocalremover.org/?via=aitoolsarena.com>**

## **[Waveformer. Create MUSIC with AI. OK for short](https://waveformer.replicate.dev/)  [intro's. BRILLIANT](https://waveformer.replicate.dev/)**

**<https://waveformer.replicate.dev/>**

## **[Voicemod.Generate songs free](https://www.voicemod.net/text-to-song/)**

**<https://www.voicemod.net/text-to-song/>**

# **[EaseUS. Seperate music and vocals free online](https://multimedia.easeus.com/vocal-remover/)**

**<https://multimedia.easeus.com/vocal-remover/>**

## **["Jeff's Humor Collection"](http://www.netjeff.com/humor/)**

**<http://www.netjeff.com/humor/>**

# **["Welcome to the British Army Rumour Service"](http://www.arrse.co.uk/)**

**[\(ARRSE\)](http://www.arrse.co.uk/)**

**<http://www.arrse.co.uk/>**

# **[Pranks. Fill your screen to fool anybody watching your](https://pranx.com/)  [screen!](https://pranx.com/)**

**<https://pranx.com/>**

**[Joke Pages](https://www.laughfactory.com/jokes) <https://www.laughfactory.com/jokes>**

## **Games**

**[Games](http://www.gamesolo.com/) <http://www.gamesolo.com/>**

**[Self esteem games](http://selfesteemgames.mcgill.ca/) <http://selfesteemgames.mcgill.ca/>**

**[Free Web Games](http://www.freewebarcade.com/) <http://www.freewebarcade.com/>**

**[Classic Games Arcade](https://www.classicgamesarcade.com/game/21593/pac-man-classic-arcade-flash-game.html) <https://www.classicgamesarcade.com/game/21593/pac-man-classic-arcade-flash-game.html>**

**[Games to download](https://www.game-remakes.com/) <https://www.game-remakes.com/>**

## **[Jigsaw Puzzle Game](https://www.sordum.org/8058/bpuzzle-v1-1/)**

**<https://www.sordum.org/8058/bpuzzle-v1-1/>**

## **[The Accessible Flight Simulator](https://www.geo-fs.com/)**

**<https://www.geo-fs.com/>**

**[Maze Generator \(online and downloadable\)](http://www.mazegenerator.net/)**

**<http://www.mazegenerator.net/>**

## **[Software Library: MS-DOS Games](https://archive.org/details/softwarelibrary_msdos_games)**

**[https://archive.org/details/softwarelibrary\\_msdos\\_games](https://archive.org/details/softwarelibrary_msdos_games)**

# **[HTML games](https://www.htmlgames.com/)**

**<https://www.htmlgames.com/>**

# **['Games for your site'](https://www.htmlgames.com/html5-games-for-your-site/)**

**<https://www.htmlgames.com/html5-games-for-your-site/>**

## **[Problem solving and stuff](https://www.theproblemsite.com/)**

**<https://www.theproblemsite.com/>**

## **Forums**

## **[Coasterforce](http://www.coasterforce.com/)**

**<http://www.coasterforce.com/>**

## **[All the fun of the fair](http://www.fun-fairs.co.uk/forum/3-general-message-forum/)**

**<http://www.fun-fairs.co.uk/forum/3-general-message-forum/>**

## **[Create your own forum for free!](http://www.forumotion.com/)**

**<http://www.forumotion.com/>**

## **Media**

## **[BBC Background Shots \(Can be used on Skype - Settings -](https://www.bbc.co.uk/archive/e)mpty_sets_collection/zfvy382)  [Audio & Video - Choose background effect\)](https://www.bbc.co.uk/archive/e)mpty_sets_collection/zfvy382)**

**[https://www.bbc.co.uk/archive/e\)mpty\\_sets\\_collection/zfvy382](https://www.bbc.co.uk/archive/e)mpty_sets_collection/zfvy382)**

## **[Rotate your Video by 90/180 degrees](http://www.dvdvideomedia.com/videorotator.html)**

**<http://www.dvdvideomedia.com/videorotator.html>**

## **[Just Watch - streaming search engine](https://www.justwatch.com/)**

**<https://www.justwatch.com/>**

**[Find that tune](https://www.tunefind.com/) <https://www.tunefind.com/>**

## **[Free eBooks by Project Gutenberg](https://www.gutenberg.org/)**

**<https://www.gutenberg.org/>**

**[\(ebook conversion to PDF software:](https://calibre-ebook.com/) [https://calibre-ebook.com/\)](https://calibre-ebook.com/)**

## **[Free books \(and other stuff\)](https://archive.org/)**

**<https://archive.org/>**

## **[Free books](https://openlibrary.org/)**

**<https://openlibrary.org/>**

## **[60 Best Websites To Download Free ePub and PDF](https://www.geckoandfly.com/11873/20-best-websites-to-download-free-e-books/)**

#### **[EBooks](https://www.geckoandfly.com/11873/20-best-websites-to-download-free-e-books/)**

**<https://www.geckoandfly.com/11873/20-best-websites-to-download-free-e-books/>**

## **[60 Sites to Download Free Kindle Books](https://www.epubor.com/60-sites-to-download-free-kindle-books.html)**

**<https://www.epubor.com/60-sites-to-download-free-kindle-books.html>**

# **[50+ Sites for Free Audio Books Online Listen without](https://www.epubor.com/sites-for-audio-books-free-online-listen-without-downloading.html)  [Downloading](https://www.epubor.com/sites-for-audio-books-free-online-listen-without-downloading.html)**

**<https://www.epubor.com/sites-for-audio-books-free-online-listen-without-downloading.html>**

## **[8 Top Websites to Publish Your Own Book](https://www.epubor.com/8-top-websites-to-publish-your-own-book.html)**

**<https://www.epubor.com/8-top-websites-to-publish-your-own-book.html>**

#### **[Free stock photos](http://www.morguefile.com/)**

**<http://www.morguefile.com/>**

#### **[Newspaper \(Gazette\) Articles](http://www.gazetteherald.co.uk/)**

**<http://www.gazetteherald.co.uk/>**

#### **[Newspaper \(Press\) Articles](http://www.yorkpress.co.uk/news/)**

**<http://www.yorkpress.co.uk/news/>**

#### **[Television Theme Tunes \(over 26,000 !!!\)](http://www.televisiontunes.com/)**

**<http://www.televisiontunes.com/>**

## **[Where to buy digital magazines](http://gb.zinio.com/)**

**<http://gb.zinio.com/>**

#### **['LIFE' photo archive](http://images.google.com/hosted/life)**

**<http://images.google.com/hosted/life>**

#### **[British Newspapers and News Online](http://www.wrx.zen.co.uk/)**

**<http://www.wrx.zen.co.uk/>**

#### **[Find any film available in the UK - in any format](http://www.findanyfilm.com/)**

**<http://www.findanyfilm.com/>**

## **Watch FREE films online:-**

**<https://player.bfi.org.uk/free>**

**<https://documentaryheaven.com/> <https://www.bbc.co.uk/iplayer/categories/films/featured> <https://archive.org/details/movies> <http://www.classiccinemaonline.com/> <http://www.youtube.com/movies> <http://topdocumentaryfilms.com/>**

## **[Strand Publishing](http://www.strandpublishing.co.uk/)**

**<http://www.strandpublishing.co.uk/>**

## **['Best DVD price' website](http://www.best-dvd-price.co.uk/)**

**<http://www.best-dvd-price.co.uk/>**

**[Compare DVD prices](http://www.find-dvd.co.uk/) <http://www.find-dvd.co.uk/>**

# **[Tunnel Bear. Easy, fast, free access to global content you](http://www.tunnelbear.com/)  [love! \(Software\)](http://www.tunnelbear.com/)**

**<http://www.tunnelbear.com/>**

#### **[Self publishing and book printing solutions](http://www.lulu.com/)**

**<http://www.lulu.com/>**

#### **[Nick Fletcher's YouTube site](https://www.youtube.com/channel/UCskwBWWcy1lmKAeSD7JcCWw/videos)**

**<https://www.youtube.com/channel/UCskwBWWcy1lmKAeSD7JcCWw/videos>**

## **[See bird's-eye photo's of Britain](http://www.britainfromabove.org.uk/)**

**<http://www.britainfromabove.org.uk/>**

## **[Plex - free movies etc](https://www.plex.tv/en-gb/)**

**<https://www.plex.tv/en-gb/>**

## **[Find Movies, TV shows and more](https://www1.musichq.net/)**

**<https://www1.musichq.net/>**
### **[The British Museum - Collection](https://www.britishmuseum.org/collection)**

**<https://www.britishmuseum.org/collection>**

#### **[Generate soothing ambient sounds](https://fileforum.betanews.com/detail/Halotea-Free/1479141123/3)**

**<https://fileforum.betanews.com/detail/Halotea-Free/1479141123/3>**

### **[Notation Player helps you find MIDI files on the Internet and](https://fileforum.betanews.com/detail/Notation-Player/1277834244/1)**

#### **[converts them to printable music](https://fileforum.betanews.com/detail/Notation-Player/1277834244/1)**

**<https://fileforum.betanews.com/detail/Notation-Player/1277834244/1>**

#### **[Cartoonise your video](https://cartoonizevideo.com/)**

**<https://cartoonizevideo.com/>**

#### **[Make your own photo on a magazine!](https://mypictureonmagazine.com/)**

**<https://mypictureonmagazine.com/>**

**[Ringtones](https://www.zedge.net/find/ringtones/) <https://www.zedge.net/find/ringtones/>**

**[NASA Sounds](https://www.nasa.gov/connect/sounds/index.html) <https://www.nasa.gov/connect/sounds/index.html>**

# **[BBC Sound Effects](http://bbcsfx.acropolis.org.uk/)**

**<http://bbcsfx.acropolis.org.uk/>**

#### **[Produce music with your computer](https://lmms.io/)**

**<https://lmms.io/> [https://www.youtube.com/watch?v=TrMTlpeSw8Y&feature=emb\\_rel\\_end](https://www.youtube.com/watch?v=TrMTlpeSw8Y&feature=emb_rel_end)**

### **[Selection of over 100 empty sets \(Photo's\) from the BBC](https://www.bbc.co.uk/archive/empty_sets_collection/zfvy382)  [Archive.](https://www.bbc.co.uk/archive/empty_sets_collection/zfvy382)**

**[https://www.bbc.co.uk/archive/empty\\_sets\\_collection/zfvy382](https://www.bbc.co.uk/archive/empty_sets_collection/zfvy382)**

### **[BBC Motion Graphics Archive](https://www.ravensbourne.ac.uk/bbc-motion-graphics-archive)**

**<https://www.ravensbourne.ac.uk/bbc-motion-graphics-archive>**

**[CNN Live](https://edition.cnn.com/specials/live-cnni-uk) <https://edition.cnn.com/specials/live-cnni-uk>**

**[CNN](https://edition.cnn.com/) <https://edition.cnn.com/>**

### **[Free Kindle App](https://www.amazon.com/kindle-dbs/fd/kcp?ascsubtag=trd-gb-4465597402588325000-20&geniuslink=true)**

**<https://www.amazon.com/kindle-dbs/fd/kcp?ascsubtag=trd-gb-4465597402588325000-20&geniuslink=true>**

**[RSS Reader](https://feedreader.com/download) <https://feedreader.com/download>**

#### **[Ghacks.net. Review website](https://www.ghacks.net/)**

**<https://www.ghacks.net/>**

# **[Discover Classical Art. Browse and download high](https://artvee.com/)[resolution, public domain artworks.](https://artvee.com/)**

**<https://artvee.com/>**

#### **['Transparent PNG Art at Your Fingertips'](https://www.cleanpng.com/)**

**<https://www.cleanpng.com/>**

# **[Reverse Image Search \(Find where images appear online\)](https://tineye.com/)**

**<https://tineye.com/>**

#### **[Convert HTML to PDF Online for Free \(BRILLIANT\)](https://www.winnovative-software.com/free-html-to-pdf-converter/)**

**<https://www.winnovative-software.com/free-html-to-pdf-converter/>**

### **[Convert PUB to PDF - online and free \(+ other stuff\)](https://www.zamzar.com/convert/pub-to-pdf/)**

#### **[\(BRILLIANT\)](https://www.zamzar.com/convert/pub-to-pdf/)**

**<https://www.zamzar.com/convert/pub-to-pdf/>**

### **[ListenNotes. Find any podcasts!](https://www.listennotes.com/)**

**<https://www.listennotes.com/>**

### **[Free online stuff to watch.](https://pluto.tv/)**

**<https://pluto.tv/>**

# **[Audionauti.'Free Production Music....' Lots to choose](https://audionautix.com/)  [from \(BRILLIANT\)](https://audionautix.com/)**

**<https://audionautix.com/>**

**[Audio Remover. 'Remove Audio from Video' Online](https://www.audioremover.com/) <https://www.audioremover.com/>**

**[Global Grey. Download free ebooks in PDF, epub, and](https://www.globalgreyebooks.com/index.html)  [Kindle formats.](https://www.globalgreyebooks.com/index.html)**

**<https://www.globalgreyebooks.com/index.html>**

**[LibriVox. 'Free public domain audiobooks'. BRILLIANT](https://librivox.org/) <https://librivox.org/>**

### **[Storyblocks. Get stock media stuff. Not free, but](https://www.storyblocks.com/)  [downloadable with copyright logo](https://www.storyblocks.com/)**

**<https://www.storyblocks.com/>**

# **[Playground. 'Create any image from your imagination'](https://playgroundai.com/)  [Images downloadable. Brilliant.](https://playgroundai.com/)**

**<https://playgroundai.com/>**

#### **[Free PDF etc books \(Brilliant\)](https://annas-archive.org/)**

**<https://annas-archive.org/>**

### **[Free Magazines \(Old ones\)](https://books.google.com/books/magazines/language/en)**

**<https://books.google.com/books/magazines/language/en>**

**[Free PDF books](https://www.pdfdrive.com/) <https://www.pdfdrive.com/>**

#### **[Open library. Read free library books online.](https://openlibrary.org/)**

**<https://openlibrary.org/>**

### **To play a YouTube video without signing in type:**

**www.youtube.com/v/(number) instead of www.youtube.com/watch?v=(number)**

### **Neighbourhood**

### **[Secured Home](http://www.securedhome.co.uk/)**

**<http://www.securedhome.co.uk/>**

#### **[UK's national fraud reporting centre](http://www.actionfraud.org.uk/)**

**<http://www.actionfraud.org.uk/>**

### **[Advice on staying safe and protecting your data online](http://www.google.co.uk/goodtoknow/)**

**<http://www.google.co.uk/goodtoknow/>**

#### **Business**

### **[Laptops refurbished at Acorn Services \(Charity\) Norton](https://www.ebay.co.uk/str/laptops4good)**

**<https://www.ebay.co.uk/str/laptops4good>**

### **[B.Leefe & Sons Ltd Pet World](https://www.bleefe.co.uk/)**

**<https://www.bleefe.co.uk/> <http://www.showpigeons.co.uk/>**

# **[Elim Ryedale Church](http://www.elimryedale.net/)**

**<http://www.elimryedale.net/>**

### **[Machine Mart](http://www.machinemart.co.uk/)**

**<http://www.machinemart.co.uk/>**

### **[Products one step from the internet](http://www.solwise.co.uk/)**

**<http://www.solwise.co.uk/>**

#### **[Regal Fish Supplies](http://www.regalfish.co.uk/)**

**<http://www.regalfish.co.uk/>**

#### **[Argos Clearance Stock](http://www.argos.co.uk/static/ArgosClearance)**

**<http://www.argos.co.uk/static/ArgosClearance>**

### **[Turner Price - Yorkshire's Delivered Food Wholesaler](https://www.turner-price.com/)**

**<https://www.turner-price.com/>**

#### **[Proline Windows, Pickering](http://proline-windows.co.uk/)**

**<http://proline-windows.co.uk/>**

### **[Ryedale Auctioneers, Kirbymoorside](https://www.ryedaleauctioneers.com/)**

**<https://www.ryedaleauctioneers.com/>**

### **[Rufforth Autojumble](http://www.rufforthautojumble.com/)**

**<http://www.rufforthautojumble.com/>**

#### **[Walker Singleton Auctions](https://www.walkersingleton.co.uk/machinery-business-assets/current-sales/)**

**<https://www.walkersingleton.co.uk/machinery-business-assets/current-sales/>**

#### **[Auction Site Finder](https://www.bidspotter.co.uk/en-gb)**

**<https://www.bidspotter.co.uk/en-gb>**

### **[Fresh Metal](https://www.freshmetal.co.uk/)**

**<https://www.freshmetal.co.uk/>**

#### **[Draper Tools Online Catalogue](https://edition.pagesuite-professional.co.uk/html5/reader/production/default.aspx?pubname=&edid=4704c493-e90f-45bf-adcc-0c5c4477fa8a)**

**[https://edition.pagesuite-professional.co.uk/html5/reader/production/default.aspx?](https://edition.pagesuite-professional.co.uk/html5/reader/production/default.aspx?pubname=&edid=4704c493-e90f-45bf-adcc-0c5c4477fa8a) [pubname=&edid=4704c493-e90f-45bf-adcc-0c5c4477fa8a](https://edition.pagesuite-professional.co.uk/html5/reader/production/default.aspx?pubname=&edid=4704c493-e90f-45bf-adcc-0c5c4477fa8a)**

#### **[RDG Tools](https://www.rdgtools.co.uk/acatalog/1-4--Keyway-Broach--High-Speed-Steel--with-shim-C-6447392.html)**

**<https://www.rdgtools.co.uk/acatalog/1-4--Keyway-Broach--High-Speed-Steel--with-shim-C-6447392.html>**

### **[Simply Bearings](https://simplybearings.co.uk/shop/)**

**<https://simplybearings.co.uk/shop/>**

#### **[Bearings for sale](https://www.bearingboys.co.uk/2-Bolt-Flanged-1127-c)**

**<https://www.bearingboys.co.uk/2-Bolt-Flanged-1127-c>**

#### **[Wrought Iron Components](https://www.fhbrundle.co.uk/groups/05__Wrought_Iron_Components)**

**[https://www.fhbrundle.co.uk/groups/05\\_\\_Wrought\\_Iron\\_Components](https://www.fhbrundle.co.uk/groups/05__Wrought_Iron_Components)**

### **[Shaping and forming tools](https://www.proopsbrothers.com/shaping-and-forming-41-c.asp)**

**<https://www.proopsbrothers.com/shaping-and-forming-41-c.asp>**

### **[J Eadon Engineering](https://www.ebay.co.uk/str/jeadonengineering)**

**<https://www.ebay.co.uk/str/jeadonengineering>**

### **[Welding Supply Shop](https://www.thewelderswarehouse.com/Welding-Supplies/Gas-Cutting-Kit-Oxygen-Propane.html)**

**<https://www.thewelderswarehouse.com/Welding-Supplies/Gas-Cutting-Kit-Oxygen-Propane.html>**

### **[Welding suppliers from Pocklington](https://www.abra-weld.com/)**

**<https://www.abra-weld.com/>**

### **[Paul Chaplow Plumbing & Heating Ltd](http://www.paulchaplow.co.uk/)**

**<http://www.paulchaplow.co.uk/>**

#### **[Gas Monkey Live Webcam](https://www.gasmonkeygarage.com/pages/live)**

**<https://www.gasmonkeygarage.com/pages/live>**

#### **[Budget Machinery](http://www.budgetmachinery.co.uk/)**

**<http://www.budgetmachinery.co.uk/>**

#### **[North Yorkshire Moors Railway YouTube site](https://www.youtube.com/c/TheNorthYorkshireMoorsRailway/videos)**

**<https://www.youtube.com/c/TheNorthYorkshireMoorsRailway/videos>**

### **[Welding Supplies](https://www.staticarcwelding.co.uk/)**

**<https://www.staticarcwelding.co.uk/>**

### **[The Patisserie](https://thepatisseriemalton.co.uk/)**

**<https://thepatisseriemalton.co.uk/>**

#### **[Russells](https://russells.uk.com/) <https://russells.uk.com/>**

### **[Ryedale Steel Fabrications Limited](https://ryedalesteelfabrications.co.uk/)**

**<https://ryedalesteelfabrications.co.uk/>**

# **[Chester Hobby Store](https://www.chesterhobbystore.com/)**

**<https://www.chesterhobbystore.com/>**

#### **[Custom gear manufacturer \(American\)](https://www.rushgears.com/)**

**<https://www.rushgears.com/>**

### **[Impartial price comparison](https://pricespy.co.uk/)**

**<https://pricespy.co.uk/>**

#### **[Find thousands of discounted overstock items at Amazon](https://www.amazon.co.uk/Amazon-Outlet/b?ie=UTF8&node=3012216031)**

**<https://www.amazon.co.uk/Amazon-Outlet/b?ie=UTF8&node=3012216031>**

#### **[Amazon warehouse deals](https://www.amazon.co.uk/Amazon-Warehouse-Deals/b?ie=UTF8&node=3581866031)**

**<https://www.amazon.co.uk/Amazon-Warehouse-Deals/b?ie=UTF8&node=3581866031>**

#### **[Ironmongery World \(ebay seller\)](https://www.ebay.co.uk/str/ironmongeryworld?_trksid=p2047675.l2563)**

**[https://www.ebay.co.uk/str/ironmongeryworld?\\_trksid=p2047675.l2563](https://www.ebay.co.uk/str/ironmongeryworld?_trksid=p2047675.l2563)**

### **[Frank Hill and Son Auctioneers](https://www.frankhillandson.co.uk/)**

**<https://www.frankhillandson.co.uk/>**

### **[Pressure Check / Test Plugs](https://www.bestfittings.co.uk/shop/airgun-charging-equipment/cylinder-accessories/pressure-check-plugs/)**

**<https://www.bestfittings.co.uk/shop/airgun-charging-equipment/cylinder-accessories/pressure-check-plugs/>**

### **['Hot UK deals'](https://www.hotukdeals.com/)**

**<https://www.hotukdeals.com/>**

### **[Matty Gilbert's Website](https://www.gilbertengineeringservices.com/)**

**<https://www.gilbertengineeringservices.com/>**

#### **[Lock Wise. Paul Overton locksmith](https://uk.linkedin.com/in/paul-overton-45859384?original_referer=https%3A%2F%2Fduckduckgo.com%2F)**

**[https://uk.linkedin.com/in/paul-overton-45859384?original\\_referer=https%3A%2F%2Fduckduckgo.com](https://uk.linkedin.com/in/paul-overton-45859384?original_referer=https%3A%2F%2Fduckduckgo.com%2F) [%2F](https://uk.linkedin.com/in/paul-overton-45859384?original_referer=https%3A%2F%2Fduckduckgo.com%2F)**

### **[Better World Books on ebay](https://www.ebay.co.uk/str/betterworldbooksltd)**

**<https://www.ebay.co.uk/str/betterworldbooksltd>**

#### **[Syrian refugee opens tailoring shop in town.](https://www.gazetteherald.co.uk/news/20594338.syrian-refugee-opens-tailoring-shop-town/)**

**<https://www.gazetteherald.co.uk/news/20594338.syrian-refugee-opens-tailoring-shop-town/>**

### **[This tool helps identify products that will bump you up to](https://supersaverdeliverytool.com/) [the magic £20 Amazon target.](https://supersaverdeliverytool.com/)**

**<https://supersaverdeliverytool.com/>**

#### **[Magazine subscription website. Computeractive.](https://www.mymagazine.co.uk/)**

**<https://www.mymagazine.co.uk/>**

#### **[Auctioneers and Valuers](https://www.davidduggleby.com/)**

**<https://www.davidduggleby.com/>**

#### **[Laptop Spares1 \(ebay\)](https://www.ebay.co.uk/str/laptopspares1)**

**<https://www.ebay.co.uk/str/laptopspares1>**

#### **[The Milton Rooms](https://themiltonrooms.com/)**

**<https://themiltonrooms.com/>**

#### **[Amazon. Refurbished products](https://www.amazon.co.uk/Certified-Refurbished-on-Amazon/b?ie=UTF8&node=8362590031#)**

**<https://www.amazon.co.uk/Certified-Refurbished-on-Amazon/b?ie=UTF8&node=8362590031#>**

### **[Amazon Assistant.'Help you discover products available](https://addons.mozilla.org/en-US/firefox/addon/amazon-browser-bar/)**

### **[on Amazon....' Firefox addon](https://addons.mozilla.org/en-US/firefox/addon/amazon-browser-bar/)**

**<https://addons.mozilla.org/en-US/firefox/addon/amazon-browser-bar/>**

### **[Upcycling shop to open in Malton](https://www.gazetteherald.co.uk/news/23257086.upcycling-shop-open-malton/)**

**<https://www.gazetteherald.co.uk/news/23257086.upcycling-shop-open-malton/>**

### **[Grand Sumo. Ticket Information](https://www.sumo.or.jp/En/)**

**<https://www.sumo.or.jp/En/>**

### **['Explore savings on hundreds of overstocked items'.](https://www.amazon.co.uk/Amazon-Outlet/b?ie=UTF8&node=3012216031)**

#### **[Amazon.](https://www.amazon.co.uk/Amazon-Outlet/b?ie=UTF8&node=3012216031)**

**<https://www.amazon.co.uk/Amazon-Outlet/b?ie=UTF8&node=3012216031>**

#### **[Northallerton Auctions](https://www.northallertonauctions.com/)**

**<https://www.northallertonauctions.com/>**

### **[TOOLSMART \(ebay site\)](https://www.ebay.co.uk/sch/i.html?_dkr=1&iconV2Request=true&_blrs=recall_filtering&_ssn=totaldiy&store_cat=0&store_name=totaldiy&_oac=1&_ipg=240)**

**[https://www.ebay.co.uk/sch/i.html?](https://www.ebay.co.uk/sch/i.html?_dkr=1&iconV2Request=true&_blrs=recall_filtering&_ssn=totaldiy&store_cat=0&store_name=totaldiy&_oac=1&_ipg=240) [\\_dkr=1&iconV2Request=true&\\_blrs=recall\\_filtering&\\_ssn=totaldiy&store\\_cat=0&store\\_name=totaldiy&\\_](https://www.ebay.co.uk/sch/i.html?_dkr=1&iconV2Request=true&_blrs=recall_filtering&_ssn=totaldiy&store_cat=0&store_name=totaldiy&_oac=1&_ipg=240) [oac=1&\\_ipg=240](https://www.ebay.co.uk/sch/i.html?_dkr=1&iconV2Request=true&_blrs=recall_filtering&_ssn=totaldiy&store_cat=0&store_name=totaldiy&_oac=1&_ipg=240)**

# **[Rectangular Wooden Beech Blank Plaque, Plinth,](https://www.thewoodenboxmill.co.uk/plain-rectangular-wooden-beech-blank-plaque-plinth-chopping-board)  [Chopping Board](https://www.thewoodenboxmill.co.uk/plain-rectangular-wooden-beech-blank-plaque-plinth-chopping-board)**

**[https://www.thewoodenboxmill.co.uk/plain-rectangular-wooden-beech-blank-plaque-plinth-chopping](https://www.thewoodenboxmill.co.uk/plain-rectangular-wooden-beech-blank-plaque-plinth-chopping-board)[board](https://www.thewoodenboxmill.co.uk/plain-rectangular-wooden-beech-blank-plaque-plinth-chopping-board)**

### **[Wooden Box Mill. Wood product suppliers.](https://www.thewoodenboxmill.co.uk/)**

**<https://www.thewoodenboxmill.co.uk/>**

### **[George Home 2 pack wooden chopping boards](https://groceries.asda.com/product/chopping-boards/george-home-2-pack-wooden-chopping-boards/1000158056036)**

**[https://groceries.asda.com/product/chopping-boards/george-home-2-pack-wooden-chopping-boards/](https://groceries.asda.com/product/chopping-boards/george-home-2-pack-wooden-chopping-boards/1000158056036) [1000158056036](https://groceries.asda.com/product/chopping-boards/george-home-2-pack-wooden-chopping-boards/1000158056036)**

**[Price Comparison: https://priceable.co.uk/product/348420](https://priceable.co.uk/product/348420)**

#### **[Damascus Tailor on Facebook](https://www.facebook.com/damascustailor)**

**<https://www.facebook.com/damascustailor>**

# **[Minimalist Bespoke Shoemaker \(Allan Donnelly and](https://thelastshoemaker.com/)  [Payson Muller\)](https://thelastshoemaker.com/)**

**<https://thelastshoemaker.com/>**

### **[i-bidder. Online auction site](https://www.i-bidder.com/en-gb)**

**<https://www.i-bidder.com/en-gb>**

### **[Yorkshire Crisps](https://yorkshirecrisps.co.uk/)**

**<https://yorkshirecrisps.co.uk/>**

#### **[Turquoise Table Lamp Shade](https://www.imperiallighting.co.uk/floor-lamp-shades/drum-table-lampshade-turquoise.html)**

**<https://www.imperiallighting.co.uk/floor-lamp-shades/drum-table-lampshade-turquoise.html>**

# **[York Auction Centre](https://www.ylc.co.uk/)**

**<https://www.ylc.co.uk/>**

#### **[Refurbished computers and laptops.](https://www.getonlineathome.org/)**

**<https://www.getonlineathome.org/>**

#### **[Thirsk Farmers Auction Mart](https://www.thirskmarket.co.uk/)**

**<https://www.thirskmarket.co.uk/>**

#### **[Refurbished computers for sale](https://www.europc.co.uk/)**

**<https://www.europc.co.uk/>**

#### **[Refurbished stuff for sale on Amazon](https://www.amazon.co.uk/Certified-Refurbished-on-Amazon/b?ie=UTF8&node=8362590031#)**

**<https://www.amazon.co.uk/Certified-Refurbished-on-Amazon/b?ie=UTF8&node=8362590031#>**

### **[Refurbished laptops for sale](https://www.laptopsdirect.co.uk/content/refurbished-store)**

**<https://www.laptopsdirect.co.uk/content/refurbished-store>**

### **[Certified Refurbished Laptops, Desktops &](https://www.dell.com/en-uk/dfh/lp/outlet)  [Workstations: Dell Outlet](https://www.dell.com/en-uk/dfh/lp/outlet)**

**<https://www.dell.com/en-uk/dfh/lp/outlet>**

### **[Refurbished Computers and laptops](https://www.backmarket.co.uk/en-gb/l/computers-laptops/591cd764-0b1d-4822-8eec-7d4916239418)**

**<https://www.backmarket.co.uk/en-gb/l/computers-laptops/591cd764-0b1d-4822-8eec-7d4916239418>**

### **[TJS Plumbing Services Ltd](https://www.tjsplumbing.co.uk/)**

**<https://www.tjsplumbing.co.uk/>**

#### **[Jill Hobbs, Painter from 'Bring it to Market'](https://www.jillhobbsart.co.uk/)**

**<https://www.jillhobbsart.co.uk/>**

#### **[Put your photo on their products](https://www.snapfish.co.uk/home)**

**https://www.snapfish.co.uk/home**

#### **[UKKart Store. Go cart spares.](https://www.ebay.co.uk/str/ukkartstore)**

**<https://www.ebay.co.uk/str/ukkartstore>**

#### **[FH Brundle. Metal components](https://www.fhbrundle.co.uk/)**

**<https://www.fhbrundle.co.uk/>**

### **[Christine Addley : Caning and rushwork specialist](https://christine-addley.co.uk/)**

**<https://christine-addley.co.uk/>**

### **[Yorkshire Trading. Green Paint](https://www.yorkshiretrading.com/products/auto-extreme-racing-green-gloss-car-spray-paint-400ml?variant=42457317933206)**

**[https://www.yorkshiretrading.com/products/auto-extreme-racing-green-gloss-car-spray-paint-400ml?](https://www.yorkshiretrading.com/products/auto-extreme-racing-green-gloss-car-spray-paint-400ml?variant=42457317933206) [variant=42457317933206](https://www.yorkshiretrading.com/products/auto-extreme-racing-green-gloss-car-spray-paint-400ml?variant=42457317933206)**

### **[Ryedale Ear Clinic](https://ryedaleearclinic.co.uk/)**

**<https://ryedaleearclinic.co.uk/>**

### **Miscellaneous**

#### **[Yorwaste](http://www.yorwaste.co.uk/)**

**<http://www.yorwaste.co.uk/>**

### **[Marine Traffic](https://www.marinetraffic.com/en/ais/home/centerx:-1.0/centery:54.8/zoom:4)**

**<https://www.marinetraffic.com/en/ais/home/centerx:-1.0/centery:54.8/zoom:4>**

# **[Friends of the Earth](http://www.foe.co.uk/)**

**<http://www.foe.co.uk/>**

# **[Movie Cliches....](http://www.moviecliches.com/cliche1.html)**

**<http://www.moviecliches.com/cliche1.html>**

#### **[Custom road sign](http://www.customroadsign.com/menu.php)**

**<http://www.customroadsign.com/menu.php>**

### **[Design, Buy and Sell Custom Designs](http://www.zazzle.co.uk/)**

**<http://www.zazzle.co.uk/>**

#### **[Personalised photo gifts](http://www.bagsoflove.co.uk/)**

**<http://www.bagsoflove.co.uk/>**

#### **[World War 2 - Aerial Photograph Archives](http://aerial.rcahms.gov.uk/)**

**<http://aerial.rcahms.gov.uk/>**

#### **[League Against Cruel Sports](http://www.league.org.uk/)**

**<http://www.league.org.uk/>**

### **[The Digital Dead Sea Scrolls](http://dss.collections.imj.org.il/)**

**<http://dss.collections.imj.org.il/>**

### **[Hurricane tracking website](http://www.stormpulse.com/)**

**<http://www.stormpulse.com/>**

# **[Funding our communities - you can help](http://www.soloco.co.uk/)**

**<http://www.soloco.co.uk/>**

### **[Hubble Space Videos](https://www.spacetelescope.org/videos/)**

**<https://www.spacetelescope.org/videos/>**

# **[Maze Generator.](https://www.mazegenerator.net/)**

**<https://www.mazegenerator.net/>**

### **[Jigsaw puzzle creator.](https://gists.rawgit.com/Draradech/35d36347312ca6d0887aa7d55f366e30/raw/b04cf9cd63a59571910cb226226ce2b3ed46af46/jigsaw.html)**

**[https://gists.rawgit.com/Draradech/35d36347312ca6d0887aa7d55f366e30/raw/](https://gists.rawgit.com/Draradech/35d36347312ca6d0887aa7d55f366e30/raw/b04cf9cd63a59571910cb226226ce2b3ed46af46/jigsaw.html) [b04cf9cd63a59571910cb226226ce2b3ed46af46/jigsaw.html](https://gists.rawgit.com/Draradech/35d36347312ca6d0887aa7d55f366e30/raw/b04cf9cd63a59571910cb226226ce2b3ed46af46/jigsaw.html)**

### **[Tattoo Art](https://www.vecteezy.com/free-vector/tattoo-logo)**

**<https://www.vecteezy.com/free-vector/tattoo-logo>**

### **[Ancient Greek and Roman Art Tattoos](https://designyoutrust.com/2020/10/these-ancient-greek-and-roman-art-tattoos-are-amazing/)**

**<https://designyoutrust.com/2020/10/these-ancient-greek-and-roman-art-tattoos-are-amazing/>**

#### **[My review on Amazon - boot sowing machine](https://www.amazon.co.uk/review/R2Q2L647LMERRB/ref=pe_1572281_66412651_cm_rv_eml_rv0_rv#)**

**[https://www.amazon.co.uk/review/R2Q2L647LMERRB/ref=pe\\_1572281\\_66412651\\_cm\\_rv\\_eml\\_rv0\\_rv#](https://www.amazon.co.uk/review/R2Q2L647LMERRB/ref=pe_1572281_66412651_cm_rv_eml_rv0_rv#)**

### **[Font Identifier. Online](https://www.fontsquirrel.com/matcherator)**

**<https://www.fontsquirrel.com/matcherator>**

### **[Word Search Puzzle Maker](https://thewordsearch.com/maker/)**

**<https://thewordsearch.com/maker/>**

### **[Free Printable Puzzles](https://www.puzzles-to-print.com/)**

**<https://www.puzzles-to-print.com/>**

### **[Seaside Saucy Postcards](https://www.alamy.com/stock-photo/saucy-seaside-postcard.html?sortBy=relevant)**

**<https://www.alamy.com/stock-photo/saucy-seaside-postcard.html?sortBy=relevant>**

### **[Extra text and stuff not available on your keyboard](https://ipa.notengoenie.com/)**

**<https://ipa.notengoenie.com/>**

### **Government**

### **[Check your Pension Credit allowance](http://www.direct.gov.uk/en/Pensionsandretirementplanning/PensionCredit/DG_180167)**

**[http://www.direct.gov.uk/en/Pensionsandretirementplanning/PensionCredit/DG\\_180167](http://www.direct.gov.uk/en/Pensionsandretirementplanning/PensionCredit/DG_180167)**

### **[Buy a fishing licence](http://www.environment-agency.gov.uk/homeandleisure/recreation/fishing/31497.aspx)**

**<http://www.environment-agency.gov.uk/homeandleisure/recreation/fishing/31497.aspx>**

#### **[View raw goverment data](http://data.gov.uk/)**

**<http://data.gov.uk/>**

#### **[Government legislation](http://www.legislation.gov.uk/)**

**<http://www.legislation.gov.uk/>**

# **[On guard, on-line](http://www.onguardonline.gov/)**

**<http://www.onguardonline.gov/>**

#### **[Department of Education](http://www.education.gov.uk/)**

**<http://www.education.gov.uk/>**

#### **[Universal Credit](https://www.gov.uk/universal-credit)**

**<https://www.gov.uk/universal-credit>**

#### **[New Pension Tracing Service website](https://www.gov.uk/government/news/new-pension-tracing-service-website-launched)**

**<https://www.gov.uk/government/news/new-pension-tracing-service-website-launched>**

# **[Free benefits calculator \(online\) to find out what you are](https://www.entitledto.co.uk/)  [entitled to.](https://www.entitledto.co.uk/)**

**<https://www.entitledto.co.uk/>**

# **[Ryedale District Council Tax refund application forms](https://vforms.ryedale.gov.uk/Viewer-VicForms.asp?user=anon&Form=Council_Tax_Refund_Application.wdf)**

### **[\(PDF\)](https://vforms.ryedale.gov.uk/Viewer-VicForms.asp?user=anon&Form=Council_Tax_Refund_Application.wdf)**

**[https://vforms.ryedale.gov.uk/Viewer-VicForms.asp?](https://vforms.ryedale.gov.uk/Viewer-VicForms.asp?user=anon&Form=Council_Tax_Refund_Application.wdf) [user=anon&Form=Council\\_Tax\\_Refund\\_Application.wdf](https://vforms.ryedale.gov.uk/Viewer-VicForms.asp?user=anon&Form=Council_Tax_Refund_Application.wdf)**

### **[The new State Pension - How to claim](https://www.gov.uk/new-state-pension/how-to-claim)**

**<https://www.gov.uk/new-state-pension/how-to-claim>**

### **[Pension Credit and help for disabled people](https://www.gov.uk/government/publications/pension-credit-toolkit/pension-credit-and-help-for-disabled-people)**

**[https://www.gov.uk/government/publications/pension-credit-toolkit/pension-credit-and-help-for-disabled](https://www.gov.uk/government/publications/pension-credit-toolkit/pension-credit-and-help-for-disabled-people)[people](https://www.gov.uk/government/publications/pension-credit-toolkit/pension-credit-and-help-for-disabled-people)**

#### **[Carer assessment](https://www.northyorks.gov.uk/adult-care/carers/carer-assessment)**

**<https://www.northyorks.gov.uk/adult-care/carers/carer-assessment>**

### **Computer 1**

### **Add or Restore Desktop Icons:-**

**(Computer / User's Files / Network / Recycle Bin / Control Panel) Settings - Personalisation - Themes - Desktop Icon Settings (RHS) - Tick / Untick the box**

**[Media Extractor](http://www.zeus-software.com/downloads/xripper) <http://www.zeus-software.com/downloads/xripper>**

### **[Find payroll software \(Free and Paid\)](https://www.gov.uk/payroll-software/free-software)**

**<https://www.gov.uk/payroll-software/free-software>**

### **[Install and Update all your Programs at once](https://ninite.com/)**

**<https://ninite.com/>**

### **[Create bootable USB drives - Rufus](https://rufus.ie/)**

**<https://rufus.ie/>**

### **[Free software for disc imaging and cloning](http://clonezilla.org/)**

**<http://clonezilla.org/>**

#### **[Find duplicate photo's on your hard drive](http://www.duplicate-finder.com/photo.%20html)**

**[http://www.duplicate-finder.com/photo. html](http://www.duplicate-finder.com/photo.%20html)**

#### **[Convert your photo formats](http://www.irfanview.com/)**

**<http://www.irfanview.com/>**

#### **[Convert graphic files](http://www.xnview.com/)**

**<http://www.xnview.com/>**

### **[YouTube downloader](http://youtubedownload.altervista.org/)**

**<http://youtubedownload.altervista.org/>**

**[Fly on Desktop](http://drive-software.com/flyondesktop.html) <http://drive-software.com/flyondesktop.html>**

**[Ladybird on Desktop](http://drive-software.com/ladybugondesktop.html) <http://drive-software.com/ladybugondesktop.html>**

**[Password recovery](http://www.password-changer.com/) <http://www.password-changer.com/>**

**[K-Lite Codecs](http://www.free-codecs.com/download/K_Lite_Codec_Pack.htm) [http://www.free-codecs.com/download/K\\_Lite\\_Codec\\_Pack.htm](http://www.free-codecs.com/download/K_Lite_Codec_Pack.htm)**

**[LockHunter - delete the file that Windows won't let you!](http://www.lockhunter.com/index.htm) <http://www.lockhunter.com/index.htm>**

**[Videolan](http://www.videolan.org/)  <http://www.videolan.org/>**

**[File killer \(Removes files from your disk.....\)](http://filekiller.sourceforge.net/)**

**<http://filekiller.sourceforge.net/>**

**[Free PDF reader and creator](http://www.nitroreader.com/) <http://www.nitroreader.com/>**

**[Image editing](http://www.getpaint.net/) <http://www.getpaint.net/>**

**[Do Cool Stuff With Your Photos !](http://www.bighugelabs.com/)**

**<http://www.bighugelabs.com/>**

#### **[Free file recovery](http://www.piriform.com/recuva)**

**<http://www.piriform.com/recuva>**

**['Active at' series](http://www.lsoft.net/default.aspx) <http://www.lsoft.net/default.aspx>**

**[Free Video, Audio, Image Software](http://www.dvdvideosoft.com/)**

**<http://www.dvdvideosoft.com/>**

**[Free Video Converter](http://www.allfreevideoconverter.com/) <http://www.allfreevideoconverter.com/>**

#### **[Free Disc-Burning Tool](http://www.burnaware.com/)**

**<http://www.burnaware.com/>**

#### **[Add text to your photographs](http://www.iphotodraw.com/)**

**<http://www.iphotodraw.com/>**

**[Create your own DVDs](http://www.dvdstyler.org/en) <http://www.dvdstyler.org/en>**

#### **[Drive Wiper - delete the contents of removable drives](http://www.piriform.com/ccleaner)**

**<http://www.piriform.com/ccleaner>**

**[Wireless Network Watcher \(and other stuff\)](http://www.nirsoft.net/utils/)**

**<http://www.nirsoft.net/utils/>**

### **[Zip Compression](http://peazip.sourceforge.net/)**

**<http://peazip.sourceforge.net/>**

### **[Power Supply Calculator](http://extreme.outervision.com/psucalculatorlite.jsp)**

**<http://extreme.outervision.com/psucalculatorlite.jsp>**

### **['Boot and Nuke' clean everything from your hard drive](http://www.dban.org/)**

**<http://www.dban.org/>**

### **[Recovery Programs \(Including CD's DVD's etc\)](http://www.oemailrecovery.com/index.html)**

**<http://www.oemailrecovery.com/index.html>**

# **[Password Cracker](http://ophcrack.sourceforge.net/)**

**<http://ophcrack.sourceforge.net/>**

**[Password recovery](http://www.nirsoft.net/) <http://www.nirsoft.net/>**

#### **[Defragg your system](http://www.piriform.com/defraggler)**

**<http://www.piriform.com/defraggler>**

### **[Free Backup and Recovery](http://www.paragon-software.com/home/br-free/)**

**<http://www.paragon-software.com/home/br-free/>**

#### **[Multimedia Converter](http://download.cnet.com/XMedia-Recode/3000-2194_4-75450128.html)**

**[http://download.cnet.com/XMedia-Recode/3000-2194\\_4-75450128.html](http://download.cnet.com/XMedia-Recode/3000-2194_4-75450128.html)**

#### **[Rescue Disc: AVG Rescue CD](http://www.avg.com/gb-en/avg-rescue-cd)**

**<http://www.avg.com/gb-en/avg-rescue-cd>**

#### **[Product Key Finder](http://www.magicaljellybean.com/)**

**<http://www.magicaljellybean.com/>**

### **[Privacy Tool & PC Cleaner](http://privazer.com/)**

**<http://privazer.com/>**

### **[Find the product key to re-install windows](http://www.alexnolan.net/software/windows_cdkey_finder.htm)**

**[http://www.alexnolan.net/software/windows\\_cdkey\\_finder.htm](http://www.alexnolan.net/software/windows_cdkey_finder.htm)**

### **[Data Recovery. UndeleteMyFiles](http://www.seriousbit.com/undeletemyfiles/)**

**<http://www.seriousbit.com/undeletemyfiles/>**

### **[Comodo Rescue Disk \(ISO File\)](http://www.comodo.com/business-security/network-protection/rescue-disk.php)**

**<http://www.comodo.com/business-security/network-protection/rescue-disk.php>**

### **[Partition Manager](http://www.paragon-software.com/home/pm-express/)**

**<http://www.paragon-software.com/home/pm-express/>**

#### **[Slide Show Creator](https://slideshow-creator.com/)**

**<https://slideshow-creator.com/>**

#### **[Avira Rescue System](http://www.avira.com/en/download/product/avira-rescue-system)**

**<http://www.avira.com/en/download/product/avira-rescue-system>**

### **[Speccy - Discover what's inside your PC](http://www.piriform.com/speccy/download)**

**<http://www.piriform.com/speccy/download>**

### **[Digital Investigation](http://www.osforensics.com/)**

**[www.osforensics.com](http://www.osforensics.com/)**

### **[Restore Your Deleted Files](http://seriousbit.com/undeletemyfiles)**

**<http://seriousbit.com/undeletemyfiles>**

#### **[Uninstaller](http://www.iobit.com/advanceduninstaller.php) <http://www.iobit.com/advanceduninstaller.php>**

### **[Check your Hard Drive is OK](http://www.hdtune.com/download.html)**

**<http://www.hdtune.com/download.html>**

### **[Uncheck those ticks while installing new programs](http://unchecky.com/)**

**[http://unchecky.com](http://unchecky.com/)**

#### **[Privacy Eraser](http://www.cybertronsoft.com/download/privacy-eraser/) <http://www.cybertronsoft.com/download/privacy-eraser/>**

# **[Zorin - Linux Operating System](http://zorin-os.com/)**

**<http://zorin-os.com/>**

# **[Data Recovery](http://www.icare-recovery.com/)**

**<http://www.icare-recovery.com/>**

### **[Block those adverts - free standing program](https://www.admuncher.com/)**

**<https://www.admuncher.com/>**

### **[Malware Protection](https://www.malwarebytes.org/)**

**<https://www.malwarebytes.org/>**

**[Advert Cleaner](http://www.bleepingcomputer.com/download/adwcleaner/) <http://www.bleepingcomputer.com/download/adwcleaner/>**

**[Adware Removal Tool](http://www.bitdefender.com/solutions/adware-removal-tool-for-pc.html) <http://www.bitdefender.com/solutions/adware-removal-tool-for-pc.html>**

### **[Install and Update All Your Programs at Once](https://ninite.com/)**

**<https://ninite.com/>**

### **[Network Monitor \(Not for XP\)](https://www.glasswire.com/)**

**<https://www.glasswire.com/>**

### **[Lazersoft Recovery Suite](http://www.lazesoft.com/lazesoft-recovery-suite-free.html)**

**<http://www.lazesoft.com/lazesoft-recovery-suite-free.html>**

#### **[Password Recovery](http://www.lazesoft.com/forgot-windows-admin-password-recovery-freeware.html)**

**<http://www.lazesoft.com/forgot-windows-admin-password-recovery-freeware.html>**

### **[Live Operating System from your DVD/Memory stick!](https://tails.boum.org/)**

**<https://tails.boum.org/>**

# **[Unlock files and folders](http://www.novirusthanks.org/products/file-governor/)**

**<http://www.novirusthanks.org/products/file-governor/>**

### **[XP Updates in one package](http://www.wincert.net/forum/topic/5143-onepiece-xp-post-sp3-aio-update-pack-en-us-final/)**

**<http://www.wincert.net/forum/topic/5143-onepiece-xp-post-sp3-aio-update-pack-en-us-final/>**

### **[Portable Freeware Collection](http://www.portablefreeware.com/)**

**<http://www.portablefreeware.com/>**

#### **[Screen Recorder](https://www.freescreenrecording.com/)**

**<https://www.freescreenrecording.com/>**

**[Wallpapers](https://www.zedge.net/find/wallpapers/) <https://www.zedge.net/find/wallpapers/>**

#### **[Google Fonts](https://fonts.google.com/)**

**<https://fonts.google.com/>**

# **[Firefox Cache Viewer](http://www.nirsoft.net/utils/mozilla_cache_viewer.html)**

**[http://www.nirsoft.net/utils/mozilla\\_cache\\_viewer.html](http://www.nirsoft.net/utils/mozilla_cache_viewer.html)**

# **[Anyburn. Disc burning Tool](http://www.anyburn.com/)**

**<http://www.anyburn.com/>**

#### **[Cloning Tool \(clonezilla-live\)](https://clonezilla.org/clonezilla-live.php)**

**<https://clonezilla.org/clonezilla-live.php>**

#### **[Any Video Converter](https://any-video-converter.com/products/for_video_free/)**

**[https://any-video-converter.com/products/for\\_video\\_free/](https://any-video-converter.com/products/for_video_free/)**

#### **[Burnbytes - Disc clean up](https://github.com/builtbybel/burnbytes/releases)**

**<https://github.com/builtbybel/burnbytes/releases>**

#### **[Privacy-eraser](https://www.cybertronsoft.com/products/privacy-eraser/)**

**<https://www.cybertronsoft.com/products/privacy-eraser/>**

### **[Plane 9 Screen Saver Program](https://plane9.software.informer.com/)**

**<https://plane9.software.informer.com/>**

### **[Rainmeter allows you to display customizable skins on](https://www.rainmeter.net/)  [your desktop](https://www.rainmeter.net/)**

**<https://www.rainmeter.net/> <https://www.deviantart.com/rainmeter/gallery/>**

#### **[Download Windows 10](https://www.microsoft.com/en-gb/software-download/windows10)**

**<https://www.microsoft.com/en-gb/software-download/windows10>**

#### **[Screen Recorder \(3 mins max on free version\)](https://www.majorgeeks.com/files/details/showmore.html)**

**<https://www.majorgeeks.com/files/details/showmore.html>**

#### **[Blacklight - "A Real-Time Website Privacy Inspector"](https://themarkup.org/blacklight)**

**<https://themarkup.org/blacklight>**

### **[SpywareBlaster](http://www.brightfort.com/)**

**<http://www.brightfort.com/>**

#### **[Change colours of your folders](https://www.sordum.org/10124/folder-painter-v1-2/)**

**<https://www.sordum.org/10124/folder-painter-v1-2/>**

### **[Free antispy tool for Windows 10](https://www.oo-software.com/en/shutup10)**

**<https://www.oo-software.com/en/shutup10>**

**[Videolan](https://www.videolan.org/vlc/index.html) <https://www.videolan.org/vlc/index.html>**

**[Skype Conference](https://www.skype.com/en/free-conference-call/)**

**<https://www.skype.com/en/free-conference-call/>**

# **[Free DVD creation software](https://www.dvdstyler.org/en/)**

**<https://www.dvdstyler.org/en/>**

### **[Screen Recording Software](https://www.bandicam.com/)**

**<https://www.bandicam.com/>**

# **[Software for turning digital photos to the correct](https://annystudio.com/software/jpeglosslessrotator/)**

**[orientation](https://annystudio.com/software/jpeglosslessrotator/) <https://annystudio.com/software/jpeglosslessrotator/>**

# **[Any Video Converter Ultimate \(and other stuff\)](https://any-video-converter.com/)**

**<https://any-video-converter.com/>**

### **[Windows Repair Toolbox](https://windows-repair-toolbox.com/)**

**<https://windows-repair-toolbox.com/>**

### **['Wise' Program Uninstaller](https://www.wisecleaner.com/wise-program-uninstaller.html)**

**<https://www.wisecleaner.com/wise-program-uninstaller.html>**

### **[The original online Free PDF editor & form filler \(also](https://www.pdfescape.com/windows/)  [downloadable\)](https://www.pdfescape.com/windows/)**

**<https://www.pdfescape.com/windows/>**

**[CD Burner](https://cdburnerxp.se/) <https://cdburnerxp.se/>**

#### **[Screen recorder](https://github.com/ModuleArt/quick-screen-recorder)**

**<https://github.com/ModuleArt/quick-screen-recorder>**

#### **[Replacement for Windows paint](https://www.getpaint.net/)**

**<https://www.getpaint.net/>**

### **[Snail Driver - update drivers software](https://m.majorgeeks.com/files/details/snaildriver.html)**

**<https://m.majorgeeks.com/files/details/snaildriver.html>**

#### **[Screen Recorder](https://github.com/ModuleArt/quick-screen-recorder)**

**<https://github.com/ModuleArt/quick-screen-recorder>**

### **[Free PDF Creator & Converter](https://en.pdf24.org/)**

**<https://en.pdf24.org/>**

#### **[Convert EPUB to PDF](https://calibre-ebook.com/)**

**<https://calibre-ebook.com/>**

#### **[Combine PDF files together](https://pdfsam.org/download-pdfsam-basic/)**

**<https://pdfsam.org/download-pdfsam-basic/>**

#### **[Opera portable browser](https://www.opera.com/computer/portable)**

**<https://www.opera.com/computer/portable>**

#### **[Repair stuck pixels](https://www.jscreenfix.com/)**

**<https://www.jscreenfix.com/>**

### **[Winaero Tweaker - 'The ultimate all-in-one app for](https://winaerotweaker.com/)  [tuning Windows 10.....'](https://winaerotweaker.com/)**

**<https://winaerotweaker.com/>**

### **[One of my favourite information websites.](https://www.ghacks.net/)**

**<https://www.ghacks.net/>**

# **[Free Ringtone Maker](http://www.musetips.com/free-ringtone-maker.html)**

**<http://www.musetips.com/free-ringtone-maker.html>**

# **[TICKR - Feed Reader](https://www.open-tickr.net/)**

**<https://www.open-tickr.net/>**

# **[AIMP - Music player](http://www.aimp.ru/)**

**<http://www.aimp.ru/>**

#### **[Password Recovery](https://www.sterjosoft.com/products.html) <https://www.sterjosoft.com/products.html>**

#### **[NeuralStyler Turn Your Videos/Photos/GIF into Art](http://neuralstyler.com/index.html)**

**<http://neuralstyler.com/index.html>**

#### **[7Z - Compressed file unzipper](https://www.7-zip.org/)**

**<https://www.7-zip.org/>**

#### **[Easy Poster Printer - create posters](https://www.microsoft.com/en-gb/p/easy-poster-printer/9p5bkxc41xvj?rtc=1&activetab=pivot:overviewtab)**

**<https://www.microsoft.com/en-gb/p/easy-poster-printer/9p5bkxc41xvj?rtc=1&activetab=pivot:overviewtab>**

# **[Keyboard Lights - Lights for Num Lock, Caps Lock,](https://vovsoft.com/software/keyboard-lights/)**

#### **[Scroll Lock](https://vovsoft.com/software/keyboard-lights/)**

**<https://vovsoft.com/software/keyboard-lights/>**

# **[Digital Clock 4](https://sourceforge.net/projects/digitalclock4/)**

**<https://sourceforge.net/projects/digitalclock4/>**

### **[QR Code Generator](https://www.nirsoft.net/utils/qr_code_generator.html)**

**[https://www.nirsoft.net/utils/qr\\_code\\_generator.html](https://www.nirsoft.net/utils/qr_code_generator.html)**

### **[Automatic language identifier](http://www.polyglot3000.com/)**

**<http://www.polyglot3000.com/>**

#### **[Paper Label Maker](http://www.syncedit.com/software/paperlabelmaker/)**

**<http://www.syncedit.com/software/paperlabelmaker/>**

#### **[Math calculator, currency converter, units converter](http://www.hexelon.com/en)**

**<http://www.hexelon.com/en>**

#### **[Restore and repair pictures with AI](https://hotpot.ai/restore-picture)**

**<https://hotpot.ai/restore-picture>**

### **[Adds Color to Black and White Old Pictures](https://imagecolorizer.com/colorize.html)**

**<https://imagecolorizer.com/colorize.html>**

#### **[Windows startup sound changer](https://startup-sound-changer.en.softonic.com/)**

**<https://startup-sound-changer.en.softonic.com/>**

#### **[Free antispy tool for Windows 10](https://www.oo-software.com/en/shutup10)**

**<https://www.oo-software.com/en/shutup10>**

#### **[Clean Your System and Free Disk Space](https://www.bleachbit.org/)**

**<https://www.bleachbit.org/>**

#### **[DVDFab HD Decrypter](https://www.dvdfab.cn/free-en3.htm?trackid=headmenu2,headmenu2)**

**<https://www.dvdfab.cn/free-en3.htm?trackid=headmenu2,headmenu2>**

### **[SHAREit for Windows - Transfer files between](https://filehippo.com/download_shareit/)**

#### **[computers](https://filehippo.com/download_shareit/)**

**[https://filehippo.com/download\\_shareit/](https://filehippo.com/download_shareit/)**

### **[Send Anywhere for Windows - Transfer files between](https://filehippo.com/download_send-anywhere/)**

#### **[computers](https://filehippo.com/download_send-anywhere/)**

**[https://filehippo.com/download\\_send-anywhere/](https://filehippo.com/download_send-anywhere/)**

#### **[Free Windows 11 operating system](https://filehippo.com/download_windows-11/)**

**[https://filehippo.com/download\\_windows-11/](https://filehippo.com/download_windows-11/)**

#### **[Change your start-up layout \(OpenShellSetup\)](https://github.com/Open-Shell/Open-Shell-Menu/releases/tag/v4.4.160)**

**<https://github.com/Open-Shell/Open-Shell-Menu/releases/tag/v4.4.160>**

#### **[Free Online PDF to Flipbook Converter](https://www.flipbookpdf.net/)**

**<https://www.flipbookpdf.net/>**

# **[Free Music and Video Downloader \(Lacey\) - search for](https://www.snapfiles.com/get/freemusicdl.html)  [and download your favourites](https://www.snapfiles.com/get/freemusicdl.html)**

**<https://www.snapfiles.com/get/freemusicdl.html>**

### **[Convert HTML TO PDF software](https://www.winnovative-software.com/free-html-to-pdf-converter/#download_free_html_to_pdf_desktop_app)**

**[https://www.winnovative-software.com/free-html-to-pdf-converter/#download\\_free\\_html\\_to\\_pdf\\_desktop\\_](https://www.winnovative-software.com/free-html-to-pdf-converter/#download_free_html_to_pdf_desktop_app) [app](https://www.winnovative-software.com/free-html-to-pdf-converter/#download_free_html_to_pdf_desktop_app)**

### **[App Builder for Windows](https://filehippo.com/download_app-builder/)**

**[https://filehippo.com/download\\_app-builder/](https://filehippo.com/download_app-builder/)**

#### **[Bulk File Rename](https://www.bulkrenameutility.co.uk/)**

**<https://www.bulkrenameutility.co.uk/>**

# **[Explore the cosmos from your computer](http://solarsystem.nasa.gov/eyes/)**

**<http://solarsystem.nasa.gov/eyes/>**

### **[Stellarium](https://fileforum.betanews.com/detail/Stellarium-for-Windows/1122897455/1)**

**<https://fileforum.betanews.com/detail/Stellarium-for-Windows/1122897455/1>**

### **Computer 2**

**[Mini ITX](http://www.mini-itx.com/) <http://www.mini-itx.com/>**

# **[Free Video Convertor](http://convertilla.com/)**

**<http://convertilla.com/>**

### **[Crucial for memory upgrades](http://www.crucial.com/uk/)**

**<http://www.crucial.com/uk/>**

#### **[Belarc adviser - builds a detailed profile of your system](http://www.belarc.com/free_download.html)**

**[http://www.belarc.com/free\\_download.html](http://www.belarc.com/free_download.html)**

### **Find drivers:-**

**<http://www.driveridentifier.com/> [http://www.drivereasy.com](http://www.drivereasy.com/) <http://www.iobit.com/driver-booster.php>**

### **Motherboard Search:-**

**<http://motherboards.mbarron.net/> <http://www.elhvb.com/index.html>**

### **Partition Tools:-**

**<http://sourceforge.net/projects/gparted/> <http://www.partition-tool.com/personal.htm> <https://www.lsoft.net/partition-recovery/> <http://www.partitionwizard.com/free-partition-manager.html> <http://www.disk-partition.com/>**

### **[DLL-FILES.COM - Find those missing DLL's](https://www.dll-files.com/)**

**<https://www.dll-files.com/>**

### **[Net Disabler v1.1 \(And other stuff\)](https://www.sordum.org/9660/net-disabler-v1-1/)**

**<https://www.sordum.org/9660/net-disabler-v1-1/>**

#### **[Bleachbit. 'Clean Your System and Free Disk Space'](https://www.bleachbit.org/)**

**<https://www.bleachbit.org/>**

#### **[PeaZip free file archiver utility, open extract RAR TAR](https://peazip.github.io/)  [ZIP files](https://peazip.github.io/) <https://peazip.github.io/>**

# **[Visual C++ Redistributable Runtimes All-in-One \(When](https://www.techpowerup.com/download/visual-c-redistributable-runtime-package-all-in-one/)**

### **[programs won't run errors\)](https://www.techpowerup.com/download/visual-c-redistributable-runtime-package-all-in-one/)**

**<https://www.techpowerup.com/download/visual-c-redistributable-runtime-package-all-in-one/>**

#### **['HOSTS' file editor software](https://hostsfileeditor.com/)**

**<https://hostsfileeditor.com/>**

#### **[How to Edit the Hosts File in Windows 10](https://www.groovypost.com/howto/edit-hosts-file-windows-10/)**

**<https://www.groovypost.com/howto/edit-hosts-file-windows-10/>**

### **[Disk Analyzer - Find type of files on HD and external](https://www.diskanalyzer.com/)**

#### **[attachments](https://www.diskanalyzer.com/)**

**<https://www.diskanalyzer.com/>**

#### **[Emulator program to run Android apps in Windows 10](https://www.bluestacks.com/)**

**<https://www.bluestacks.com/>**

### **[LEAWO Blu-ray Player software](https://www.leawo.org/blu-ray-player/)**

**<https://www.leawo.org/blu-ray-player/>**

### **['Unique real-time face generator'](https://generated.photos/face-generator)**

**<https://generated.photos/face-generator>**

### **[Online Tone Generator](https://onlinetonegenerator.com/)**

**<https://onlinetonegenerator.com/>**

#### **[Free, open source, cross-platform audio software](https://www.audacityteam.org/)**

**<https://www.audacityteam.org/>**

### **[Pazera Free Audio Extractor. Extract audio from videos.](https://www.fosshub.com/Pazera-Free-Audio-Extractor.html?dwl=Pazera_Free_Audio_Extractor_64bit_PORTABLE.zip)**

**[https://www.fosshub.com/Pazera-Free-Audio-Extractor.html?](https://www.fosshub.com/Pazera-Free-Audio-Extractor.html?dwl=Pazera_Free_Audio_Extractor_64bit_PORTABLE.zip) [dwl=Pazera\\_Free\\_Audio\\_Extractor\\_64bit\\_PORTABLE.zip](https://www.fosshub.com/Pazera-Free-Audio-Extractor.html?dwl=Pazera_Free_Audio_Extractor_64bit_PORTABLE.zip)**

# **[Audio editor and recorder for MP3 files. \(Basic, but very](https://www.fosshub.com/mp3DirectCut.html)**

**[good\)](https://www.fosshub.com/mp3DirectCut.html) <https://www.fosshub.com/mp3DirectCut.html>**

# **[Web change monitor. Set up to monitor any website and it](https://www.fosshub.com/WebChangeMonitor.html) [should inform you of any change.](https://www.fosshub.com/WebChangeMonitor.html)**

**<https://www.fosshub.com/WebChangeMonitor.html>**

### **[Enable Viacam. Uses webcam to follow your head, then](https://www.fosshub.com/Enable-Viacam.html)**

### **[moves mouse on screen accordingly. BRILLIANT](https://www.fosshub.com/Enable-Viacam.html)**

**<https://www.fosshub.com/Enable-Viacam.html>**

# **[Any Video Convertor - also can reduce your video size.](https://www.any-video-converter.com/products/video-converter-free/#)  [BRILLIANT](https://www.any-video-converter.com/products/video-converter-free/#)**

**<https://www.any-video-converter.com/products/video-converter-free/#>**

#### **[HandBrake - 'The open source video transcoder'. Video](https://handbrake.fr/)  [convertor](https://handbrake.fr/) <https://handbrake.fr/>**

### **[AppBuster - remove the unwanted apps from Windows](https://www.oo-software.com/en/ooappbuster)**

**<https://www.oo-software.com/en/ooappbuster>**

### **[CrazyTalk Pipeline - Animate facial images using voice](https://download.cnet.com/CrazyTalk-Pipeline/3000-13631_4-10054511.html)**

#### **[and text](https://download.cnet.com/CrazyTalk-Pipeline/3000-13631_4-10054511.html)**

**[https://download.cnet.com/CrazyTalk-Pipeline/3000-13631\\_4-10054511.html](https://download.cnet.com/CrazyTalk-Pipeline/3000-13631_4-10054511.html)**

#### **[Voice Cloning Software](https://www.readspeaker.ai/solutions/voice-cloning-software-readspeaker/)**

**<https://www.readspeaker.ai/solutions/voice-cloning-software-readspeaker/>**

### **[Create AI Voices that sound real](https://www.resemble.ai/)**

**<https://www.resemble.ai/>**

#### **[Convert your voice to 40+ completely natural human](https://www.respeecher.com/voice-marketplace?hsLang=en)**

**[voices](https://www.respeecher.com/voice-marketplace?hsLang=en) <https://www.respeecher.com/voice-marketplace?hsLang=en>**

### **[Ultra-realistic voice cloning with Overdub](https://www.descript.com/overdub?lyrebird=true)**

**<https://www.descript.com/overdub?lyrebird=true>**

#### **[Conversion tools - very large selection](https://www.conversion-tool.com/)**

**<https://www.conversion-tool.com/>**

### **[Balabolka is a Text-To-Speech \(TTS\) program](http://balabolka.site/balabolka.htm)  [\(BRILLIANT\)](http://balabolka.site/balabolka.htm)**

**<http://balabolka.site/balabolka.htm>**

**Lots off voices if you use this while ONLINE ( :- TOOLS - USE ONLINE TTS SERVICE - LIST AT THE BOTTOM)**

#### **[Boost Volume, Bass and Sound Quality For Windows](https://www.fxsound.com/)**

**<https://www.fxsound.com/>**

### **[MP3 Skype Recorder](https://voipcallrecording.com/)**

**<https://voipcallrecording.com/>**
## **[Clownfish - Skype addon](https://clownfish-translator.com/index.html)**

**<https://clownfish-translator.com/index.html>**

**[AV digital talking parrot screensaver](https://free-screensaver.audio4fun.com/free-virtual-pet.htm) <https://free-screensaver.audio4fun.com/free-virtual-pet.htm>**

### **[Virtual DJ Home](https://www.downloadcrew.com/article/12991/virtualdj_home)**

**[https://www.downloadcrew.com/article/12991/virtualdj\\_home](https://www.downloadcrew.com/article/12991/virtualdj_home)**

### **[Windows 11 download from Microsoft](https://www.microsoft.com/en-us/software-download/)**

**<https://www.microsoft.com/en-us/software-download/>**

### **[Dukto software.Transfer files between computers using](https://sourceforge.net/projects/dukto/)  [the same wi-fi.](https://sourceforge.net/projects/dukto/)**

**<https://sourceforge.net/projects/dukto/>**

## **[Taskbar System Stats for Windows. Software. Monitor](https://entropy6.com/xmeters/)  [your system at the task bar.](https://entropy6.com/xmeters/)**

**<https://entropy6.com/xmeters/>**

## **[Microsoft Garage Mouse without Borders. Software to](https://www.microsoft.com/en-sg/download/details.aspx?id=35460)  [use the SAME Mouse/Keyboard on TWO computers](https://www.microsoft.com/en-sg/download/details.aspx?id=35460)**

**<https://www.microsoft.com/en-sg/download/details.aspx?id=35460>**

### **[PDF24 Creator](https://tools.pdf24.org/en/creator)**

**<https://tools.pdf24.org/en/creator>**

### **[Slideshow Creator](https://icecreamapps.com/Slideshow-Maker/)**

**<https://icecreamapps.com/Slideshow-Maker/>**

### **[ThisIsMyFile. Delete or Unlock locked or protected files](https://www.softwareok.com/?seite=Freeware/ThisIsMyFile)**

**<https://www.softwareok.com/?seite=Freeware/ThisIsMyFile>**

## **[Data Destruction](https://www.diskwipe.org/)**

**<https://www.diskwipe.org/>**

## **Computer 2**

**[Mini ITX](http://www.mini-itx.com/) <http://www.mini-itx.com/>**

# **[Free Video Convertor](http://convertilla.com/)**

**<http://convertilla.com/>**

### **[Crucial for memory upgrades](http://www.crucial.com/uk/)**

**<http://www.crucial.com/uk/>**

### **[Belarc adviser - builds a detailed profile of your system](http://www.belarc.com/free_download.html)**

**[http://www.belarc.com/free\\_download.html](http://www.belarc.com/free_download.html)**

## **Find drivers:-**

**<http://www.driveridentifier.com/> [http://www.drivereasy.com](http://www.drivereasy.com/) <http://www.iobit.com/driver-booster.php>**

### **Motherboard Search:-**

**<http://motherboards.mbarron.net/> <http://www.elhvb.com/index.html>**

## **Partition Tools:-**

**<http://sourceforge.net/projects/gparted/> <http://www.partition-tool.com/personal.htm> <https://www.lsoft.net/partition-recovery/> <http://www.partitionwizard.com/free-partition-manager.html> <http://www.disk-partition.com/>**

## **[DLL-FILES.COM - Find those missing DLL's](https://www.dll-files.com/)**

**<https://www.dll-files.com/>**

## **[Net Disabler v1.1 \(And other stuff\)](https://www.sordum.org/9660/net-disabler-v1-1/)**

**<https://www.sordum.org/9660/net-disabler-v1-1/>**

### **[Bleachbit. 'Clean Your System and Free Disk Space'](https://www.bleachbit.org/)**

**<https://www.bleachbit.org/>**

### **[PeaZip free file archiver utility, open extract RAR TAR](https://peazip.github.io/)  [ZIP files](https://peazip.github.io/) <https://peazip.github.io/>**

# **[Visual C++ Redistributable Runtimes All-in-One \(When](https://www.techpowerup.com/download/visual-c-redistributable-runtime-package-all-in-one/)**

### **[programs won't run errors\)](https://www.techpowerup.com/download/visual-c-redistributable-runtime-package-all-in-one/)**

**<https://www.techpowerup.com/download/visual-c-redistributable-runtime-package-all-in-one/>**

### **['HOSTS' file editor software](https://hostsfileeditor.com/)**

**<https://hostsfileeditor.com/>**

### **[How to Edit the Hosts File in Windows 10](https://www.groovypost.com/howto/edit-hosts-file-windows-10/)**

**<https://www.groovypost.com/howto/edit-hosts-file-windows-10/>**

## **[Disk Analyzer - Find type of files on HD and external](https://www.diskanalyzer.com/)**

### **[attachments](https://www.diskanalyzer.com/)**

**<https://www.diskanalyzer.com/>**

### **[Emulator program to run Android apps in Windows 10](https://www.bluestacks.com/)**

**<https://www.bluestacks.com/>**

### **[LEAWO Blu-ray Player software](https://www.leawo.org/blu-ray-player/)**

**<https://www.leawo.org/blu-ray-player/>**

## **['Unique real-time face generator'](https://generated.photos/face-generator)**

**<https://generated.photos/face-generator>**

### **[Online Tone Generator](https://onlinetonegenerator.com/)**

**<https://onlinetonegenerator.com/>**

### **[Free, open source, cross-platform audio software](https://www.audacityteam.org/)**

**<https://www.audacityteam.org/>**

### **[Pazera Free Audio Extractor. Extract audio from videos.](https://www.fosshub.com/Pazera-Free-Audio-Extractor.html?dwl=Pazera_Free_Audio_Extractor_64bit_PORTABLE.zip)**

**[https://www.fosshub.com/Pazera-Free-Audio-Extractor.html?](https://www.fosshub.com/Pazera-Free-Audio-Extractor.html?dwl=Pazera_Free_Audio_Extractor_64bit_PORTABLE.zip) [dwl=Pazera\\_Free\\_Audio\\_Extractor\\_64bit\\_PORTABLE.zip](https://www.fosshub.com/Pazera-Free-Audio-Extractor.html?dwl=Pazera_Free_Audio_Extractor_64bit_PORTABLE.zip)**

# **[Audio editor and recorder for MP3 files. \(Basic, but very](https://www.fosshub.com/mp3DirectCut.html)**

**[good\)](https://www.fosshub.com/mp3DirectCut.html) <https://www.fosshub.com/mp3DirectCut.html>**

## **[Web change monitor. Set up to monitor any website and it](https://www.fosshub.com/WebChangeMonitor.html) [should inform you of any change.](https://www.fosshub.com/WebChangeMonitor.html)**

**<https://www.fosshub.com/WebChangeMonitor.html>**

## **[Enable Viacam. Uses webcam to follow your head, then](https://www.fosshub.com/Enable-Viacam.html)**

### **[moves mouse on screen accordingly. BRILLIANT](https://www.fosshub.com/Enable-Viacam.html)**

**<https://www.fosshub.com/Enable-Viacam.html>**

## **[Any Video Convertor - also can reduce your video size.](https://www.any-video-converter.com/products/video-converter-free/#)  [BRILLIANT](https://www.any-video-converter.com/products/video-converter-free/#)**

**<https://www.any-video-converter.com/products/video-converter-free/#>**

### **[HandBrake - 'The open source video transcoder'. Video](https://handbrake.fr/)  [convertor](https://handbrake.fr/) <https://handbrake.fr/>**

## **[AppBuster - remove the unwanted apps from Windows](https://www.oo-software.com/en/ooappbuster)**

**<https://www.oo-software.com/en/ooappbuster>**

## **[CrazyTalk Pipeline - Animate facial images using voice](https://download.cnet.com/CrazyTalk-Pipeline/3000-13631_4-10054511.html)**

### **[and text](https://download.cnet.com/CrazyTalk-Pipeline/3000-13631_4-10054511.html)**

**[https://download.cnet.com/CrazyTalk-Pipeline/3000-13631\\_4-10054511.html](https://download.cnet.com/CrazyTalk-Pipeline/3000-13631_4-10054511.html)**

### **[Voice Cloning Software](https://www.readspeaker.ai/solutions/voice-cloning-software-readspeaker/)**

**<https://www.readspeaker.ai/solutions/voice-cloning-software-readspeaker/>**

### **[Create AI Voices that sound real](https://www.resemble.ai/)**

**<https://www.resemble.ai/>**

### **[Convert your voice to 40+ completely natural human](https://www.respeecher.com/voice-marketplace?hsLang=en)**

**[voices](https://www.respeecher.com/voice-marketplace?hsLang=en) <https://www.respeecher.com/voice-marketplace?hsLang=en>**

### **[Ultra-realistic voice cloning with Overdub](https://www.descript.com/overdub?lyrebird=true)**

**<https://www.descript.com/overdub?lyrebird=true>**

### **[Conversion tools - very large selection](https://www.conversion-tool.com/)**

**<https://www.conversion-tool.com/>**

## **[Balabolka is a Text-To-Speech \(TTS\) program](http://balabolka.site/balabolka.htm)  [\(BRILLIANT\)](http://balabolka.site/balabolka.htm)**

**<http://balabolka.site/balabolka.htm>**

**Lots off voices if you use this while ONLINE ( :- TOOLS - USE ONLINE TTS SERVICE - LIST AT THE BOTTOM)**

### **[Boost Volume, Bass and Sound Quality For Windows](https://www.fxsound.com/)**

**<https://www.fxsound.com/>**

### **[MP3 Skype Recorder](https://voipcallrecording.com/)**

**<https://voipcallrecording.com/>**

## **[Clownfish - Skype addon](https://clownfish-translator.com/index.html)**

**<https://clownfish-translator.com/index.html>**

**[AV digital talking parrot screensaver](https://free-screensaver.audio4fun.com/free-virtual-pet.htm) <https://free-screensaver.audio4fun.com/free-virtual-pet.htm>**

### **[Virtual DJ Home](https://www.downloadcrew.com/article/12991/virtualdj_home)**

**[https://www.downloadcrew.com/article/12991/virtualdj\\_home](https://www.downloadcrew.com/article/12991/virtualdj_home)**

### **[Windows 11 download from Microsoft](https://www.microsoft.com/en-us/software-download/)**

**<https://www.microsoft.com/en-us/software-download/>**

### **[Dukto software.Transfer files between computers using](https://sourceforge.net/projects/dukto/)  [the same wi-fi.](https://sourceforge.net/projects/dukto/)**

**<https://sourceforge.net/projects/dukto/>**

## **[Taskbar System Stats for Windows. Software. Monitor](https://entropy6.com/xmeters/)  [your system at the task bar.](https://entropy6.com/xmeters/)**

**<https://entropy6.com/xmeters/>**

## **[Microsoft Garage Mouse without Borders. Software to](https://www.microsoft.com/en-sg/download/details.aspx?id=35460)  [use the SAME Mouse/Keyboard on TWO computers](https://www.microsoft.com/en-sg/download/details.aspx?id=35460)**

**<https://www.microsoft.com/en-sg/download/details.aspx?id=35460>**

### **[PDF24 Creator](https://tools.pdf24.org/en/creator)**

**<https://tools.pdf24.org/en/creator>**

### **[Slideshow Creator](https://icecreamapps.com/Slideshow-Maker/)**

**<https://icecreamapps.com/Slideshow-Maker/>**

### **[ThisIsMyFile. Delete or Unlock locked or protected files](https://www.softwareok.com/?seite=Freeware/ThisIsMyFile)**

**<https://www.softwareok.com/?seite=Freeware/ThisIsMyFile>**

## **[Data Destruction](https://www.diskwipe.org/)**

**<https://www.diskwipe.org/>**

## **Coding 1**

# **[Free Web Tools](http://free-web-tools.com/)**

**<http://free-web-tools.com/>**

## **[HTML Best Codes](http://www.htmlfreecodes.com/)**

**<http://www.htmlfreecodes.com/>**

### **[Set Video as Background - Website to create code](https://gaf210.gafcodes.com/codes/html-goodies/youtube-player)**

**<https://gaf210.gafcodes.com/codes/html-goodies/youtube-player>**

### **[Embed Video Code Generator](https://youtubeembedcode.com/en/)**

**<https://youtubeembedcode.com/en/>**

### **[Generators for all sorts of things!](http://www.webestools.com/tools.html)**

**<http://www.webestools.com/tools.html>**

### **[Generate script to embed music](http://scriptgenerator.net/really-simple-embed-audio-player-script/)**

**<http://scriptgenerator.net/really-simple-embed-audio-player-script/>**

## **[Inspirational Website Ideas](http://bashooka.com/inspiration/25-stunning-websites-with-animated-backgrounds/)**

**<http://bashooka.com/inspiration/25-stunning-websites-with-animated-backgrounds/>**

### **[Music for Websites](http://www.purple-planet.com/)**

**<http://www.purple-planet.com/>**

### **[QR Code Generator](https://www.qrstuff.com/index.html)**

**<https://www.qrstuff.com/index.html>**

### **[Barcode Generator](https://www.barcodesinc.com/generator/index.php)**

**<https://www.barcodesinc.com/generator/index.php>**

### **[Content Ideas and Development](https://www.optimizesmart.com/60-awesome-tools-develop-super-awesome-contents/)**

**<https://www.optimizesmart.com/60-awesome-tools-develop-super-awesome-contents/>**

### **[Website for background videos](https://www.youtube.com/channel/UCGHOmbW3-2XWwm3FMll3E-w)**

**<https://www.youtube.com/channel/UCGHOmbW3-2XWwm3FMll3E-w>**

## **[GAF 210 Website Codes](https://gaf210.gafcodes.com/codes/site/home)**

**<https://gaf210.gafcodes.com/codes/site/home>**

### **[Images Slideshow](https://gaf210.gafcodes.com/codes/html-goodies/image-slideshow)**

**<https://gaf210.gafcodes.com/codes/html-goodies/image-slideshow>**

### **[Clock for Website](https://www.clocklink.com/)**

**<https://www.clocklink.com/>**

### **[Script and Code Generators](http://scriptgenerator.net/)**

**<http://scriptgenerator.net/>**

### **[Embed Video Generator](http://www.webestools.com/html5-video-tag-generator-firefox-chrome-internet-explorer-mp4-ogg-webm-video-player-code-autoplay.html)**

**[http://www.webestools.com/html5-video-tag-generator-firefox-chrome-internet-explorer-mp4-ogg-webm](http://www.webestools.com/html5-video-tag-generator-firefox-chrome-internet-explorer-mp4-ogg-webm-video-player-code-autoplay.html)[video-player-code-autoplay.html](http://www.webestools.com/html5-video-tag-generator-firefox-chrome-internet-explorer-mp4-ogg-webm-video-player-code-autoplay.html)**

### **[Page Redirection](https://www.computerhope.com/issues/ch000065.htm)**

**<https://www.computerhope.com/issues/ch000065.htm>**

### **[Free Computer Help](https://www.computerhope.com/)**

**<https://www.computerhope.com/>**

### **[Free DHTML & Javascripts to enhance your web site!](http://www.dynamicdrive.com/)**

**<http://www.dynamicdrive.com/>**

### **[Picture/Video Slider](http://wowslider.com/)**

**[http://wowslider.com](http://wowslider.com/)**

### **[Parallax Website Ideas](https://www.awwwards.com/30-great-websites-with-parallax-scrolling.html)**

**<https://www.awwwards.com/30-great-websites-with-parallax-scrolling.html>**

### **[Button and Menu maker](https://www.easymenumaker.com/)**

**<https://www.easymenumaker.com/>**

## **[Website Embed Games](https://www.classicgamesarcade.com/)**

**<https://www.classicgamesarcade.com/>**

## **[Website Embed Games](https://www.silvergames.com/)**

**[https://www.silvergames.com](https://www.silvergames.com/)**

## **[Coding help Website](https://www.tutorialrepublic.com/)**

**<https://www.tutorialrepublic.com/>**

## **[How to change the background color of a web page](https://www.tutorialrepublic.com/faq/how-to-change-the-background-color-of-a-web-page-using-javascript.php)**

### **[dynamically.](https://www.tutorialrepublic.com/faq/how-to-change-the-background-color-of-a-web-page-using-javascript.php)**

**[https://www.tutorialrepublic.com/faq/how-to-change-the-background-color-of-a-web-page-using](https://www.tutorialrepublic.com/faq/how-to-change-the-background-color-of-a-web-page-using-javascript.php)[javascript.php](https://www.tutorialrepublic.com/faq/how-to-change-the-background-color-of-a-web-page-using-javascript.php)**

### **[F.A.Q. Coding](https://www.tutorialrepublic.com/faq.php)**

**<https://www.tutorialrepublic.com/faq.php>**

### **[Enlarge Photo on Mouseover](https://www.tutorialrepublic.com/codelab.php?topic=faq&file=css-increase-image-size-on-mouse-hover-without-affecting-the-other-elements)**

**[https://www.tutorialrepublic.com/codelab.php?topic=faq&file=css-increase-image-size-on-mouse-hover](https://www.tutorialrepublic.com/codelab.php?topic=faq&file=css-increase-image-size-on-mouse-hover-without-affecting-the-other-elements)[without-affecting-the-other-elements](https://www.tutorialrepublic.com/codelab.php?topic=faq&file=css-increase-image-size-on-mouse-hover-without-affecting-the-other-elements)**

### **[Photo Changes on Mouseover to another Photo](http://scriptgenerator.net/change-image-on-mouseover/)**

**<http://scriptgenerator.net/change-image-on-mouseover/>**

### **[Inspirational Website \(Slow build up\) Parallax?](http://johnnyslack.co/)**

**<http://johnnyslack.co/>**

### **[Sphere in water \(inspiration idea\)](http://madebyevan.com/webgl-water/)**

**<http://madebyevan.com/webgl-water/>**

## **[Dynamic Interaction \(Several ideas\)](http://www.ro.me/tech/)**

**<http://www.ro.me/tech/>**

## **['20 Cool Interactive WebGL Examples'](https://bashooka.com/coding/20-cool-interactive-webgl-examples/)**

**<https://bashooka.com/coding/20-cool-interactive-webgl-examples/>**

**[Rubik's Cube](http://www.randelshofer.ch/webgl/rubikscube/) <http://www.randelshofer.ch/webgl/rubikscube/>**

## **[Make video wall / add videos to your website - program](http://videolightbox.com/)**

**<http://videolightbox.com/>**

## **[Make any web page zoom](http://jaukia.github.io/zoomooz/)**

**<http://jaukia.github.io/zoomooz/>**

### **Two interactive examples:-**

**[https://threejs.org/examples/webgl\\_materials\\_cubemap.html](https://threejs.org/examples/webgl_materials_cubemap.html) [https://threejs.org/examples/webgl\\_materials\\_cubemap\\_refraction.html](https://threejs.org/examples/webgl_materials_cubemap_refraction.html)**

## **[HTML Codes, Editors and Generators](https://www.html.am/)**

**<https://www.html.am/>**

### **[Web Developer Site](https://www.w3schools.com/)**

**<https://www.w3schools.com/>**

### **[Ambient sounds](https://asoftmurmur.com/)**

**<https://asoftmurmur.com/>**

### **[Internet Radio Station](https://www.internet-radio.com/)**

**<https://www.internet-radio.com/>**

### **[Blender 3D Creation Software](https://www.blender.org/)**

**<https://www.blender.org/>**

## **[DAZ Studio \(Bringing 3D Art & Animation to Life\)](https://www.daz3d.com/daz_studio)**

**[https://www.daz3d.com/daz\\_studio](https://www.daz3d.com/daz_studio)**

### **[Embed Youtube Video](https://www.w3schools.com/html/tryit.asp?filename=tryhtml_youtubeiframe)**

**[https://www.w3schools.com/html/tryit.asp?filename=tryhtml\\_youtubeiframe](https://www.w3schools.com/html/tryit.asp?filename=tryhtml_youtubeiframe)**

### **[Play a video file](https://www.w3schools.com/html/tryit.asp?filename=tryhtml5_video)**

**[https://www.w3schools.com/html/tryit.asp?filename=tryhtml5\\_video](https://www.w3schools.com/html/tryit.asp?filename=tryhtml5_video)**

### **[Change background colour](https://www.w3schools.com/css/tryit.asp?filename=trycss_background-color_body)**

**[https://www.w3schools.com/css/tryit.asp?filename=trycss\\_background-color\\_body](https://www.w3schools.com/css/tryit.asp?filename=trycss_background-color_body)**

### **[Save image as background](https://www.w3schools.com/css/tryit.asp?filename=trycss_background-image)**

**[https://www.w3schools.com/css/tryit.asp?filename=trycss\\_background-image](https://www.w3schools.com/css/tryit.asp?filename=trycss_background-image)**

### **[Round the images](https://www.w3schools.com/css/tryit.asp?filename=trycss_ex_images_circle)**

**[https://www.w3schools.com/css/tryit.asp?filename=trycss\\_ex\\_images\\_circle](https://www.w3schools.com/css/tryit.asp?filename=trycss_ex_images_circle)**

### **[Centre the images](https://www.w3schools.com/howto/howto_css_image_center.asp)**

**[https://www.w3schools.com/howto/howto\\_css\\_image\\_center.asp](https://www.w3schools.com/howto/howto_css_image_center.asp)**

### **[Parallax](https://www.w3schools.com/howto/tryit.asp?filename=tryhow_css_parallax)**

**[https://www.w3schools.com/howto/tryit.asp?filename=tryhow\\_css\\_parallax](https://www.w3schools.com/howto/tryit.asp?filename=tryhow_css_parallax)**

### **[RSS Widget for website](https://surfing-waves.com/feed.htm#)**

**<https://surfing-waves.com/feed.htm#>**

### **[OpenShot Video Editor](https://www.openshot.org/)**

**<https://www.openshot.org/>**

## **[BlueGriffin - HTML Editor](http://bluegriffon.org/)**

**<http://bluegriffon.org/>**

## **[Visitor can change background image](https://github.com/CybrHome/custom-background.js)**

**<https://github.com/CybrHome/custom-background.js>**

## **[HTML For Beginners](https://html.com/)**

**<https://html.com/>**

## **[HTML and CSS Tutorials \(and stuff\)](http://www.htmldog.com/)**

**<http://www.htmldog.com/>**

### **[Stream live video on Youtube software \(OBS Studio\)](https://obsproject.com/)**

**<https://obsproject.com/>**

### **[Slide Show Software](https://www.nchsoftware.com/slideshow/index.html)**

**<https://www.nchsoftware.com/slideshow/index.html>**

### **[Create 'bit.ly' links](https://bitly.com/) <https://bitly.com/>**

# **[Smithsonian Open Access to thousands of photos](https://www.si.edu/openaccess)**

**<https://www.si.edu/openaccess>**

## **Free Stock Video Footage:-**

**<https://pixabay.com/videos/> <https://videos.pexels.com/> <http://www.coverr.co/> <https://www.videvo.net/> <https://www.videezy.com/>**

## **[Free 'INTRO' music for Podcasts, Slide Shows and](http://www.accelerated-ideas.com/freemusictracks/aisearchtracks.aspx?stxt=intro)  [Videos](http://www.accelerated-ideas.com/freemusictracks/aisearchtracks.aspx?stxt=intro)**

**<http://www.accelerated-ideas.com/freemusictracks/aisearchtracks.aspx?stxt=intro>**

## **[Grid Garden, where you write CSS code to grow your](https://cssgridgarden.com/)**

## **[carrot garden!](https://cssgridgarden.com/)**

**<https://cssgridgarden.com/>**

# **[CSS Grid Generator](https://cssgrid-generator.netlify.com/)**

**<https://cssgrid-generator.netlify.com/>**

## **[How to extract sound from video?](https://online-audio-converter.com/help/how_to_extract_sound_from_video)**

**[https://online-audio-converter.com/help/how\\_to\\_extract\\_sound\\_from\\_video](https://online-audio-converter.com/help/how_to_extract_sound_from_video)**

# **[MetaFox is a free, drag-and-drop application to convert](https://www.majorgeeks.com/files/details/metafox.html)**

### **[your videos to the MKV format.](https://www.majorgeeks.com/files/details/metafox.html)**

**<https://www.majorgeeks.com/files/details/metafox.html>**

### **[Remove Video Background](https://www.unscreen.com/)**

**<https://www.unscreen.com/>**

### **[Code Editing Using Visual Studio](https://code.visualstudio.com/)**

**<https://code.visualstudio.com/>**

## **[How to remove a background from a video using VSDC](http://www.videosoftdev.com/how-to-remove-background-in-video)**

**<http://www.videosoftdev.com/how-to-remove-background-in-video>**

## **[Internet Archive is a non-profit library of millions of free](https://archive.org/)  [books, movies, software, music, websites, and more.](https://archive.org/)**

**<https://archive.org/>**

## **[Download Windows 10 Update Assistant or Media](https://www.microsoft.com/en-gb/software-download/windows10)  [Creation Tool](https://www.microsoft.com/en-gb/software-download/windows10)**

**<https://www.microsoft.com/en-gb/software-download/windows10>**

## **[Free Version of Music Mixer](https://www.magix.com/gb/music/music-maker/)**

**<https://www.magix.com/gb/music/music-maker/>**

### **[Full Emoji List](http://unicode.org/emoji/charts/full-emoji-list.html)**

**<http://unicode.org/emoji/charts/full-emoji-list.html>**

## **[On-line Text Graphics Generator](https://cooltext.com/)**

**<https://cooltext.com/>**

## **[Balabolka is a Text-To-Speech program](http://www.cross-plus-a.com/balabolka.htm)**

**<http://www.cross-plus-a.com/balabolka.htm>**

## **[Free SAPI4 Voices \(Do not use SAP15\) for above two](http://www.zero2000.com/free-text-to-speech-natural-voices.html)**

#### **[programs](http://www.zero2000.com/free-text-to-speech-natural-voices.html)**

**<http://www.zero2000.com/free-text-to-speech-natural-voices.html>**

## **[Daniel Voice](http://www.mediafire.com/file/2iih51qv1eb1886/daniel_voice.zip/filehttp://www.mediafire.com/file/2iih51qv1eb1886/daniel_voice.zip/file)**

**[http://www.mediafire.com/file/2iih51qv1eb1886/daniel\\_voice.zip/filehttp://www.mediafire.com/file/](http://www.mediafire.com/file/2iih51qv1eb1886/daniel_voice.zip/filehttp://www.mediafire.com/file/2iih51qv1eb1886/daniel_voice.zip/file) [2iih51qv1eb1886/daniel\\_voice.zip/file](http://www.mediafire.com/file/2iih51qv1eb1886/daniel_voice.zip/filehttp://www.mediafire.com/file/2iih51qv1eb1886/daniel_voice.zip/file)**

### **[Javascriptkit](http://www.javascriptkit.com/)**

**<http://www.javascriptkit.com/>**

**[Light effects](https://vicman.net/lightartist/lightartist_slg.htm) [https://vicman.net/lightartist/lightartist\\_slg.htm](https://vicman.net/lightartist/lightartist_slg.htm)**

**[Water Simulation](https://www.youtube.com/watch?v=R0O_9bp3EKQ) [https://www.youtube.com/watch?v=R0O\\_9bp3EKQ](https://www.youtube.com/watch?v=R0O_9bp3EKQ)**

### **[Inspirational Videos](https://www.youtube.com/user/CGFreiburg/videos)**

**<https://www.youtube.com/user/CGFreiburg/videos>**

## **[Inspirational Stuff \(1\)](https://bashooka.com/coding/20-cool-interactive-webgl-examples/)**

**<https://bashooka.com/coding/20-cool-interactive-webgl-examples/>**

## **[Inspirational Stuff \(2\)](http://www.ro.me/tech/)**

**<http://www.ro.me/tech/>**

### **[Demo Repository](https://www.khronos.org/webgl/wiki/Demo_Repository)**

**[https://www.khronos.org/webgl/wiki/Demo\\_Repository](https://www.khronos.org/webgl/wiki/Demo_Repository)**

## **[Internet Radio Stations](https://www.internet-radio.com/)**

**<https://www.internet-radio.com/>**

## **[Background generator - plus others \(Best site I have ever](https://webdesign-assistant.com/background-editor/background-generator.php)  [found so far!\)](https://webdesign-assistant.com/background-editor/background-generator.php)**

**<https://webdesign-assistant.com/background-editor/background-generator.php>**

## **[Web Album Generator Download](https://www.ornj.net/software/web-album-generator)**

**<https://www.ornj.net/software/web-album-generator>**

**[Pattern CSS](https://bansal.io/pattern-css) <https://bansal.io/pattern-css>**

## **[Add subtitles to videos](https://www.nikse.dk/)**

**<https://www.nikse.dk/>**

### **[Subtitle Editor \(Another version\)](https://fileforum.betanews.com/detail/Subtitle-Edit/1286990901/1)**

**<https://fileforum.betanews.com/detail/Subtitle-Edit/1286990901/1>**

## **[Webdesign Assistant - Links to generators / Scroll down](https://webdesign-assistant.com/index.php)  [for external links](https://webdesign-assistant.com/index.php)**

**<https://webdesign-assistant.com/index.php>**

## **[Animista - CSS Animations on demand](https://animista.net/)**

**<https://animista.net/>**

## **[Alchemize - format or minify your code snippets, debug](https://alchemizeapp.com/)**

**[broken code](https://alchemizeapp.com/) <https://alchemizeapp.com/>**

### **[500th Video Converter](https://www.glorylogic.com/video-converter.html)**

**<https://www.glorylogic.com/video-converter.html>**

## **[Inkscape - Similar to 'Paint'](https://inkscape.org/)**

**<https://inkscape.org/>**

### **[PicPick - Basic graphics program](https://fileforum.betanews.com/detail/PicPick/1259970542/1)**

**<https://fileforum.betanews.com/detail/PicPick/1259970542/1>**

### **[Imgares - Photo Album Creator](https://fileforum.betanews.com/detail/Imgares/1214573340/1)**

**<https://fileforum.betanews.com/detail/Imgares/1214573340/1>**

### **[Audio Convertor](https://fileforum.betanews.com/detail/Any-Audio-Converter/1346748664/1)**

**<https://fileforum.betanews.com/detail/Any-Audio-Converter/1346748664/1>**

## **[DP Animation Maker](https://fileforum.betanews.com/detail/DP-Animation-Maker/1301472726/1)**

**<https://fileforum.betanews.com/detail/DP-Animation-Maker/1301472726/1>**

### **[Audio Mixer](https://fileforum.betanews.com/detail/FlexibeatzII/1301568593/1)**

**<https://fileforum.betanews.com/detail/FlexibeatzII/1301568593/1>**

## **[QGifer is a tool for extracting part of a video to an](https://fileforum.betanews.com/detail/QGifer/1373477652/1)  [animated GIF file](https://fileforum.betanews.com/detail/QGifer/1373477652/1)**

**<https://fileforum.betanews.com/detail/QGifer/1373477652/1>**

### **[Characters to copy](https://copychar.cc/popular/)**

**<https://copychar.cc/popular/>**

#### **[Video Convertor](https://www.shutterencoder.com/en/) <https://www.shutterencoder.com/en/>**

# **[Ambient Sounds](https://mynoise.net/)**

**<https://mynoise.net/>**

## **[Create background screen shot for your website \(on-line\)](https://screenshot.rocks/)**

**<https://screenshot.rocks/>**

### **[Convert Webpages to PDF's](https://www.winnovative-software.com/free-html-to-pdf-converter/#download_free_html_to_pdf_desktop_app)**

**[https://www.winnovative-software.com/free-html-to-pdf-converter/#download\\_free\\_html\\_to\\_pdf\\_desktop\\_](https://www.winnovative-software.com/free-html-to-pdf-converter/#download_free_html_to_pdf_desktop_app) [app](https://www.winnovative-software.com/free-html-to-pdf-converter/#download_free_html_to_pdf_desktop_app)**

## **Convert website pages to PDF on-line:-**

**<https://www.web2pdfconvert.com/> <https://www.sejda.com/html-to-pdf>**

### **Free or cheap giveaways:-**

**<https://sharewareonsale.com/> <https://www.giveawayoftheday.com/> <https://www.download.io/giveaways/> <https://www.bitsdujour.com/pc-download>**

### **[Software reviews and links](https://www.ghacks.net/)**

**<https://www.ghacks.net/>**

# **Links For Setting Up New Computer**

**[AVG Free](https://www.avg.com/en-gb/free-antivirus-download)**

**<https://www.avg.com/en-gb/free-antivirus-download>**

# **[Avira Free Antivirus](https://www.avira.com/)**

**<https://www.avira.com/>**

# **[Malwarebytes](https://www.malwarebytes.com/)**

**<https://www.malwarebytes.com/>**

**[Cyberghost](https://www.cyberghostvpn.com/en_US/) [https://www.cyberghostvpn.com/en\\_US/](https://www.cyberghostvpn.com/en_US/)**

**[K-Lite Codecs](https://www.free-codecs.com/download/k_lite_codec_pack.htm) [https://www.free-codecs.com/download/k\\_lite\\_codec\\_pack.htm](https://www.free-codecs.com/download/k_lite_codec_pack.htm)**

### **[Privacy Badger](https://www.eff.org/privacybadger) <https://www.eff.org/privacybadger>**

## **[Browse online without leaving a Trace](https://absolutedouble.co.uk/trace/)**

**<https://absolutedouble.co.uk/trace/>**

### **[Cookie AutoDelete](https://addons.mozilla.org/en-US/firefox/addon/cookie-autodelete/?src=search) <https://addons.mozilla.org/en-US/firefox/addon/cookie-autodelete/?src=search>**

### **[Adblock Plus](https://adblockplus.org/) <https://adblockplus.org/>**

### **[Block every advert](https://adblockultimate.net/)**

**<https://adblockultimate.net/>**

## **[Block 'You are using an add-blocker' notice. Behind the](https://addons.mozilla.org/en-US/firefox/addon/behind_the_overlay/)**

**[overlay](https://addons.mozilla.org/en-US/firefox/addon/behind_the_overlay/) [https://addons.mozilla.org/en-US/firefox/addon/behind\\_the\\_overlay/](https://addons.mozilla.org/en-US/firefox/addon/behind_the_overlay/)**

**[Ghostery](https://www.ghostery.com/) <https://www.ghostery.com/>**

**[Unchecky](https://unchecky.com/) <https://unchecky.com/>**

**[Admuncher](https://www.admuncher.com/) <https://www.admuncher.com/>**

## **[Displays target URL in tooltip, when hovering over a link.](https://addons.mozilla.org/en-US/firefox/addon/url-tooltip-we/?src=search)**

**<https://addons.mozilla.org/en-US/firefox/addon/url-tooltip-we/?src=search>**

## **[Malware and Antivirus protection system that utilizes](https://www.immunet.com/index)  [cloud computing](https://www.immunet.com/index)**

**<https://www.immunet.com/index>**

## **[Reanimator is a software for removing](http://greatis.com/security/reanimator.html)  [Trojans/Adware/Spyware/Malware](http://greatis.com/security/reanimator.html)**

**<http://greatis.com/security/reanimator.html>**

### **[Firefox add-on Hide Private Mode](https://addons.mozilla.org/en-GB/firefox/addon/hide-private-mode/)**

**<https://addons.mozilla.org/en-GB/firefox/addon/hide-private-mode/>**

## **[Listening Back.This extension plays a sound whenever a](https://addons.mozilla.org/en-GB/firefox/addon/listening-back/)  [cookie is written, overwritten or deleted.](https://addons.mozilla.org/en-GB/firefox/addon/listening-back/)**

**<https://addons.mozilla.org/en-GB/firefox/addon/listening-back/>**

## **[Blocks 'chat' widgets](https://addons.mozilla.org/en-US/firefox/addon/hello-goodbye/)**

**<https://addons.mozilla.org/en-US/firefox/addon/hello-goodbye/>**

**[Video effects for Skype](http://webcameffects.net/) <http://webcameffects.net/>**

## **Stop Videos Playing Automatically on Websites (Firefox):-**

**'Options' 'Privacy & Security' 'Permissions' Click 'Settings' next to 'Autoplay' Default for all websites 'Drop down menu' Select your favoured choice, save changes.**

**[Panic Button](https://addons.mozilla.org/en-GB/firefox/addon/panic-button-ballachy/) <https://addons.mozilla.org/en-GB/firefox/addon/panic-button-ballachy/>**

**[Libre Office](https://www.libreoffice.org/) <https://www.libreoffice.org/>**

**[Remove tracking links from Google Search results](https://addons.mozilla.org/en-GB/firefox/addon/google-direct/) <https://addons.mozilla.org/en-GB/firefox/addon/google-direct/>**

## **[Firefox Extension - Enlarges photo's when mouse is](https://addons.mozilla.org/en-GB/firefox/addon/photoshow/)  [hovered over them](https://addons.mozilla.org/en-GB/firefox/addon/photoshow/)**

**<https://addons.mozilla.org/en-GB/firefox/addon/photoshow/>**

### **[Read out loud the current web-page article with one click](https://addons.mozilla.org/en-GB/firefox/addon/read-aloud/)**

**<https://addons.mozilla.org/en-GB/firefox/addon/read-aloud/>**

## **[IObit Malware Fighter 8](https://www.iobit.com/en/beta/imf8/download.php)**

**<https://www.iobit.com/en/beta/imf8/download.php>**

## **[Flagfox - Displays a country flag depicting the location of](https://addons.mozilla.org/en-US/firefox/addon/flagfox/)**

### **[the current website's server](https://addons.mozilla.org/en-US/firefox/addon/flagfox/)**

**<https://addons.mozilla.org/en-US/firefox/addon/flagfox/>**

## **[Download Images, Firefox Extension](https://addons.mozilla.org/en-GB/firefox/addon/images-downloader-origin/)**

**<https://addons.mozilla.org/en-GB/firefox/addon/images-downloader-origin/>**

### **[Ultra Adware Killer](https://www.carifred.com/ultra_adware_killer/)**

**[https://www.carifred.com/ultra\\_adware\\_killer/](https://www.carifred.com/ultra_adware_killer/)**

### **[Translate Web Pages Firefox add on](https://addons.mozilla.org/en-GB/firefox/addon/traduzir-paginas-web/)**

**<https://addons.mozilla.org/en-GB/firefox/addon/traduzir-paginas-web/>**

### **[Youtube Customiser](https://addons.mozilla.org/en-GB/firefox/addon/youtube-customiser/)**

**<https://addons.mozilla.org/en-GB/firefox/addon/youtube-customiser/>**

### **[Cleans URLs removing parameters such as Google](https://addons.mozilla.org/en-GB/firefox/addon/neat-url/)**

### **[Analytics etc](https://addons.mozilla.org/en-GB/firefox/addon/neat-url/)**

**<https://addons.mozilla.org/en-GB/firefox/addon/neat-url/>**

### **[Auto Pause / Stop for YouTube](https://addons.mozilla.org/en-GB/firefox/addon/youtube-auto-pausestop/)**

**<https://addons.mozilla.org/en-GB/firefox/addon/youtube-auto-pausestop/>**

## **[Video DownloadHelper Firefox addon](https://addons.mozilla.org/en-GB/firefox/addon/video-downloadhelper/)**

**<https://addons.mozilla.org/en-GB/firefox/addon/video-downloadhelper/> Use this with above:-<https://www.downloadhelper.net/install-coapp?browser=firefox> YouTube explanation video:- [https://www.youtube.com/watch?v=-NN9w4\\_FtSk](https://www.youtube.com/watch?v=-NN9w4_FtSk)**

# **[Midnight Lizard - Change firefox colour scheme on](https://addons.mozilla.org/en-GB/firefox/addon/midnight-lizard-quantum/?utm_source=addons.mozilla.org&utm_medium=referral&utm_content=collection)**

### **[websites](https://addons.mozilla.org/en-GB/firefox/addon/midnight-lizard-quantum/?utm_source=addons.mozilla.org&utm_medium=referral&utm_content=collection)**

**[https://addons.mozilla.org/en-GB/firefox/addon/midnight-lizard-quantum/?](https://addons.mozilla.org/en-GB/firefox/addon/midnight-lizard-quantum/?utm_source=addons.mozilla.org&utm_medium=referral&utm_content=collection) [utm\\_source=addons.mozilla.org&utm\\_medium=referral&utm\\_content=collection](https://addons.mozilla.org/en-GB/firefox/addon/midnight-lizard-quantum/?utm_source=addons.mozilla.org&utm_medium=referral&utm_content=collection)**

## **[EPUB Reader firefox addon](https://addons.mozilla.org/en-GB/firefox/addon/epubreader/?utm_source=addons.mozilla.org&utm_medium=referral&utm_content=featured)**

**[https://addons.mozilla.org/en-GB/firefox/addon/epubreader/?](https://addons.mozilla.org/en-GB/firefox/addon/epubreader/?utm_source=addons.mozilla.org&utm_medium=referral&utm_content=featured) [utm\\_source=addons.mozilla.org&utm\\_medium=referral&utm\\_content=featured](https://addons.mozilla.org/en-GB/firefox/addon/epubreader/?utm_source=addons.mozilla.org&utm_medium=referral&utm_content=featured)**

## **[Clear Cache](https://addons.mozilla.org/en-GB/firefox/addon/clearcache/?utm_source=addons.mozilla.org&utm_medium=referral&utm_content=featured)**

**[https://addons.mozilla.org/en-GB/firefox/addon/clearcache/?](https://addons.mozilla.org/en-GB/firefox/addon/clearcache/?utm_source=addons.mozilla.org&utm_medium=referral&utm_content=featured) [utm\\_source=addons.mozilla.org&utm\\_medium=referral&utm\\_content=featured](https://addons.mozilla.org/en-GB/firefox/addon/clearcache/?utm_source=addons.mozilla.org&utm_medium=referral&utm_content=featured)**

## **[ClearURLs - automatically remove tracking elements](https://addons.mozilla.org/en-GB/firefox/addon/clearurls/?utm_source=addons.mozilla.org&utm_medium=referral&utm_content=featured)**

### **[from URLs](https://addons.mozilla.org/en-GB/firefox/addon/clearurls/?utm_source=addons.mozilla.org&utm_medium=referral&utm_content=featured)**

**[https://addons.mozilla.org/en-GB/firefox/addon/clearurls/?](https://addons.mozilla.org/en-GB/firefox/addon/clearurls/?utm_source=addons.mozilla.org&utm_medium=referral&utm_content=featured) [utm\\_source=addons.mozilla.org&utm\\_medium=referral&utm\\_content=featured](https://addons.mozilla.org/en-GB/firefox/addon/clearurls/?utm_source=addons.mozilla.org&utm_medium=referral&utm_content=featured)**

## **[Google Consent Dialog Remover](https://addons.mozilla.org/en-US/firefox/addon/google-consent-dialog-remover/?src=search)**

**<https://addons.mozilla.org/en-US/firefox/addon/google-consent-dialog-remover/?src=search>**

### **[YouTube 'Sign in' blocker](https://addons.mozilla.org/en-US/firefox/addon/youtube-popup-tamer/)**

**<https://addons.mozilla.org/en-US/firefox/addon/youtube-popup-tamer/>**

## **[Consent Blocker for YouTube 'Sign in'](https://addons.mozilla.org/en-GB/firefox/addon/google-consent/)**

**<https://addons.mozilla.org/en-GB/firefox/addon/google-consent/>**

## **[This website tells you the easiest way to get rid of](https://www.ghacks.net/2021/04/01/here-is-the-easiest-way-to-get-rid-of-googles-before-you-continue-to-youtube-prompt/)  [Google's "Before you continue to YouTube"](https://www.ghacks.net/2021/04/01/here-is-the-easiest-way-to-get-rid-of-googles-before-you-continue-to-youtube-prompt/)**

**[https://www.ghacks.net/2021/04/01/here-is-the-easiest-way-to-get-rid-of-googles-before-you-continue-to](https://www.ghacks.net/2021/04/01/here-is-the-easiest-way-to-get-rid-of-googles-before-you-continue-to-youtube-prompt/)[youtube-prompt/](https://www.ghacks.net/2021/04/01/here-is-the-easiest-way-to-get-rid-of-googles-before-you-continue-to-youtube-prompt/)**

## **[Open in Browser - Offers the possibility to display](https://addons.mozilla.org/en-US/firefox/addon/open-in-browser/)  [documents in the browser window.](https://addons.mozilla.org/en-US/firefox/addon/open-in-browser/)**

**<https://addons.mozilla.org/en-US/firefox/addon/open-in-browser/>**

## **[Double-click Image Downloader](https://addons.mozilla.org/en-US/firefox/addon/double-click-image-download/)**

**<https://addons.mozilla.org/en-US/firefox/addon/double-click-image-download/>**

## **[Load Progress Bar](https://addons.mozilla.org/en-US/firefox/addon/load-progress-bar/)**

**<https://addons.mozilla.org/en-US/firefox/addon/load-progress-bar/>**

## **[Web Translate](https://addons.mozilla.org/en-GB/firefox/addon/web_translate/?utm_source=home)**

**[https://addons.mozilla.org/en-GB/firefox/addon/web\\_translate/?utm\\_source=home](https://addons.mozilla.org/en-GB/firefox/addon/web_translate/?utm_source=home)**

## **[uBlock Origin](https://addons.mozilla.org/en-GB/firefox/addon/ublock-origin/)**

**<https://addons.mozilla.org/en-GB/firefox/addon/ublock-origin/>**

### **[Behind! - Finds and opens all images under your cursor.](https://addons.mozilla.org/en-GB/firefox/addon/behind/)**

**<https://addons.mozilla.org/en-GB/firefox/addon/behind/>**

### **[Brook Feed Reader](https://addons.mozilla.org/en-GB/firefox/addon/brook-feed-reader/)**

**<https://addons.mozilla.org/en-GB/firefox/addon/brook-feed-reader/>**

### **[Improve YouTube!](https://addons.mozilla.org/en-US/firefox/addon/youtube-addon/)**

**<https://addons.mozilla.org/en-US/firefox/addon/youtube-addon/>**

### **[Custom Scrollbars](https://addons.mozilla.org/en-US/firefox/addon/custom-scrollbars/)**

**<https://addons.mozilla.org/en-US/firefox/addon/custom-scrollbars/>**

### **[DuckDuckGo Privacy Essentials](https://addons.mozilla.org/en-GB/firefox/addon/duckduckgo-for-firefox/)**

**<https://addons.mozilla.org/en-GB/firefox/addon/duckduckgo-for-firefox/>**

### **[I don't care about cookies](https://addons.mozilla.org/en-GB/firefox/addon/i-dont-care-about-cookies/)**

<https://addons.mozilla.org/en-GB/firefox/addon/i-dont-care-about-cookies/>

### **[Auto Cookie Optout](https://addons.mozilla.org/en-GB/firefox/addon/auto-cookie-optout/)**

**<https://addons.mozilla.org/en-GB/firefox/addon/auto-cookie-optout/>**

### **[A basic RSS reader](https://addons.mozilla.org/en-US/firefox/addon/sage-like/)**

**<https://addons.mozilla.org/en-US/firefox/addon/sage-like/>**

## **[Download All Images](https://addons.mozilla.org/en-GB/firefox/addon/save-all-images-webextension/?utm_source=addons.mozilla.org&utm_medium=referral&utm_content=search)**

**[https://addons.mozilla.org/en-GB/firefox/addon/save-all-images-webextension/?](https://addons.mozilla.org/en-GB/firefox/addon/save-all-images-webextension/?utm_source=addons.mozilla.org&utm_medium=referral&utm_content=search) [utm\\_source=addons.mozilla.org&utm\\_medium=referral&utm\\_content=search](https://addons.mozilla.org/en-GB/firefox/addon/save-all-images-webextension/?utm_source=addons.mozilla.org&utm_medium=referral&utm_content=search)**

## **[Download Sound - Plays a sound or speech synthesis](https://addons.mozilla.org/en-GB/firefox/addon/download-sound/?utm_source=addons.mozilla.org&utm_medium=referral&utm_content=search)  [when a download is completed.](https://addons.mozilla.org/en-GB/firefox/addon/download-sound/?utm_source=addons.mozilla.org&utm_medium=referral&utm_content=search)**

**[https://addons.mozilla.org/en-GB/firefox/addon/download-sound/?](https://addons.mozilla.org/en-GB/firefox/addon/download-sound/?utm_source=addons.mozilla.org&utm_medium=referral&utm_content=search) [utm\\_source=addons.mozilla.org&utm\\_medium=referral&utm\\_content=search](https://addons.mozilla.org/en-GB/firefox/addon/download-sound/?utm_source=addons.mozilla.org&utm_medium=referral&utm_content=search)**

## **[Download All Images](https://addons.mozilla.org/en-GB/firefox/addon/save-all-images-webextension/?utm_source=addons.mozilla.org&utm_medium=referral&utm_content=search)**

**[https://addons.mozilla.org/en-GB/firefox/addon/save-all-images-webextension/?](https://addons.mozilla.org/en-GB/firefox/addon/save-all-images-webextension/?utm_source=addons.mozilla.org&utm_medium=referral&utm_content=search) [utm\\_source=addons.mozilla.org&utm\\_medium=referral&utm\\_content=search](https://addons.mozilla.org/en-GB/firefox/addon/save-all-images-webextension/?utm_source=addons.mozilla.org&utm_medium=referral&utm_content=search)**

## **[Show External IP Address](https://addons.mozilla.org/en-GB/firefox/addon/show-external-ip/?utm_source=addons.mozilla.org&utm_medium=referral&utm_content=search)**

**[https://addons.mozilla.org/en-GB/firefox/addon/show-external-ip/?](https://addons.mozilla.org/en-GB/firefox/addon/show-external-ip/?utm_source=addons.mozilla.org&utm_medium=referral&utm_content=search) [utm\\_source=addons.mozilla.org&utm\\_medium=referral&utm\\_content=search](https://addons.mozilla.org/en-GB/firefox/addon/show-external-ip/?utm_source=addons.mozilla.org&utm_medium=referral&utm_content=search)**

### **[Show Domain IP](https://addons.mozilla.org/en-GB/firefox/addon/show-domain-ip/?utm_source=addons.mozilla.org&utm_medium=referral&utm_content=search)**

**[https://addons.mozilla.org/en-GB/firefox/addon/show-domain-ip/?](https://addons.mozilla.org/en-GB/firefox/addon/show-domain-ip/?utm_source=addons.mozilla.org&utm_medium=referral&utm_content=search) [utm\\_source=addons.mozilla.org&utm\\_medium=referral&utm\\_content=search](https://addons.mozilla.org/en-GB/firefox/addon/show-domain-ip/?utm_source=addons.mozilla.org&utm_medium=referral&utm_content=search)**

## **[Youtube AgeRestriction Unblocker](https://addons.mozilla.org/en-GB/firefox/addon/youtube-agerestriction-unblock/?utm_source=addons.mozilla.org&utm_medium=referral&utm_content=search)**

**[https://addons.mozilla.org/en-GB/firefox/addon/youtube-agerestriction-unblock/?](https://addons.mozilla.org/en-GB/firefox/addon/youtube-agerestriction-unblock/?utm_source=addons.mozilla.org&utm_medium=referral&utm_content=search) [utm\\_source=addons.mozilla.org&utm\\_medium=referral&utm\\_content=search](https://addons.mozilla.org/en-GB/firefox/addon/youtube-agerestriction-unblock/?utm_source=addons.mozilla.org&utm_medium=referral&utm_content=search)**

## **[Screen Recorder](https://addons.mozilla.org/en-GB/firefox/addon/screen-recorder-freebusinessap/?utm_source=addons.mozilla.org&utm_medium=referral&utm_content=search)**

**[https://addons.mozilla.org/en-GB/firefox/addon/screen-recorder-freebusinessap/?](https://addons.mozilla.org/en-GB/firefox/addon/screen-recorder-freebusinessap/?utm_source=addons.mozilla.org&utm_medium=referral&utm_content=search) [utm\\_source=addons.mozilla.org&utm\\_medium=referral&utm\\_content=search](https://addons.mozilla.org/en-GB/firefox/addon/screen-recorder-freebusinessap/?utm_source=addons.mozilla.org&utm_medium=referral&utm_content=search)**

## **[Screenshot.rocks: One-click design mockups](https://addons.mozilla.org/en-US/firefox/addon/one-click-design-mockups/)**

**<https://addons.mozilla.org/en-US/firefox/addon/one-click-design-mockups/>**

## **[Adblock for Youtube](https://addons.mozilla.org/en-US/firefox/addon/adblock-for-youtube-tm/)**

**<https://addons.mozilla.org/en-US/firefox/addon/adblock-for-youtube-tm/>**

## **[Consent-O-Matic \(Automatic handling of GDPR consent](https://addons.mozilla.org/en-GB/firefox/addon/consent-o-matic/)**

**[forms\)](https://addons.mozilla.org/en-GB/firefox/addon/consent-o-matic/) <https://addons.mozilla.org/en-GB/firefox/addon/consent-o-matic/>**

### **[Copy ShortURL](https://addons.mozilla.org/en-US/firefox/addon/copy-shorturl/) <https://addons.mozilla.org/en-US/firefox/addon/copy-shorturl/>**

## **[The Stream Detector](https://addons.mozilla.org/en-GB/firefox/addon/hls-stream-detector/)**

**<https://addons.mozilla.org/en-GB/firefox/addon/hls-stream-detector/>**

## **["Spot and avoid shady sellers, products with dishonest](https://www.fakespot.com/)  [reviews etc" Firefox addon](https://www.fakespot.com/)**

**<https://www.fakespot.com/>**

# **[Firefox Multi-Account Containers \(Does not work in](https://addons.mozilla.org/en-GB/firefox/addon/multi-account-containers/)  [privacy mode\) Stops individual sites from following your](https://addons.mozilla.org/en-GB/firefox/addon/multi-account-containers/)  [activity online](https://addons.mozilla.org/en-GB/firefox/addon/multi-account-containers/)**

**<https://addons.mozilla.org/en-GB/firefox/addon/multi-account-containers/>**

## **[Firefox Relay. lets you generate email aliases that](https://addons.mozilla.org/en-GB/firefox/addon/private-relay/)  [forward to your real inbox. BRILLIANT](https://addons.mozilla.org/en-GB/firefox/addon/private-relay/)**

**<https://addons.mozilla.org/en-GB/firefox/addon/private-relay/>**

## **[Fake Data - A form filler you won't hate](https://addons.mozilla.org/ro/firefox/addon/fake-data-haterapps/)**

**<https://addons.mozilla.org/ro/firefox/addon/fake-data-haterapps/>**

## **[DownThemAll! - Select, queue, sort and run your](https://addons.mozilla.org/de/firefox/addon/downthemall/)  [downloads faster](https://addons.mozilla.org/de/firefox/addon/downthemall/)**

**<https://addons.mozilla.org/de/firefox/addon/downthemall/>**

## **[Fakespot Fake Amazon Reviews and eBay Sellers](https://addons.mozilla.org/en-GB/firefox/addon/fakespot-fake-reviews-amazon/?utm_source=addons.mozilla.org&utm_medium=referral&utm_content=search)  [\(Firefox addon\)](https://addons.mozilla.org/en-GB/firefox/addon/fakespot-fake-reviews-amazon/?utm_source=addons.mozilla.org&utm_medium=referral&utm_content=search)**

**[https://addons.mozilla.org/en-GB/firefox/addon/fakespot-fake-reviews-amazon/?](https://addons.mozilla.org/en-GB/firefox/addon/fakespot-fake-reviews-amazon/?utm_source=addons.mozilla.org&utm_medium=referral&utm_content=search) [utm\\_source=addons.mozilla.org&utm\\_medium=referral&utm\\_content=search](https://addons.mozilla.org/en-GB/firefox/addon/fakespot-fake-reviews-amazon/?utm_source=addons.mozilla.org&utm_medium=referral&utm_content=search)**

## **[ReviewMeta analyzes millions of reviews and helps you](https://addons.mozilla.org/en-GB/firefox/addon/reviewmeta-com-review-helper/)  [decide which to trust \(Firefox addon\)](https://addons.mozilla.org/en-GB/firefox/addon/reviewmeta-com-review-helper/)**

**<https://addons.mozilla.org/en-GB/firefox/addon/reviewmeta-com-review-helper/>**

## **[Buster: Captcha Solver for Humans \(Firefox addon\)](https://addons.mozilla.org/en-GB/firefox/addon/buster-captcha-solver/?utm_source=addons.mozilla.org&utm_medium=referral&utm_content=search)**

**[https://addons.mozilla.org/en-GB/firefox/addon/buster-captcha-solver/?](https://addons.mozilla.org/en-GB/firefox/addon/buster-captcha-solver/?utm_source=addons.mozilla.org&utm_medium=referral&utm_content=search) [utm\\_source=addons.mozilla.org&utm\\_medium=referral&utm\\_content=search](https://addons.mozilla.org/en-GB/firefox/addon/buster-captcha-solver/?utm_source=addons.mozilla.org&utm_medium=referral&utm_content=search)**

## **[Location Guard. Hide your geographic location from](https://addons.mozilla.org/en-GB/firefox/addon/location-guard/)  [websites. \(Firefox addon\)](https://addons.mozilla.org/en-GB/firefox/addon/location-guard/)**

**<https://addons.mozilla.org/en-GB/firefox/addon/location-guard/>**

## **[Windscribe - Free VPN and Ad Blocker \(Firefox addon\)](https://addons.mozilla.org/en-US/firefox/addon/windscribe/)**

**<https://addons.mozilla.org/en-US/firefox/addon/windscribe/>**

### **[Amazon Brand Detector. Firefox addon](https://addons.mozilla.org/en-US/firefox/addon/amazon-brands/)**

**<https://addons.mozilla.org/en-US/firefox/addon/amazon-brands/>**

## **[Bloody Vikings! Firefox addon to create temporary](https://addons.mozilla.org/en-US/firefox/addon/bloody-vikings/?src=search)  [emails \(links to other sites\)](https://addons.mozilla.org/en-US/firefox/addon/bloody-vikings/?src=search)**

**<https://addons.mozilla.org/en-US/firefox/addon/bloody-vikings/?src=search>**

## **[AnonAddy - Anonymous email forwarding. Firefox](https://addons.mozilla.org/en-GB/firefox/addon/anonaddy/)  [addon](https://addons.mozilla.org/en-GB/firefox/addon/anonaddy/)**

**<https://addons.mozilla.org/en-GB/firefox/addon/anonaddy/>**

## **[Popup Blocker \(strict\) Firefox addon](https://addons.mozilla.org/en-GB/firefox/addon/popup-blocker/?utm_source=addons.mozilla.org&utm_medium=referral&utm_content=search)**

**[https://addons.mozilla.org/en-GB/firefox/addon/popup-blocker/?](https://addons.mozilla.org/en-GB/firefox/addon/popup-blocker/?utm_source=addons.mozilla.org&utm_medium=referral&utm_content=search) [utm\\_source=addons.mozilla.org&utm\\_medium=referral&utm\\_content=search](https://addons.mozilla.org/en-GB/firefox/addon/popup-blocker/?utm_source=addons.mozilla.org&utm_medium=referral&utm_content=search)**

## **[Unpaywall. Firefox addon](https://addons.mozilla.org/en-GB/firefox/addon/unpaywall/)**

**<https://addons.mozilla.org/en-GB/firefox/addon/unpaywall/>**

## **[Grandfather clock. Firefox add on](https://addons.mozilla.org/en-GB/firefox/addon/grandfather-fox/?utm_source=addons.mozilla.org&utm_medium=referral&utm_content=search)**

**[https://addons.mozilla.org/en-GB/firefox/addon/grandfather-fox/?](https://addons.mozilla.org/en-GB/firefox/addon/grandfather-fox/?utm_source=addons.mozilla.org&utm_medium=referral&utm_content=search) [utm\\_source=addons.mozilla.org&utm\\_medium=referral&utm\\_content=search](https://addons.mozilla.org/en-GB/firefox/addon/grandfather-fox/?utm_source=addons.mozilla.org&utm_medium=referral&utm_content=search)**

## **[Skype Web Messenger. Firefox addon](https://addons.mozilla.org/en-GB/firefox/addon/skype-web-messenger/)**

**<https://addons.mozilla.org/en-GB/firefox/addon/skype-web-messenger/>**

### **[Skype \(Pin Tab\). Firefox addon](https://addons.mozilla.org/en-US/firefox/addon/skype-pin-tab/)**

**<https://addons.mozilla.org/en-US/firefox/addon/skype-pin-tab/>**

### **[Startpage Privacy Protection. Firefox addon](https://add.startpage.com/protection/)**

**<https://add.startpage.com/protection/>**

### **[History AutoDelete. Firefox addon](https://addons.mozilla.org/en-US/firefox/addon/history-autodelete/)**

**<https://addons.mozilla.org/en-US/firefox/addon/history-autodelete/>**

### **[Worldwide Radio. Firefox addon.](https://addons.mozilla.org/en-US/firefox/addon/worldwide-radio/)**

**<https://addons.mozilla.org/en-US/firefox/addon/worldwide-radio/>**

## **[Decentraleyes. Protects you against tracking through](https://addons.mozilla.org/en-GB/firefox/addon/decentraleyes/)  ["free". Firefox addon.](https://addons.mozilla.org/en-GB/firefox/addon/decentraleyes/)**

**<https://addons.mozilla.org/en-GB/firefox/addon/decentraleyes/>**

## **[VT4Browsers. Firefox addon. 'Scan your downloads](https://addons.mozilla.org/en-US/firefox/addon/vt4browsers/)  [before storing them, free and easy'](https://addons.mozilla.org/en-US/firefox/addon/vt4browsers/)**

**<https://addons.mozilla.org/en-US/firefox/addon/vt4browsers/>**

## **[SingleFile. Firefox addon.'Save an entire web page as a](https://addons.mozilla.org/en-GB/firefox/addon/single-file/)  [single HTML file'](https://addons.mozilla.org/en-GB/firefox/addon/single-file/)**

**<https://addons.mozilla.org/en-GB/firefox/addon/single-file/>**

## **[Universal Automatic Currency Converter. Firefox addon.](https://addons.mozilla.org/en-US/firefox/addon/ua-currency-converter/)**

**<https://addons.mozilla.org/en-US/firefox/addon/ua-currency-converter/>**

## **[Wikiwand: Wikipedia Modernized. Firefox addon to](https://addons.mozilla.org/en-US/firefox/addon/wikiwand-wikipedia-modernized/)  [change Wikipedia pages layout.](https://addons.mozilla.org/en-US/firefox/addon/wikiwand-wikipedia-modernized/)**

**<https://addons.mozilla.org/en-US/firefox/addon/wikiwand-wikipedia-modernized/>**

## **['Substital' Add subtitles to any video or movie online.](https://addons.mozilla.org/en-US/firefox/addon/substital/)  [Firefox addon.](https://addons.mozilla.org/en-US/firefox/addon/substital/)**

**<https://addons.mozilla.org/en-US/firefox/addon/substital/>**

## **[Neeva Search + Protect for Firefox. Firefox addon.](https://addons.mozilla.org/en-US/firefox/addon/neeva-for-firefox/)**

**<https://addons.mozilla.org/en-US/firefox/addon/neeva-for-firefox/>**

### **Radio Station Stuff**

### **[RadioSure. Listen to radio stations, also ability to record](https://www.majorgeeks.com/files/details/radiosure.html)**

**<https://www.majorgeeks.com/files/details/radiosure.html>**

### **[VRadio - Your portal to over 19,000 radio stations online](http://www.akouradio.com/)**

**<http://www.akouradio.com/>**

**[Radio station list](https://internetradiouk.com/) <https://internetradiouk.com/>**

## **Live websites**

### **[Live Trains](https://www.opentraintimes.com/maps/signalling/yrk)**

**<https://www.opentraintimes.com/maps/signalling/yrk>**

## **[Live vessels locator](https://www.vesselfinder.com/)**

**<https://www.vesselfinder.com/>**

**[Train Times](https://traintimes.org.uk/map/#lds) <https://traintimes.org.uk/map/#lds>**

## **[Live aeroplane tracking](https://www.flightradar24.com/51.77,-1.28/8)**

**<https://www.flightradar24.com/51.77,-1.28/8>**

### **[Live aeroplane tracking \(2\)](https://planefinder.net/)**

**<https://planefinder.net/>**

### **[Virtual Radar \(3\)](https://radar.freedar.uk/VirtualRadar/desktop.html)**

**<https://radar.freedar.uk/VirtualRadar/desktop.html> (Homepage:- https://www.freedar.uk/)**

# **[Tracking satellites](http://www.satview.org/)**

**<http://www.satview.org/>**

**[Satellite map](https://maps.esri.com/rc/sat2/index.html) <https://maps.esri.com/rc/sat2/index.html>**

## **[Network for Lightning and Thunderstorms in Real Time](http://en.blitzortung.org/live_lightning_maps.php)**

**[http://en.blitzortung.org/live\\_lightning\\_maps.php](http://en.blitzortung.org/live_lightning_maps.php)**

### **[Windfinder - wind forecasts, wind map, wind speed &](https://www.windfinder.com/#6/52.7097/-1.4063)**

#### **[weather ...](https://www.windfinder.com/#6/52.7097/-1.4063)**

**<https://www.windfinder.com/#6/52.7097/-1.4063>**

## **[Cryptocurrency prices - live](https://www.livecoinwatch.com/)**

**<https://www.livecoinwatch.com/>**

## **[Marine Traffic](https://www.marinetraffic.com/en/ais/home/centerx:-1.0/centery:54.8/zoom:4)**

**<https://www.marinetraffic.com/en/ais/home/centerx:-1.0/centery:54.8/zoom:4>**

### **[Shark tracker](https://www.ocearch.org/tracker/)**

**<https://www.ocearch.org/tracker/>**

## **[Bus times, Scarborough to Leeds. LIVE tracking](https://bustimes.org/services/843-leeds-york-malton-scarborough#close)  [included.](https://bustimes.org/services/843-leeds-york-malton-scarborough#close)**

**<https://bustimes.org/services/843-leeds-york-malton-scarborough#close>**

## **Editing Programs**

### **[OpenShot Video Editor](https://www.openshot.org/)**

**<https://www.openshot.org/>**

**[Shotcut Video Editor](https://shotcut.org/)**

**<https://shotcut.org/>**

## **[Olive Video Editor](https://www.olivevideoeditor.org/)**

**<https://www.olivevideoeditor.org/>**

# **[Cartoonise your video](https://cartoonizevideo.com/)**

**<https://cartoonizevideo.com/>**

### **[Remove Video Background](https://www.unscreen.com/)**

**<https://www.unscreen.com/>**

## **[VSDC – Free Suite for Editing Video and Audio Files](http://www.videosoftdev.com/)**

**<http://www.videosoftdev.com/>**

### **[Generatosaur - low frequency signal tone generator](https://www.wavosaur.com/generatosaur/)**

**<https://www.wavosaur.com/generatosaur/>**

## **[MiniTool MovieMaker](https://moviemaker.minitool.com/)**

**<https://moviemaker.minitool.com/>**

### **[The most complete music production package](https://www.bandlab.com/products/cakewalk)**

**<https://www.bandlab.com/products/cakewalk>**

### **[Create Music Sheets](https://fileforum.betanews.com/detail/MagicScore-Virtual-Piano/1304614234/1)**

**<https://fileforum.betanews.com/detail/MagicScore-Virtual-Piano/1304614234/1>**

## **[Rotate your Video by 90/180 degrees](http://www.dvdvideomedia.com/videorotator.html)**

**<http://www.dvdvideomedia.com/videorotator.html>**

### **[Generate soothing ambient sounds](https://fileforum.betanews.com/detail/Halotea-Free/1479141123/3)**

**<https://fileforum.betanews.com/detail/Halotea-Free/1479141123/3>**

### **[Produce music with your computer](https://lmms.io/)**

**<https://lmms.io/> [https://www.youtube.com/watch?v=TrMTlpeSw8Y&feature=emb\\_rel\\_end](https://www.youtube.com/watch?v=TrMTlpeSw8Y&feature=emb_rel_end)**

### **[Media Extractor](http://www.zeus-software.com/downloads/xripper)**

**<http://www.zeus-software.com/downloads/xripper>**

### **[Image editing](http://www.getpaint.net/)**

**<http://www.getpaint.net/>**

## **[Free Video, Audio, Image Software](http://www.dvdvideosoft.com/)**

**<http://www.dvdvideosoft.com/>**

## **[Free Video Converter](http://www.allfreevideoconverter.com/)**

**<http://www.allfreevideoconverter.com/>**

### **[Multimedia Converter](http://download.cnet.com/XMedia-Recode/3000-2194_4-75450128.html)**

**[http://download.cnet.com/XMedia-Recode/3000-2194\\_4-75450128.html](http://download.cnet.com/XMedia-Recode/3000-2194_4-75450128.html)**

### **[Slide Show Creator](https://slideshow-creator.com/)**

**<https://slideshow-creator.com/>**

### **[Any Video Converter](https://any-video-converter.com/products/for_video_free/)**

**[https://any-video-converter.com/products/for\\_video\\_free/](https://any-video-converter.com/products/for_video_free/)**

## **[Free Video Convertor](http://convertilla.com/)**

**<http://convertilla.com/>**

## **[HTML Codes, Editors and Generators](https://www.html.am/)**

**<https://www.html.am/>**

### **[Blender 3D Creation Software](https://www.blender.org/)**

**<https://www.blender.org/>**

### **[DAZ Studio \(Bringing 3D Art & Animation to Life\)](https://www.daz3d.com/daz_studio)**

**[https://www.daz3d.com/daz\\_studio](https://www.daz3d.com/daz_studio)**

## **[BlueGriffin - HTML Editor](http://bluegriffon.org/)**

**<http://bluegriffon.org/>**

### **[Convert your videos to MKV format using Metafox2](https://www.majorgeeks.com/files/details/metafox.html)**

**<https://www.majorgeeks.com/files/details/metafox.html>**

### **[Remove Background from your video \(5 second clips\)](https://www.unscreen.com/)**

**<https://www.unscreen.com/>**

### **[Visual Studio Code Editor](https://code.visualstudio.com/)**

**<https://code.visualstudio.com/>**

### **[Extract audio track from video?](https://online-audio-converter.com/help/how_to_extract_sound_from_video)**

**[https://online-audio-converter.com/help/how\\_to\\_extract\\_sound\\_from\\_video](https://online-audio-converter.com/help/how_to_extract_sound_from_video)**

### **[How to extract sound from video?](https://online-audio-converter.com/help/how_to_extract_sound_from_video)**

**[https://online-audio-converter.com/help/how\\_to\\_extract\\_sound\\_from\\_video](https://online-audio-converter.com/help/how_to_extract_sound_from_video)**

## **[MetaFox is a free, drag-and-drop application to convert](https://www.majorgeeks.com/files/details/metafox.html)  [your videos to the MKV format.](https://www.majorgeeks.com/files/details/metafox.html)**

**<https://www.majorgeeks.com/files/details/metafox.html>**

## **[Code Editing Using Visual Studio](https://code.visualstudio.com/)**

**<https://code.visualstudio.com/>**
## **[How to remove a background from a video using VSDC](http://www.videosoftdev.com/how-to-remove-background-in-video)**

**<http://www.videosoftdev.com/how-to-remove-background-in-video>**

## **[Free Version of Music Mixer](https://www.magix.com/gb/music/music-maker/)**

**<https://www.magix.com/gb/music/music-maker/>**

## **[Background generator - plus others \(Best site I have ever](https://webdesign-assistant.com/background-editor/background-generator.php)  [found so far!\)](https://webdesign-assistant.com/background-editor/background-generator.php)**

**<https://webdesign-assistant.com/background-editor/background-generator.php>**

## **[Web Album Generator Download](https://www.ornj.net/software/web-album-generator)**

**<https://www.ornj.net/software/web-album-generator>**

#### **[Add subtitles to videos](https://www.nikse.dk/)**

**<https://www.nikse.dk/>**

#### **[Subtitle Editor \(Another version\)](https://fileforum.betanews.com/detail/Subtitle-Edit/1286990901/1)**

**<https://fileforum.betanews.com/detail/Subtitle-Edit/1286990901/1>**

### **[500th Video Converter](https://www.glorylogic.com/video-converter.html)**

**<https://www.glorylogic.com/video-converter.html>**

#### **[Inkscape - Similar to 'Paint'](https://inkscape.org/)**

**<https://inkscape.org/>**

#### **[PicPick - Basic graphics program](https://fileforum.betanews.com/detail/PicPick/1259970542/1)**

**<https://fileforum.betanews.com/detail/PicPick/1259970542/1>**

## **[Imgares - Photo Album Creator](https://fileforum.betanews.com/detail/Imgares/1214573340/1)**

**<https://fileforum.betanews.com/detail/Imgares/1214573340/1>**

## **[Audio Convertor](https://fileforum.betanews.com/detail/Any-Audio-Converter/1346748664/1)**

**<https://fileforum.betanews.com/detail/Any-Audio-Converter/1346748664/1>**

### **[DP Animation Maker](https://fileforum.betanews.com/detail/DP-Animation-Maker/1301472726/1)**

**<https://fileforum.betanews.com/detail/DP-Animation-Maker/1301472726/1>**

## **[Audio Mixer](https://fileforum.betanews.com/detail/FlexibeatzII/1301568593/1)**

**<https://fileforum.betanews.com/detail/FlexibeatzII/1301568593/1>**

#### **[Free online file converter](https://www.online-convert.com/)**

**<https://www.online-convert.com/>**

## **[Remove Video Background \(Online\)](https://www.kapwing.com/tools/remove-background)**

**<https://www.kapwing.com/tools/remove-background>**

## **[Tools \(Extras for above\)](https://www.kapwing.com/tools)**

**<https://www.kapwing.com/tools>**

## **['Magically remove unwanted elements & retouch images](https://www.cutout.pro/imageRetouch.html)  [instantly' \(Online\)](https://www.cutout.pro/imageRetouch.html)**

**<https://www.cutout.pro/imageRetouch.html>**

# **['Magically Remove Objects From Your Photos Online!'](https://theinpaint.com/)**

**<https://theinpaint.com/>**

#### **[Free, cross-platform raw image processing program](https://rawtherapee.com/) <https://rawtherapee.com/>**

**[Open Source photography workflow application](https://www.darktable.org/)**

**<https://www.darktable.org/>**

#### **[IrfanView graphic viewer](https://www.irfanview.com/)**

**<https://www.irfanview.com/>**

## **[Image and photo editing software](https://www.getpaint.net/)**

**<https://www.getpaint.net/>**

## **[LazPaint. Image editor](https://sourceforge.net/projects/lazpaint/)**

**<https://sourceforge.net/projects/lazpaint/>**

## **[The Free & Open Source Image Editor](https://www.gimp.org/)**

**<https://www.gimp.org/>**

**[Change Image Background \(Online\) BRILLIANT](https://www.remove.bg/t/change-background)**

**<https://www.remove.bg/t/change-background>**

**[How to Change Image Background \(Online\) BRILLIANT](https://photoscissors.com/tutorials/online/change-background)**

**<https://photoscissors.com/tutorials/online/change-background>**

## **['Remove any object, people, text or defects from your](https://cleanup.pictures/)  [pictures' \(Online\)](https://cleanup.pictures/)**

**<https://cleanup.pictures/>**

**[Experiment \(lots of effects\) with your photo's \(online\)](https://www2.lunapic.com/editor/?action=recover&backupid=1)**

**<https://www2.lunapic.com/editor/?action=recover&backupid=1>**

## **[Exploding head effect \(online\) \(plus loads more within the](https://funny.pho.to/head-explosion-effect/) [site\) BRILLIANT](https://funny.pho.to/head-explosion-effect/)**

**<https://funny.pho.to/head-explosion-effect/>**

## **[Photo effects \(smoke for example\) \(online\)](https://photofunia.com/)**

**<https://photofunia.com/>**

## **[Photo effects \(online\)](https://photomania.net/)**

**<https://photomania.net/>**

### **[Visual effect videos \(short ones to download\)](https://pixabay.com/videos/search/effects/)**

**<https://pixabay.com/videos/search/effects/>**

## **[Various photo generators \(online\)](https://bighugelabs.com/)**

**<https://bighugelabs.com/>**

### **[Photo Editor - lots of special effects. BRILLIANT](https://en.pixiz.com/)**

**<https://en.pixiz.com/>**

### **[Create 3D cube \(and other stuff\)](https://en.bloggif.com/)**

**<https://en.bloggif.com/>**

### **['Photo editors,Text logo makers and more' \(online\)](https://www.picturetopeople.org/)**

**<https://www.picturetopeople.org/>**

## **[Change the backround of your video - tutorial on](https://www.youtube.com/watch?v=rRzkFyd417Y)  [YouTube \(Using OBS Studio\)](https://www.youtube.com/watch?v=rRzkFyd417Y)**

**<https://www.youtube.com/watch?v=rRzkFyd417Y>**

**[OBS Studio](https://obsproject.com/) <https://obsproject.com/>**

## **[Addons for OBS Studio - \(at the bottom of page\) - copy](https://github.com/royshil/obs-backgroundremoval/releases/tag/v0.4.0)  [into folder where OBS is LOADED](https://github.com/royshil/obs-backgroundremoval/releases/tag/v0.4.0)**

**<https://github.com/royshil/obs-backgroundremoval/releases/tag/v0.4.0>**

**[Concert Crowd Footage](https://www.youtube.com/watch?v=XQymbaB1ngQ) <https://www.youtube.com/watch?v=XQymbaB1ngQ>**

## **[Background eraser. Remove background from photo - in](https://bgeraser.com/software.html)  [conjunction with online webpage.](https://bgeraser.com/software.html)**

**<https://bgeraser.com/software.html>**

## **[DaVinci Resolve 18 Beta. Video Editing. Free but limited](https://www.blackmagicdesign.com/uk/products/davinciresolve/)**

**<https://www.blackmagicdesign.com/uk/products/davinciresolve/>**

# **[Completely Free online photo editing! \(lots of effects\)](https://www3.lunapic.com/editor/)  [BRILLIANT](https://www3.lunapic.com/editor/)**

**<https://www3.lunapic.com/editor/>**

## **[Rotating cube. Online. Upload photos. Free sign up to](https://3dthis.com/photocube.htm)  [download.](https://3dthis.com/photocube.htm)**

**<https://3dthis.com/photocube.htm>**

**[Free Windows program to edit and animate photos](https://3dthis.com/photoanim/) <https://3dthis.com/photoanim/>**

## **['From morphing to 3D models,a large choice of free](https://3dthis.com/index.htm)  [online apps' BRILLIANT](https://3dthis.com/index.htm)**

**<https://3dthis.com/index.htm>**

#### **[Photo effects. Online. Good.](https://photooxy.com/)**

**<https://photooxy.com/>**

## **[Make Gifs From Your Images. Online. Basic but good.](https://www.3dgifmaker.com/)**

**<https://www.3dgifmaker.com/>**

## **[Photo effects. Online. \(Includes magazine covers\)](https://photofunia.com/effects/cube)  [BRILLIANT](https://photofunia.com/effects/cube)**

**<https://photofunia.com/effects/cube>**

## **[All-in-one virtual studio and 3D graphics software.](https://aximmetry.com/)  [Difficult to follow.Sign up required.](https://aximmetry.com/)**

**<https://aximmetry.com/>**

#### **[Video effects. Lots of on-line tools. \(Click on tools\)](https://www.veed.io/tools/video-editor-effects)**

**<https://www.veed.io/tools/video-editor-effects>**

#### **[Remove background. On-line. Sign up required to](https://express.adobe.com/tools/remove-background)**

### **[download \(or right click\)](https://express.adobe.com/tools/remove-background)**

**<https://express.adobe.com/tools/remove-background>**

#### **["Remove Watermarks from Your Images for FREE"](https://www.watermarkremover.io/)**

**<https://www.watermarkremover.io/>**

### **["Upscale and Enhance Your Images for FREE"](https://www.upscale.media/)**

**<https://www.upscale.media/>**

#### **["Several free tools to edit your images"](https://www.imgtools.co/)**

**<https://www.imgtools.co/>**

#### **[Photo effects on-line](https://photo505.com/) <https://photo505.com/>**

## **[Photo effects. On-line \(lots of them\)](https://www.festisite.com/money/us_dollar_1/)**

**[https://www.festisite.com/money/us\\_dollar\\_1/](https://www.festisite.com/money/us_dollar_1/)**

# **[Tiltshift maker. Modify photo's \(blurring type effect\)](https://tiltshiftmaker.com/)**

**<https://tiltshiftmaker.com/>**

#### **[Lots of Gif's](http://gifgifs.com/) <http://gifgifs.com/>**

#### **[Animated GIF Maker. Basic.](https://ezgif.com/maker)**

**<https://ezgif.com/maker>**

## **["PhotoDemon: the fast, free, portable photo editor"](https://photodemon.org/)  [Software download.](https://photodemon.org/)**

**<https://photodemon.org/>**

## **['Remove Watermarks from Your Images for FREE'.](https://www.watermarkremover.io/)**

#### **[Online.](https://www.watermarkremover.io/)**

**<https://www.watermarkremover.io/>**

## **[Crop Video online \(and other stuff\)](https://www.veed.io/tools/crop-video)**

**<https://www.veed.io/tools/crop-video>**

**[Crop Video online.](https://clideo.com/crop-video) <https://clideo.com/crop-video>**

## **[Crop Video online.\(and other stuff\) BRILLIANT](https://ezgif.com/crop-video)**

**<https://ezgif.com/crop-video>**

### **[Video Editing. Basic stuff. \(Losslesscut win-x64.7z\)](https://github.com/mifi/lossless-cut/releases/tag/v3.48.2)**

**<https://github.com/mifi/lossless-cut/releases/tag/v3.48.2>**

## **[Video Cropper.'Easily crop video files online' \(plus lots of](https://online-video-cutter.com/crop-video)  [tools\) BRILLIANT](https://online-video-cutter.com/crop-video)**

**<https://online-video-cutter.com/crop-video>**

## **[Video background remover. WorkinTool. Software.](https://www.workintool.com/video-editor/remove-video-background.html)  [BRILLIANT](https://www.workintool.com/video-editor/remove-video-background.html)**

**<https://www.workintool.com/video-editor/remove-video-background.html> <https://www.youtube.com/watch?v=v1aXNjwoUw4>**

### **[Video Editor. Software. Lots of addons. BRILLIANT](https://www.workintool.com/video-editor/)**

**<https://www.workintool.com/video-editor/>**

**[Video Converter, compression,upscale, lots more ...](https://www.videotoconvert.com/)  [Online](https://www.videotoconvert.com/) <https://www.videotoconvert.com/>**

#### **[Remove watermark. Online.](https://www.watermarkremover.io/)**

**<https://www.watermarkremover.io/>**

## **[Flip Book Creation. Online. Sign up required](https://fliphtml5.com/)  [\(BRILLIANT\)](https://fliphtml5.com/)**

**<https://fliphtml5.com/>**

**[Remove Background From Images \(online\)](https://www.erase.bg/)**

**<https://www.erase.bg/>**

## **[Remove Image Background \(online\)](https://www.remove.bg/)**

**<https://www.remove.bg/>**

### **[Reduce Size of your Images \(online\)](https://www.shrink.media/?ref=upscalemedia)**

**<https://www.shrink.media/?ref=upscalemedia>**

## **[Correct out of focus photo's \(online\)](https://www.photofunny.net/cat-image-processing/fix-blurry-pictures-online#logo2)**

**<https://www.photofunny.net/cat-image-processing/fix-blurry-pictures-online#logo2>**

**[Clipart. Open Books](http://clipart-library.com/open-book-cliparts.html) <http://clipart-library.com/open-book-cliparts.html>**

## **[PDF Joiner. Merge multiple PDF documents and images](https://pdfjoiner.com/)  [into a single PDF file \(online\)](https://pdfjoiner.com/)**

**<https://pdfjoiner.com/>**

**[Photo editor \(online\) Add round corners .... and other](https://www.imgtools.co/)  [stuff \(BRILLIANT\)](https://www.imgtools.co/)**

**<https://www.imgtools.co/>**

### **[Black and white photos - colourise \(online\)](https://imagecolorizer.com/colorize.html)**

**<https://imagecolorizer.com/colorize.html>**

## **[Black and white photos - colourise \(online\) \(BRILLIANT\)](https://palette.fm/)**

**<https://palette.fm/>**

## **[Restore old photos. \(online\)](https://www.restorephotos.io/)**

**<https://www.restorephotos.io/>**

## **[AI Picture Restorer \(online\)](https://hotpot.ai/restore-picture)**

**<https://hotpot.ai/restore-picture>**

### **['Welcome to the online Image Enlarger' \(online\)](https://www.imageenlarger.com/)**

**<https://www.imageenlarger.com/>**

**[Photo editing software](https://getpaint.net/) <https://getpaint.net/>**

# **[Video Clearer - Make your video clear by adjusting](https://clideo.com/video-clearer)**

#### **[different settings](https://clideo.com/video-clearer)**

**<https://clideo.com/video-clearer>**

#### **[Open source cross-platform video editor](https://www.fosshub.com/Avidemux.html)**

**<https://www.fosshub.com/Avidemux.html>**

## **[Stabilize Video - Plus lots of other stuff ...](https://www.onlineconverter.com/stabilize-video)**

**<https://www.onlineconverter.com/stabilize-video>**

#### **[123APPS. Add an image or logo to your VIDEO online](https://online-video-cutter.com/add-image-to-video)**

**<https://online-video-cutter.com/add-image-to-video>**

## **[Clipchamp. Video editor. Sign up required. Free but](https://clipchamp.com/en/)  [limited.](https://clipchamp.com/en/)**

**<https://clipchamp.com/en/>**

#### **[Turns your photo into a depth photo. Sign up required.](https://convert.leiapix.com/)**

**<https://convert.leiapix.com/>**

## **[Remove Audio from Video. Online](https://www.audioremover.com/)**

**<https://www.audioremover.com/>**

## **['Easily crop video files online'](https://online-video-cutter.com/crop-video)**

**<https://online-video-cutter.com/crop-video>**

### **[Create subtitles. Online. Best I have ever found.](https://freesubtitles.ai/)  [BRILLIANT](https://freesubtitles.ai/)**

**<https://freesubtitles.ai/>**

#### **[How to use above. Youtube.](https://www.youtube.com/watch?v=AyfQad9O9Qc) <https://www.youtube.com/watch?v=AyfQad9O9Qc>**

## **[Audio Noise Reduction. Free \(No sign up\) Online.](https://audiodenoise.com/)  [BRILLIANT](https://audiodenoise.com/) <https://audiodenoise.com/>**

## **[Palette. Change your black and white photos to colour.](https://palette.fm/)  [Online. Free.](https://palette.fm/)**

**<https://palette.fm/>**

**[Buzz. Subtitle creation.Software download. BRILLIANT](https://github.com/chidiwilliams/buzz/releases) <https://github.com/chidiwilliams/buzz/releases>**

**[Subtitle Edit. Software download. BRILLIANT](https://github.com/SubtitleEdit/subtitleedit/releases/tag/3.6.10) <https://github.com/SubtitleEdit/subtitleedit/releases/tag/3.6.10>**

## **[Transcribe YouTube videos. Enter YouTube video URL to](https://youtubetranscript.com/)  [generate subtitles. Online. BRILLIANT](https://youtubetranscript.com/)**

**<https://youtubetranscript.com/>**

## **[Collins online translation](https://www.collinsdictionary.com/translator)**

**<https://www.collinsdictionary.com/translator>**

## **[Clipchamp.'Quick and easy video editor' Online. Free but](https://clipchamp.com/en/) [will only work on Google Chrome & Microsoft edge.](https://clipchamp.com/en/)**

**<https://clipchamp.com/en/>**

## **[Canva.'Canva makes it easy to create professional designs](https://www.canva.com/en_gb/) [and to share or print them.'](https://www.canva.com/en_gb/)**

**[https://www.canva.com/en\\_gb/](https://www.canva.com/en_gb/)**

## **[Descript. Brilliant for transcribing. Online. Need to](https://www.descript.com/)  [download the app.](https://www.descript.com/)**

**<https://www.descript.com/>**

## **Visualisations**

## **[Microsoft Visualisations](https://support.microsoft.com/en-gb/help/17878/visualizations-for-windows-media-player?locale=809&geoid=f2&version=12.0.18362.900&userlocale=809)**

**[https://support.microsoft.com/en-gb/help/17878/visualizations-for-windows-media-player?](https://support.microsoft.com/en-gb/help/17878/visualizations-for-windows-media-player?locale=809&geoid=f2&version=12.0.18362.900&userlocale=809) [locale=809&geoid=f2&version=12.0.18362.900&userlocale=809](https://support.microsoft.com/en-gb/help/17878/visualizations-for-windows-media-player?locale=809&geoid=f2&version=12.0.18362.900&userlocale=809)**

## **[Spectrum Visualizations \(12\) \(For use with Windows](https://download.cnet.com/Spectrum-Visualizations/3000-2106_4-10057324.html)  [Media Player\)](https://download.cnet.com/Spectrum-Visualizations/3000-2106_4-10057324.html)**

**[https://download.cnet.com/Spectrum-Visualizations/3000-2106\\_4-10057324.html](https://download.cnet.com/Spectrum-Visualizations/3000-2106_4-10057324.html)**

## **[WhiteCap \(Trial\) - Generates stunning \(Several\) graphic](https://whitecap.informer.com/)  [effects! \(For use with Windows Media Player\)](https://whitecap.informer.com/)**

**<https://whitecap.informer.com/>**

## **[Googly Moogly! \(One visual of squares - graphic paper](https://googly-moogly-wmp-visualization.software.informer.com/)  [type\) \(For use with Windows Media Player\)](https://googly-moogly-wmp-visualization.software.informer.com/)**

**<https://googly-moogly-wmp-visualization.software.informer.com/>**

## **[Musical Beauty \(4, but small in size\) \(For use with](https://musical-beauty.software.informer.com/)  [Windows Media Player\)](https://musical-beauty.software.informer.com/)**

**<https://musical-beauty.software.informer.com/>**

#### **[Morphyre \(Several\) \(For use with Windows Media](http://www.morphyre.com/)  [Player\)](http://www.morphyre.com/) <http://www.morphyre.com/>**

## **[Aeon \(Trial\) - Generates stunning \(Several\) graphic](http://www.soundspectrum.com/aeon/about.html)  [effects! \(For use with Windows Media Player\)](http://www.soundspectrum.com/aeon/about.html)**

**<http://www.soundspectrum.com/aeon/about.html>**

## **[Vuzix 3D Visualizer \(26\) \(Stand alone program\)](https://vuzix-3d-visualizer.software.informer.com/)**

**<https://vuzix-3d-visualizer.software.informer.com/>**

## **[Tuniac Stand alone player \(has one visualisation\)](https://sourceforge.net/projects/tuniac/)**

**<https://sourceforge.net/projects/tuniac/>**

**[Quintessential stand alone media player with 3 visuals](https://www.softpedia.com/get/Multimedia/Audio/Audio-Players/Quintessential-Player.shtml) <https://www.softpedia.com/get/Multimedia/Audio/Audio-Players/Quintessential-Player.shtml>**

## **[Foobar. Very basic stand alone music Player with five](http://www.foobar2000.org/download)  [graphics \(including bar in black and white\)](http://www.foobar2000.org/download)**

**<http://www.foobar2000.org/download>**

## **[AIMP stand alone media player with visuals \(3\) but](http://www.aimp.ru/?do=catalog&id=2&os=windows&V=0&F1=29&F2=0&keywords=)  [others downloadable, but difficult to load.](http://www.aimp.ru/?do=catalog&id=2&os=windows&V=0&F1=29&F2=0&keywords=)**

**<http://www.aimp.ru/?do=catalog&id=2&os=windows&V=0&F1=29&F2=0&keywords=>**

## **[Clemantine stand alone player with loads of visuals](https://www.clementine-player.org/)**

**<https://www.clementine-player.org/>**

## **[JetAudio stand alone music player \(with URL extras\)](http://www.jetaudio.com/download/)  [\(One small colour bar chart graphic\)](http://www.jetaudio.com/download/)**

**<http://www.jetaudio.com/download/>**

## **YouTube Favourites**

## **[YouTube - the alternative site for youtube to bypass sign-](https://www.nsfwyoutube.com/youtube-bypass-login)**

#### **[in](https://www.nsfwyoutube.com/youtube-bypass-login)**

**<https://www.nsfwyoutube.com/youtube-bypass-login>**

## **[Fabrication and Machine build](https://www.youtube.com/c/DonnDIY/videos)**

**<https://www.youtube.com/c/DonnDIY/videos>**

## **[BL Restoration](https://www.youtube.com/channel/UCotU5r2DmyF-tWWRPBvTVAQ/videos)**

**<https://www.youtube.com/channel/UCotU5r2DmyF-tWWRPBvTVAQ/videos>**

### **[Mistry & Brothers](https://www.youtube.com/c/MistryBrothersMistry/videos)**

**<https://www.youtube.com/c/MistryBrothersMistry/videos>**

## **[Keith Rucker - Vintage Machinery](https://www.youtube.com/c/KeithRuckerVintageMachineryorg/videos)**

**<https://www.youtube.com/c/KeithRuckerVintageMachineryorg/videos>**

#### **[Scott Turner](https://www.youtube.com/c/ScottTurnerformeindustrious/videos)**

**<https://www.youtube.com/c/ScottTurnerformeindustrious/videos>**

### **[Weird Bike with Invisible Wheels](https://www.youtube.com/watch?v=bU_Rp44DTJg)**

**[https://www.youtube.com/watch?v=bU\\_Rp44DTJg](https://www.youtube.com/watch?v=bU_Rp44DTJg)**

## **[Artizono fabrication machinery](https://www.youtube.com/c/Artizono/videos)**

**<https://www.youtube.com/c/Artizono/videos>**

## **[Bird Bath Restoration Project](https://www.youtube.com/watch?v=v2NceGWmkLQ)**

**<https://www.youtube.com/watch?v=v2NceGWmkLQ>**

## **[Mobbed by Raccoons \(25\)](https://www.youtube.com/watch?v=Ofp26_oc4CA)**

**[https://www.youtube.com/watch?v=Ofp26\\_oc4CA](https://www.youtube.com/watch?v=Ofp26_oc4CA)**

## **[Quantum Tech HD](https://www.youtube.com/c/QuantumTech/videos)**

**<https://www.youtube.com/c/QuantumTech/videos>**

## **[Most Satisfying Factory Machines and Ingenious Tools](https://www.youtube.com/watch?v=yagzOX7VpNs)**

**<https://www.youtube.com/watch?v=yagzOX7VpNs>**

## **[Best iron works](https://www.youtube.com/channel/UCbbD0jGOkHfBfpV77w4VJ5Q/videos)**

**<https://www.youtube.com/channel/UCbbD0jGOkHfBfpV77w4VJ5Q/videos>**

## **[The Art of Craft](https://www.youtube.com/channel/UCtz8B0t1nslDMTpd9-0_5SA/videos)**

**[https://www.youtube.com/channel/UCtz8B0t1nslDMTpd9-0\\_5SA/videos](https://www.youtube.com/channel/UCtz8B0t1nslDMTpd9-0_5SA/videos)**

## **[Compressorhead on YouTube \(Robotic band\)](https://www.youtube.com/c/RobocrossMachines/videos)**

**<https://www.youtube.com/c/RobocrossMachines/videos>**

## **[How to Upgrade SSD M.2 SATA III Toshiba Tecra A50-C](https://www.youtube.com/watch?v=cttkUW46uzY)  [Disassembly](https://www.youtube.com/watch?v=cttkUW46uzY)**

**<https://www.youtube.com/watch?v=cttkUW46uzY>**

## **[Background videos \(eg space\)](https://www.youtube.com/c/KarenHovsepyan/videos)**

**<https://www.youtube.com/c/KarenHovsepyan/videos>**

#### **[Royalty Free Video - Fireworks HD](https://www.youtube.com/watch?v=_8ObHWAESt4)**

**[https://www.youtube.com/watch?v=\\_8ObHWAESt4](https://www.youtube.com/watch?v=_8ObHWAESt4)**

#### **[Lobster rescues from fish market](https://www.youtube.com/watch?v=9sI7WveN7vk)**

**<https://www.youtube.com/watch?v=9sI7WveN7vk>**

#### **[Flame background concert video](https://www.youtube.com/watch?v=GQkeWu6k6FA)**

**<https://www.youtube.com/watch?v=GQkeWu6k6FA>**

## **[Concert background lighting](https://www.youtube.com/watch?v=UAwDpvZEn1g)**

**<https://www.youtube.com/watch?v=UAwDpvZEn1g>**

**[Politics Joe](https://www.youtube.com/c/PoliticsJOE/videos) <https://www.youtube.com/c/PoliticsJOE/videos>**

## **[The Royal Institution](https://www.youtube.com/c/TheRoyalInstitution/videos)**

**<https://www.youtube.com/c/TheRoyalInstitution/videos>**

## **[Torogi Pro. Technical stuff](https://www.youtube.com/c/GinardGuaki/videos)**

**<https://www.youtube.com/c/GinardGuaki/videos>**

### **[Rob Charles Videos \(Comedians\)](https://www.youtube.com/c/RobCharles)**

**<https://www.youtube.com/c/RobCharles>**

#### **[Karen Hovsepyan. Space effects videos.](https://www.youtube.com/@KarenHovsepyan/videos)**

**<https://www.youtube.com/@KarenHovsepyan/videos>**

### **[How To Reset Your Chromebook From Sign In Screen](https://www.youtube.com/watch?v=Suhg9ChW-uw)**

**<https://www.youtube.com/watch?v=Suhg9ChW-uw>**

#### **['Skype Error Fixed: Sorry We Couldn't Connect to Skype](https://www.youtube.com/watch?v=Es0pXG4b5jU)**

**[....'](https://www.youtube.com/watch?v=Es0pXG4b5jU) <https://www.youtube.com/watch?v=Es0pXG4b5jU>**

#### **['Reset Any Windows Password For FREE'](https://www.youtube.com/watch?v=_7IzRlxXa3c)**

**[https://www.youtube.com/watch?v=\\_7IzRlxXa3c](https://www.youtube.com/watch?v=_7IzRlxXa3c)**

## **[Beautiful Winter Scenes - Snow Falling With Music -](https://www.youtube.com/watch?v=Ys4QuoQ5HOE)  [Drone Footage](https://www.youtube.com/watch?v=Ys4QuoQ5HOE)**

**<https://www.youtube.com/watch?v=Ys4QuoQ5HOE>**

## **[Mimosa Relaxation. YouTube site](https://www.youtube.com/@mimosarelaxation4054/videos)**

**<https://www.youtube.com/@mimosarelaxation4054/videos>**

**[WorkinTool](https://www.youtube.com/@workintool/videos) <https://www.youtube.com/@workintool/videos>**

## **[What Happens When Maths Goes Wrong? - with Matt](https://www.youtube.com/watch?v=6JwEYamjXpA)  [Parker](https://www.youtube.com/watch?v=6JwEYamjXpA)**

**<https://www.youtube.com/watch?v=6JwEYamjXpA>**

## **[Time-Lapse: Watch Flowers Bloom Before Your Eyes |](https://www.youtube.com/watch?v=LjCzPp-MK48)  [Short Film Showcase](https://www.youtube.com/watch?v=LjCzPp-MK48)**

**<https://www.youtube.com/watch?v=LjCzPp-MK48>**

## **[Hollywood English Collection. YouTube.](https://www.youtube.com/@HollywoodEnglishCollection/videos)**

**<https://www.youtube.com/@HollywoodEnglishCollection/videos>**

## **[Building a DIY Power Hammer Machine. Youtube](https://www.youtube.com/watch?v=9dQjpadr58k)**

**<https://www.youtube.com/watch?v=9dQjpadr58k>**

#### **[USB drive not showing up. Youtube](https://www.youtube.com/watch?v=Vu76h4V_mw8)**

**[https://www.youtube.com/watch?v=Vu76h4V\\_mw8](https://www.youtube.com/watch?v=Vu76h4V_mw8)**

### **[Making a lifesize alligator model. YouTube](https://www.youtube.com/watch?v=ETd5izCJMik)**

**<https://www.youtube.com/watch?v=ETd5izCJMik>**

## **[Cheap Trick recorded live at Rock Palast, Germany,](https://www.youtube.com/watch?v=A8SyadxwCHw)  [August 30th 1979. YouTube](https://www.youtube.com/watch?v=A8SyadxwCHw)**

**<https://www.youtube.com/watch?v=A8SyadxwCHw>**

## **[Frank Abagnale | Catch Me If You Can | Talks at Google](https://www.youtube.com/watch?v=vsMydMDi3rI)**

**<https://www.youtube.com/watch?v=vsMydMDi3rI>**

## **[Drone Flight: Peasey Hills, Malton, North Yorkshire.](https://www.youtube.com/watch?v=t5SrL1zpEME)  [England. Youtube](https://www.youtube.com/watch?v=t5SrL1zpEME)**

**<https://www.youtube.com/watch?v=t5SrL1zpEME>**

## **[Drone Flight: Malton, North Yorkshire. England.](https://www.youtube.com/watch?v=b9_6nzTFgFQ)**

### **[Youtube](https://www.youtube.com/watch?v=b9_6nzTFgFQ)**

**[https://www.youtube.com/watch?v=b9\\_6nzTFgFQ](https://www.youtube.com/watch?v=b9_6nzTFgFQ)**

## **[A walk around Malton. Youtube](https://www.youtube.com/watch?v=XqfMKjC1wtA)**

**<https://www.youtube.com/watch?v=XqfMKjC1wtA>**

## **[Top 9 AI Content Creator Tools. Youtube](https://www.youtube.com/watch?v=sfKckcZTMzg)**

**<https://www.youtube.com/watch?v=sfKckcZTMzg>**

#### **[How to create AI realistic image. YouTube](https://www.youtube.com/watch?v=xrmNhW5ABg4)**

**<https://www.youtube.com/watch?v=xrmNhW5ABg4>**

## **[Voice creation. You tube.](https://www.youtube.com/watch?v=kYueHEcqdmM)**

**<https://www.youtube.com/watch?v=kYueHEcqdmM>**

#### **[How to create a realistic avatar. You tube.](https://www.youtube.com/watch?v=N5VL-qXXcZc)**

**<https://www.youtube.com/watch?v=N5VL-qXXcZc>**

## **[Sukiyaki \(Ue o Muite Arukou\) - Kyu Sakamoto \(English](https://www.youtube.com/watch?v=C35DrtPlUbc)  [Translation and Lyrics\)](https://www.youtube.com/watch?v=C35DrtPlUbc)**

**<https://www.youtube.com/watch?v=C35DrtPlUbc>**

## **[Free Apps to Automatically Transcribe Audio and Video](https://www.youtube.com/watch?v=524cgTS5x-A)  [Files into Text or Subtitles. Youtube.](https://www.youtube.com/watch?v=524cgTS5x-A)**

**<https://www.youtube.com/watch?v=524cgTS5x-A>**

## **['How to use realistic AI avatar in your video for free'](https://www.youtube.com/watch?v=N5VL-qXXcZc)**

**[Youtube.](https://www.youtube.com/watch?v=N5VL-qXXcZc) <https://www.youtube.com/watch?v=N5VL-qXXcZc>**

## **[Movio: Generate Your Own AI Avatar in Minutes!](https://www.youtube.com/watch?v=FBJrd1hrqh0)**

**[YouTube](https://www.youtube.com/watch?v=FBJrd1hrqh0) <https://www.youtube.com/watch?v=FBJrd1hrqh0>**

## **['9 New Ai Tools That Will BLOW YOUR MIND \(Must](https://www.youtube.com/watch?v=J_wuLcTShQU)  [See\)' YouTube](https://www.youtube.com/watch?v=J_wuLcTShQU)**

**[https://www.youtube.com/watch?v=J\\_wuLcTShQU](https://www.youtube.com/watch?v=J_wuLcTShQU)**

## **[Colchester Foodbank. YouTube](https://www.youtube.com/watch?v=PfLFdaWyogY)**

**<https://www.youtube.com/watch?v=PfLFdaWyogY>**

### **[Mike Beckett from Colchester Foodbank. YouTube](https://www.youtube.com/watch?v=R2LSKC2AsRI)**

**<https://www.youtube.com/watch?v=R2LSKC2AsRI>**

## **[How to Wipe All Partitions on USB Flash Drive on](https://www.youtube.com/watch?v=hDI8YHhCwhQ)  [Windows. YouTube](https://www.youtube.com/watch?v=hDI8YHhCwhQ)**

**<https://www.youtube.com/watch?v=hDI8YHhCwhQ>**

## **[How to Install Windows 10 Directly onto USB External](https://www.youtube.com/watch?v=nwKp8E2xIAc)  [Hard Drive. YouTube](https://www.youtube.com/watch?v=nwKp8E2xIAc)**

**<https://www.youtube.com/watch?v=nwKp8E2xIAc>**

## **[Freesat UK Recordable Top Box Hard Drive Failure and](https://www.youtube.com/watch?v=NNSxvIvWWJo)  [Successful Repair.](https://www.youtube.com/watch?v=NNSxvIvWWJo)**

**<https://www.youtube.com/watch?v=NNSxvIvWWJo>**

## **[Sky Plus HD Box - What to do with your old one?](https://www.youtube.com/watch?v=lbe8_kICj0E)**

**[https://www.youtube.com/watch?v=lbe8\\_kICj0E](https://www.youtube.com/watch?v=lbe8_kICj0E)**

**[Brett In Tech](https://www.youtube.com/@BrettInTech/videos) <https://www.youtube.com/@BrettInTech/videos>**

## **[1\) How to Rename the Network Connection in Windows](https://www.youtube.com/watch?v=UQMEUeqRaEQ)  [10. Youtube.](https://www.youtube.com/watch?v=UQMEUeqRaEQ)**

**<https://www.youtube.com/watch?v=UQMEUeqRaEQ>**

## **[2\) How to Rename the Network Connection in Windows](https://www.youtube.com/watch?v=FxBSaHe5YNA)  [10. Youtube.](https://www.youtube.com/watch?v=FxBSaHe5YNA)**

**<https://www.youtube.com/watch?v=FxBSaHe5YNA>**

## **[Zoo TV from Flamingo Land Resort](https://www.youtube.com/@FlamingoLandZooTV)**

**<https://www.youtube.com/@FlamingoLandZooTV>**

### **[Classic movies on YouTube](https://www.youtube.com/playlist?list=PLBFa2yUBFRr5fHinx03TrPVsNkCNlhdON)**

**<https://www.youtube.com/playlist?list=PLBFa2yUBFRr5fHinx03TrPVsNkCNlhdON>**

### **[Classic movies on YouTube \(Contd\)](https://www.youtube.com/playlist?list=PL1su9w5B3B4zC_GqYEKEkDGvbhEWxR9B0)**

**[https://www.youtube.com/playlist?list=PL1su9w5B3B4zC\\_GqYEKEkDGvbhEWxR9B0](https://www.youtube.com/playlist?list=PL1su9w5B3B4zC_GqYEKEkDGvbhEWxR9B0)**

#### **[Hollywood Action Films](https://www.youtube.com/@Hollywood_Action23/videos)**

**[https://www.youtube.com/@Hollywood\\_Action23/videos](https://www.youtube.com/@Hollywood_Action23/videos)**

#### **[Sarah Millican](https://www.youtube.com/@sarahmillican)**

**<https://www.youtube.com/@sarahmillican>**

### **[Henry Cole TV. YouTube Channel](https://www.youtube.com/@HenryColeTV/videos)**

**<https://www.youtube.com/@HenryColeTV/videos>**

## **['Rescuing the worlds LONELIEST SHEEP!' \(Part 1\)](https://www.youtube.com/watch?v=YxHgJWVuDE8&t=196s)**

**<https://www.youtube.com/watch?v=YxHgJWVuDE8&t=196s>**

## **[Shearing the Loneliest Sheep in the World! \(Part 2\)](https://www.youtube.com/watch?v=Kf-B1zjipeY)**

**<https://www.youtube.com/watch?v=Kf-B1zjipeY>**

## **[Police Called To Stop Filming During Piano Livestream](https://www.youtube.com/watch?v=65iwnI2hjAA)  [\(Chinese party unhappy\)](https://www.youtube.com/watch?v=65iwnI2hjAA)**

**<https://www.youtube.com/watch?v=65iwnI2hjAA>**

## **[Slim Dusty - Waltzing Matilda](https://www.youtube.com/watch?v=FqtttbbYfSM)**

**<https://www.youtube.com/watch?v=FqtttbbYfSM>**

#### **[These 13 secret ways let you open any lock](https://www.youtube.com/watch?v=niHOimopCeM)**

**<https://www.youtube.com/watch?v=niHOimopCeM>**

### **Patterns**

## **[Poster making software \(Use to magnify patterns!\)](https://www.ronyasoft.com/products/proposter/)**

**<https://www.ronyasoft.com/products/proposter/>**

**[Free patterns and projects \(Vector\)](https://www.freepatternsarea.com/)**

**<https://www.freepatternsarea.com/>**

**[Cat Templates](https://www.dogcatpin.com/cat-templates.html) <https://www.dogcatpin.com/cat-templates.html>**

## **[Collection of Stained Glass Window Templates](http://clipart-library.com/stained-glass-window-template.html)**

**<http://clipart-library.com/stained-glass-window-template.html>**

**[Free CAD Program](https://www.freecadweb.org/)**

**<https://www.freecadweb.org/>**

## **[Free CAD Program 2](https://sourceforge.net/projects/free-cad/)**

**<https://sourceforge.net/projects/free-cad/>**

#### **[DXF File viewer](https://www.systoolsgroup.com/autocad/dxf-viewer.html)**

**<https://www.systoolsgroup.com/autocad/dxf-viewer.html>**

**[EPS Viewer](https://epsviewer.org/download.aspx) <https://epsviewer.org/download.aspx>**

**[Free projects, vector patterns, 3D models, books, software](https://www.craftsmanspace.com/)**

**<https://www.craftsmanspace.com/>**

## **[150+ Free Scroll Saw Patterns For beginner & Advanced](https://northernnester.com/free-scroll-saw-patterns/)**

**<https://northernnester.com/free-scroll-saw-patterns/>**

## **[3D Puzzle Animal Heads Vectors Free Download](https://3axis.co/cdr/3d-puzzle-animal-heads/)**

**<https://3axis.co/cdr/3d-puzzle-animal-heads/>**

**[Free Vectors File](https://vectorsfile.com/category/vectors/) <https://vectorsfile.com/category/vectors/>**

**[Vectors](https://www.freepik.com/vectors) <https://www.freepik.com/vectors>**

**[DWG Models](https://dwgmodels.com/fences_gates/) [https://dwgmodels.com/fences\\_gates/](https://dwgmodels.com/fences_gates/)**

**[Best Free AutoCAD DWG Viewers](https://all3dp.com/1/free-autocad-viewers/)**

**<https://all3dp.com/1/free-autocad-viewers/>**

**[Free CAD Viewer](https://www.dwgsee.com/) <https://www.dwgsee.com/>**

### **[Free Vectors for Laser Cutting \(also PDF's\)](https://3axis.co/)**

**<https://3axis.co/>**

**[Free cutting templates](https://www.template.net/design-templates/print/paper-cutting-template/)**

**<https://www.template.net/design-templates/print/paper-cutting-template/>**

## **[Collection of Stained Glass Window Template \(50\)](http://clipart-library.com/stained-glass-window-template.html)**

**<http://clipart-library.com/stained-glass-window-template.html>**

**Coding 2**

### **[Transparent PNG Art at Your Fingertips](https://www.cleanpng.com/)**

**<https://www.cleanpng.com/>**

### **[HTML Basix - code generators and beginners tutorials](https://www.htmlbasix.com/)**

**[\(Very good\)](https://www.htmlbasix.com/) <https://www.htmlbasix.com/>**

### **[Javascript popup window code generator](https://www.htmlbasix.com/generator/javascript-popup-window-generator)**

**<https://www.htmlbasix.com/generator/javascript-popup-window-generator>**

## **[JavaScript Editor](https://www.yaldex.com/)**

**<https://www.yaldex.com/>**

### **[Speaking Characters](https://www.voki.com/)**

**<https://www.voki.com/>**

### **[iFrame Generator - Change link to embed code \(on-line\)](http://7thspace.com/iframe_generator/)**

**[http://7thspace.com/iframe\\_generator/](http://7thspace.com/iframe_generator/)**

#### **[Simple HTML iFrame creator](https://scriptgenerator.net/iframe-code-generator/)**

**<https://scriptgenerator.net/iframe-code-generator/>**

### **[Dynamic Drive CSS Library](http://www.dynamicdrive.com/style/)**

**<http://www.dynamicdrive.com/style/>**

## **[Java Scripts](http://www.javascriptkit.com/)**

**<http://www.javascriptkit.com/>**

### **[CSS animations on demand](https://animista.net/)**

**<https://animista.net/>**

### **[CSS font generator](https://webdesign-assistant.com/font-editor/css-font-generator.php)**

**<https://webdesign-assistant.com/font-editor/css-font-generator.php>**

### **[CSS button generator](https://webdesign-assistant.com/button-editor/css-button-generator.php)**

**<https://webdesign-assistant.com/button-editor/css-button-generator.php>**

## **[HTML symbols code references](https://www.toptal.com/designers/htmlarrows/symbols/)**

**<https://www.toptal.com/designers/htmlarrows/symbols/>**

## **[Unicode Character Table](https://unicode-table.com/en/#basic-latin)**

**<https://unicode-table.com/en/#basic-latin>**

### **[Character entity reference chart](https://dev.w3.org/html5/html-author/charref)**

**<https://dev.w3.org/html5/html-author/charref>**

## **[HTML and CSS Table Border Style Wizard](https://www.somacon.com/p141.php)**

**<https://www.somacon.com/p141.php>**

## **[jQuery Booklet](https://builtbywill.com/booklet/#/)**

**<https://builtbywill.com/booklet/#/>**

## **[CSS 3.0 Maker](https://www.css3maker.com/)**

**<https://www.css3maker.com/>**

#### **[Webmaster tools](http://7thspace.com/webmaster_tools/)**

**[http://7thspace.com/webmaster\\_tools/](http://7thspace.com/webmaster_tools/)**

## **[Free PopUp Window Creator](https://www.thepcmanwebsite.com/popup_window.shtml)**

**[https://www.thepcmanwebsite.com/popup\\_window.shtml](https://www.thepcmanwebsite.com/popup_window.shtml)**

## **[Free Webmaster Tools](https://www.thepcmanwebsite.com/webmaster_tools.shtml)**

**[https://www.thepcmanwebsite.com/webmaster\\_tools.shtml](https://www.thepcmanwebsite.com/webmaster_tools.shtml)**

## **[Make a Popup Window](https://www.textfixer.com/html/javascript-pop-up-window.php)**

**<https://www.textfixer.com/html/javascript-pop-up-window.php>**

**[HTML Table Generator](https://www.textfixer.com/html/html-table-generator.php) <https://www.textfixer.com/html/html-table-generator.php>**

## **[HTML Text Generator](https://www.textfixer.com/html/html-text-generator.php)**

**<https://www.textfixer.com/html/html-text-generator.php>**

## **[Free Online Tools for Generating stuff](https://www.textfixer.com/)**

**<https://www.textfixer.com/>**

## **[Popup Window HTML Code Generator](http://www.csgnetwork.com/puhtmlwincodegen.html)**

**<http://www.csgnetwork.com/puhtmlwincodegen.html>**

## **[Javascript Pop-up Window Maker](https://www.onlinewebtoolkit.com/js-popup-window)**

**<https://www.onlinewebtoolkit.com/js-popup-window>**

# **[HTML Browser Popup Window Generator](https://www.html-code-generator.com/html/popup-window-generator) (My**

#### **[favourite\)](https://www.html-code-generator.com/html/popup-window-generator)**

**<https://www.html-code-generator.com/html/popup-window-generator>**

#### **[Remove Image Background](https://www.slazzer.com/)**

**<https://www.slazzer.com/>**

## **[CSS Button Generator](https://css3buttongenerator.com/)**

**<https://css3buttongenerator.com/>**

## **[Zen BG wallpaper generator](https://galactic.ink/bg/)**

**<https://galactic.ink/bg/>**

### **[Weird wallpaper generator](https://dragdropsite.github.io/waterpipe.js/)**

**<https://dragdropsite.github.io/waterpipe.js/>**

## **[Matrix image generator](https://funny.pho.to/matrix-image-generator/)**

**<https://funny.pho.to/matrix-image-generator/>**

#### **[Button Generator](https://www.bestcssbuttongenerator.com/) <https://www.bestcssbuttongenerator.com/>**

**[CSS Pattern Generator](http://www.patternify.com/)**

**<http://www.patternify.com/>**

### **[Background generator](https://bggenerator.com/)**

**<https://bggenerator.com/>**

#### **[Image Code Generator](https://www.html.am/html-generators/image-code-generator.cfm)**

**<https://www.html.am/html-generators/image-code-generator.cfm>**

#### **[Background Image css generator](https://css-generator.netlify.app/background-image/)**

**<https://css-generator.netlify.app/background-image/>**

## **[CSS Background Image Generator and other stuff](https://webcode.tools/generators/css/background-image)**

**<https://webcode.tools/generators/css/background-image>**

### **[Various codes \(New\)](https://gaf210.gafcodes.com/codes/homepages/various)**

**<https://gaf210.gafcodes.com/codes/homepages/various>**

### **[RV's free Javascript/DHTML effects](https://www.mf2fm.com/rv/)**

**<https://www.mf2fm.com/rv/>**

### **[1\) Autumn leaves effect](https://www.mf2fm.com/rv/dhtmlautumnleaves.php)**

**<https://www.mf2fm.com/rv/dhtmlautumnleaves.php>**

## **[2\) Airborne text effect](https://www.mf2fm.com/rv/dhtmlairborne.php)**

**<https://www.mf2fm.com/rv/dhtmlairborne.php>**

## **[3\) Virus Attack Simulation](https://www.mf2fm.com/rv/dhtmlvirus.php)**

**<https://www.mf2fm.com/rv/dhtmlvirus.php>**

## **[4\) 'Pretty snowflakes \(with plough\)'](https://www.mf2fm.com/rv/dhtmlsnow3.php)**

**<https://www.mf2fm.com/rv/dhtmlsnow3.php>**

## **[HTML 'cheatsheet'](https://web.stanford.edu/group/csp/cs21/htmlcheatsheet.pdf)**

**<https://web.stanford.edu/group/csp/cs21/htmlcheatsheet.pdf>**

## **[HTML CheatSheet \(loads of stuff\)](https://htmlcheatsheet.com/)**

**<https://htmlcheatsheet.com/>**

### **[HTML Codes](https://www.web-source.net/html_codes_chart.htm)**

**[https://www.web-source.net/html\\_codes\\_chart.htm](https://www.web-source.net/html_codes_chart.htm)**

**[HTML Codes](https://www.quackit.com/html/codes/) <https://www.quackit.com/html/codes/>**

### **[Favicon Generator \(online\)](https://www.favicon.cc/)**

**<https://www.favicon.cc/>**

### **[Background tartan maker \(online\)](http://www.tartanmaker.com/)**

**<http://www.tartanmaker.com/>**

## **[Website builder coding](http://builder.yaml.de/)**

**<http://builder.yaml.de/>**

#### **[Background stripe generator \(online\)](http://www.stripegenerator.com/)**

**<http://www.stripegenerator.com/>**

#### **['The ultimate tools for web development'](https://webcode.tools/)**

**<https://webcode.tools/>**

#### **[Free svg background generator](https://bgjar.com/)**

**<https://bgjar.com/>**

## **[Icon finder. 'Search through 5,908,140 icons and](https://www.iconfinder.com/)  [illustrations'](https://www.iconfinder.com/)**

**<https://www.iconfinder.com/>**

## **[Search engine to embed, and for, your own website.](https://www.freefind.com/)  [BRILLIANT](https://www.freefind.com/)**

**<https://www.freefind.com/>**

## **['Programmable search engine' - Search engine that you](https://programmablesearchengine.google.com/intl/en_uk/about/)**

#### **[can use on your own website. Limitations.](https://programmablesearchengine.google.com/intl/en_uk/about/)**

**[https://programmablesearchengine.google.com/intl/en\\_uk/about/](https://programmablesearchengine.google.com/intl/en_uk/about/)**

## **[Button Generator \(CSS and PNG\)](https://buttonoptimizer.com/)**

**<https://buttonoptimizer.com/>**

## **[Button Generator](https://www.imagefu.com/create/button)**

**<https://www.imagefu.com/create/button>**

#### **[Dropdown menu code generator](https://www.htmlbasix.com/generator/dropdown-menu-generator)**

**<https://www.htmlbasix.com/generator/dropdown-menu-generator>**

#### **[Snowy images code generator](https://www.htmlbasix.com/generator/snowy-images-code-generator)**

**<https://www.htmlbasix.com/generator/snowy-images-code-generator>**

## **[HTML Color Codes](https://html-color.codes/)**

**<https://html-color.codes/>**

## **[API Key Generator \(Code\)](https://codepen.io/corenominal/pen/rxOmMJ)**

**<https://codepen.io/corenominal/pen/rxOmMJ>**

## **<u>'Big List of Free and Open Public APIs (No Auth</u>)**

### **[Needed\)'](https://mixedanalytics.com/blog/list-actually-free-open-no-auth-needed-apis/)**

**<https://mixedanalytics.com/blog/list-actually-free-open-no-auth-needed-apis/>**

**[Coding stuff](https://threejs.org/)**

**<https://threejs.org/>**

## **[Fullscreen Video Background. Code.](https://www.w3schools.com/howto/howto_css_fullscreen_video.asp)**

**[https://www.w3schools.com/howto/howto\\_css\\_fullscreen\\_video.asp](https://www.w3schools.com/howto/howto_css_fullscreen_video.asp)**

## **[Placing an image to the top right corner - CSS. Code.](https://stackoverflow.com/questions/7282236/placing-an-image-to-the-top-right-corner-css)**

**<https://stackoverflow.com/questions/7282236/placing-an-image-to-the-top-right-corner-css>**

### **[Magic square generator \(and other stuff\)](https://www.dcode.fr/magic-square)**

**<https://www.dcode.fr/magic-square>**

## **[CSS Generators. Coding.\(Lots of stuff\)](https://www.cssportal.com/css-generators.php)**

**<https://www.cssportal.com/css-generators.php>**

## **[3D cube. Code.](https://codepen.io/jordizle/pen/bGReWV)**

**<https://codepen.io/jordizle/pen/bGReWV>**

## **[Freebies found here. \(Including leave page and pop-up](https://html-online.com/articles/category/freebies/)**

#### **[appears, page 5\)](https://html-online.com/articles/category/freebies/)**

**<https://html-online.com/articles/category/freebies/>**

### **[HTML Code generator. Convert your normal page to](https://htmlg.com/html-editor/)**

#### **[code](https://htmlg.com/html-editor/)**

**<https://htmlg.com/html-editor/>**

## **[StackOverflow. Answers your codeing questions forum.](https://stackoverflow.com/)**

**<https://stackoverflow.com/>**

#### **[Gifs for website](https://gifer.com/en/category/Actions)**

**<https://gifer.com/en/category/Actions>**

# **[Sun Catcher Studio. Online. Graphic designs generators.](https://suncatcherstudio.com/)**

#### **[BRILLIANT](https://suncatcherstudio.com/)**

**<https://suncatcherstudio.com/>**

### **[Create metallic text glow. Online](https://photooxy.com/other-design/create-metallic-text-glow-online-188.html)**

**<https://photooxy.com/other-design/create-metallic-text-glow-online-188.html>**

### **[Butterfly text with reflection effect. Online](https://photooxy.com/logo-and-text-effects/butterfly-text-with-reflection-effect-183.html)**

**<https://photooxy.com/logo-and-text-effects/butterfly-text-with-reflection-effect-183.html>**

## **[Animated text generator. Online](https://textanim.com/)**

**<https://textanim.com/>**

#### **[Logo generator. Online](https://flamingtext.com/)**

**<https://flamingtext.com/>**

## **[Malton Museum Artifacts 3D](https://sketchfab.com/search?q=maltonmuseum&sort_by=-relevance&type=models)**

**[https://sketchfab.com/search?q=maltonmuseum&sort\\_by=-relevance&type=models](https://sketchfab.com/search?q=maltonmuseum&sort_by=-relevance&type=models)**

## **[Simple on-line graphics. Remove a subject from a photo](https://monstermash.zone/)**

**<https://monstermash.zone/>**

## **[ShutterEncoder - It can be used to create stills from a](https://www.shutterencoder.com/en/)  [video](https://www.shutterencoder.com/en/)**

**<https://www.shutterencoder.com/en/>**

### **[Blender 3D graphic creation software \(Very good\)](https://www.blender.org/)**

**<https://www.blender.org/>**

### **[Bforartists. 3D graphics program \(Similar to 'Blender'\)](https://www.bforartists.de/download/)**

**<https://www.bforartists.de/download/>**

## **[FaceBuilder add-on for Blender](https://keentools.io/download/facebuilder-for-blender)**

**<https://keentools.io/download/facebuilder-for-blender> (Video training. How to convert 2d images to 3d with this 'Facebuilder' blender add-on tool) (https://www.youtube.com/watch?v=cgMqNkVSKdA)**

#### **[Insight3d - let's you create 3D models from photos](https://sourceforge.net/projects/insight3d/files/insight3d%200.3.2/insight3d_0_3_2.msi/download)**

**[https://sourceforge.net/projects/insight3d/files/insight3d%200.3.2/insight3d\\_0\\_3\\_2.msi/download](https://sourceforge.net/projects/insight3d/files/insight3d%200.3.2/insight3d_0_3_2.msi/download)**

## **[Regard3D Creates 3D models from photographs](https://sourceforge.net/projects/regard3d/files/latest/download)**

**<https://sourceforge.net/projects/regard3d/files/latest/download>**

## **[Meshroom. Make 3D models from photos](https://meshroom.en.uptodown.com/windows/download)**

**<https://meshroom.en.uptodown.com/windows/download> [https://www.fosshub.com/Meshroom.html?dwl=Meshroom-2021.1.0-win64.zip \(Alternative site\)](https://www.fosshub.com/Meshroom.html?dwl=Meshroom-2021.1.0-win64.zip)**

## **[COLMAP – reconstruction of ordered and unordered](https://demuc.de/colmap/)**

#### **[image collections?](https://demuc.de/colmap/)**

**<https://demuc.de/colmap/>**

## **[Merge images online \(Takes two photos and puts them](https://pinetools.com/merge-images)**

#### **[side by side\)](https://pinetools.com/merge-images)**

**<https://pinetools.com/merge-images>**

#### **[Processing and editing 3D triangular meshes](https://www.meshlab.net/#download)**

**<https://www.meshlab.net/#download>**

# **[VisualSFM : Supposed to create a 3D image from](http://ccwu.me/vsfm/)**

#### **[photo's!](http://ccwu.me/vsfm/)**

**<http://ccwu.me/vsfm/> (https://www.youtube.com/watch?v=5ceiOd8Yx3g&t=25s)**

## **[GOM Player. Turn videos into 3D model!](https://www.gomlab.com/)**

**<https://www.gomlab.com/> [\(How Turn \\*any\\* Video Into a 3D Model\)](https://www.instructables.com/Turn-any-Video-into-a-3D-Model/) [\(https://www.instructables.com/Turn-any-Video-into-a-3D-Model/\)](https://www.instructables.com/Turn-any-Video-into-a-3D-Model/)**

## **[Other 'Gom' Downloads](https://www.gomlab.com/download/)**

**<https://www.gomlab.com/download/>**

## **[Inkscape. Vector graphics editor](https://inkscape.org/)**

**<https://inkscape.org/>**

## **[Blender HotKeys \(In-depth Reference PDF\)](https://download.blender.org/documentation/BlenderHotkeyReference.pdf)**

**<https://download.blender.org/documentation/BlenderHotkeyReference.pdf>**

## **[Blender cheat sheet \(Useful keyboard short cuts PDF\)](https://www.blender.hu/tutor/kdoc/Blender_Cheat_Sheet.pdf)**

**[https://www.blender.hu/tutor/kdoc/Blender\\_Cheat\\_Sheet.pdf](https://www.blender.hu/tutor/kdoc/Blender_Cheat_Sheet.pdf)**

## **[Image vectorizer. \(on-line\) Vectorizer for raster images](https://products.aspose.app/svg/en/image-vectorization)  [saves the output to SVG](https://products.aspose.app/svg/en/image-vectorization)**

**<https://products.aspose.app/svg/en/image-vectorization>**

## **[Zephyr 3D Graphics Program](https://www.3dflow.net/3df-zephyr-free/)**

**<https://www.3dflow.net/3df-zephyr-free/>**

## **[3D models from NASA](https://nasa3d.arc.nasa.gov/models)**

**<https://nasa3d.arc.nasa.gov/models>**

### **[On-line 3D viewer \(Very good\)](https://3dviewer.net/)**

**<https://3dviewer.net/>**

#### **[Sketchfab. Upload your designs for public display](https://sketchfab.com/)**

**<https://sketchfab.com/>**

## **[Model viewer \(coding\)](https://modelviewer.dev/)**

**<https://modelviewer.dev/>**

# **[Online Voxelizer.Convert your 3D model or image into](https://drububu.com/miscellaneous/voxelizer/?out=stl)**

#### **[voxels in your browser.](https://drububu.com/miscellaneous/voxelizer/?out=stl)**

**<https://drububu.com/miscellaneous/voxelizer/?out=stl>**

## **<u>Online. Insantly convert 2D images to 3D objects (result</u> [built up of small squares\)](https://www.embossify.com/)**

**<https://www.embossify.com/>**

## **[JPG conversion to 3D \(and to virtually anything!\)](https://anyconv.com/jpg-to-stl-converter/)**

**<https://anyconv.com/jpg-to-stl-converter/>**

## **[Various on-line convertors](https://www.online-convert.com/result#j=6082ddb6-ea6d-4daf-a4f0-bc64a27802c1)**

**<https://www.online-convert.com/result#j=6082ddb6-ea6d-4daf-a4f0-bc64a27802c1>**

## **[On-line. Convert 2D PNG/JPG Images to 3D STL Mesh](https://imagetostl.com/)**

**[files!](https://imagetostl.com/) <https://imagetostl.com/>**

### **[Plotagon Studio \(Paid\) "Animation that stands out"](https://www.plotagon.com/desktop/)**

**<https://www.plotagon.com/desktop/>**

## **[FaceFX \(Facial Animations For Games!\) \(Paid\)](https://facefx.com/)**

**<https://facefx.com/>**

## **[SparkoCam Virtual Webcam \(Paid\)](https://sparkosoft.com/sparkocam)**

**<https://sparkosoft.com/sparkocam>**

## **[10 Best FaceRig Alternatives \(Review site\)](https://rigorousthemes.com/blog/best-facerig-alternative/)**

**<https://rigorousthemes.com/blog/best-facerig-alternative/>**

## **[Motion capture for mobile devices \(Paid\) \(Free version](https://www.mocapx.com/)  [limited\)](https://www.mocapx.com/)**

**<https://www.mocapx.com/>**

## **[Blender - Open source 3D creation. Free to use for any](https://www.blender.org/)  [purpose, forever!](https://www.blender.org/)**

**<https://www.blender.org/>**

### **[Voice Operated Character Animation](https://voca.is.tue.mpg.de/)**

**<https://voca.is.tue.mpg.de/>**

#### **[CrazyTalk for PC](https://crazytalk.en.softonic.com/download)**

**<https://crazytalk.en.softonic.com/download>**

#### **["Create and ship interactive animations to any platform"](https://rive.app/) <https://rive.app/>**

## **[Pencil2D "An easy, intuitive tool to make 2D hand-drawn](https://www.pencil2d.org/) [animations" \(Open source\)](https://www.pencil2d.org/)**

**<https://www.pencil2d.org/>**

## **[Animation Paper](https://animationpaper.com/#Home)**

**<https://animationpaper.com/#Home>**

## **[Boats Animator - "A free open-source stop motion](https://www.charlielee.uk/boats-animator/#downloads)**

#### **[animation program"](https://www.charlielee.uk/boats-animator/#downloads)**

**<https://www.charlielee.uk/boats-animator/#downloads>**

## **[Mixamo - "Animate 3D characters for games, film, and](https://www.mixamo.com/#/)**

**[more"](https://www.mixamo.com/#/) <https://www.mixamo.com/#/>**

### **[OpenToonz - Animation software \(open-source\)](https://opentoonz.github.io/e/index.html)**

**<https://opentoonz.github.io/e/index.html>**

## **[Synfig - "Open Source 2D vector and timeline-based](https://www.fosshub.com/Synfig.html)**

#### **[animation software"](https://www.fosshub.com/Synfig.html)**

**<https://www.fosshub.com/Synfig.html>or <https://www.synfig.org/>**

## **[Build your own model. BRILLIANT PROGRAM. Open](http://www.makehumancommunity.org/)  [Source. Download lots of add-ons](http://www.makehumancommunity.org/)**

**<http://www.makehumancommunity.org/>**

#### **[Amaranth - Blender add-on](https://pablovazquez.art/amaranth/)**

**<https://pablovazquez.art/amaranth/>**

## **["The Key to Your 3D Universe"](https://www.daz3d.com/)**

**<https://www.daz3d.com/>**

# **[Free 3D models](https://free3d.com/)**

**<https://free3d.com/>**

## **[3dsky - 3D models \(some are free\)](https://3dsky.org/)**

**<https://3dsky.org/>**
### **[Remote face to use in webcam \(sign up\)](https://remoteface.ai/)**

**<https://remoteface.ai/>**

# **[Open source still image camera matching](https://fspy.io/)**

**<https://fspy.io/>**

# **[Blender stuff. 'The Creators Who Share' \(Membership](https://cloud.blender.org/welcome/)  [fee required\)](https://cloud.blender.org/welcome/)**

**<https://cloud.blender.org/welcome/>**

### **[Free character for blender from membership site](https://cloud.blender.org/p/characters/5f04a68bb5f1a2612f7b29da) <https://cloud.blender.org/p/characters/5f04a68bb5f1a2612f7b29da>**

# **[\(1\) Remove image from background \(on-line\) VERY](https://www.remove.bg/)  [GOOD \(Automatic\)](https://www.remove.bg/)**

**<https://www.remove.bg/>**

# **[\(2\) Remove image from background \(on-line\) VERY](https://photoscissors.com/)  [GOOD \(Automatic\)](https://photoscissors.com/)**

**<https://photoscissors.com/>**

# **[\(3\) Remove image from background \(on-line\) Very good](https://www.adobe.com/express/feature/image/remove-background)  [\(Automatic\) sign up required](https://www.adobe.com/express/feature/image/remove-background)**

**<https://www.adobe.com/express/feature/image/remove-background>**

# **[\(4\) Remove image from background \(on-line\) Messy but](https://theinpaint.com/)  [usable. Blank out image manually](https://theinpaint.com/)**

**<https://theinpaint.com/>**

# **[\(5\) Photowipe. Software download to remove items from](https://photowipe.en.softonic.com/download)  [photo's. Basic. Blank manually](https://photowipe.en.softonic.com/download)**

**<https://photowipe.en.softonic.com/download>**

# **[\(6\) nPixio Photo Studio 11 'Photo Editing made easy!'](https://www.inpixio.com/static/lp/photostudio/EN/index.php)  [Software. Paid.](https://www.inpixio.com/static/lp/photostudio/EN/index.php)**

**<https://www.inpixio.com/static/lp/photostudio/EN/index.php>**

# **[\(1\) MagicaVoxel Viewer - A free interactive voxel path](https://ephtracy.github.io/index.html?page=mv_renderer)**

### **[tracing renderer](https://ephtracy.github.io/index.html?page=mv_renderer)**

**[https://ephtracy.github.io/index.html?page=mv\\_renderer](https://ephtracy.github.io/index.html?page=mv_renderer)**

# **[\(2\) Aerialod - An interactive path tracing renderer for](https://ephtracy.github.io/index.html?page=aerialod)  [height maps](https://ephtracy.github.io/index.html?page=aerialod)**

**<https://ephtracy.github.io/index.html?page=aerialod>**

# **[\(3\) A lightweight signed distance field editor and path](https://ephtracy.github.io/index.html?page=magicacsg)**

### **[tracing renderer](https://ephtracy.github.io/index.html?page=magicacsg)**

**<https://ephtracy.github.io/index.html?page=magicacsg>**

# **[\(4\) Lightweight GPU-based voxel art editor and](https://ephtracy.github.io/)  [interactive path tracing renderer. VERY GOOD](https://ephtracy.github.io/)**

**<https://ephtracy.github.io/>**

### **[Convert 2d images to 3d STL files \(online\)](https://www.3dforprint.com/image-to-stl/)**

**<https://www.3dforprint.com/image-to-stl/>**

# **[JPG to STL Converter - and other conversions \(online\)](https://anyconv.com/jpg-to-stl-converter/)**

**<https://anyconv.com/jpg-to-stl-converter/>**

**[PNG to STL Converter - and other conversions \(online\)](https://miconv.com/convert-png-to-stl/)**

**<https://miconv.com/convert-png-to-stl/>**

# **[3D Logo Generator \(online\)](https://makesweet.com/logo/)**

**<https://makesweet.com/logo/>**

# **[Choose your avatar type \(Upload photo but not realistic\)](https://readyplayer.me/)  [Sign in required](https://readyplayer.me/)**

**<https://readyplayer.me/>**

# **["120 Realistic avatars for RPG \(ethnic, gender and age](https://ladadori.itch.io/realistic-avatars-for-rpg)  [diversity\)"](https://ladadori.itch.io/realistic-avatars-for-rpg)**

**<https://ladadori.itch.io/realistic-avatars-for-rpg>**

### **[Character Creator - Avatar downloadable](https://charactercreator.org/)**

**<https://charactercreator.org/>**

### **[Avatars generator - downloadable](https://getavataaars.com/?avatarStyle=Transparent) <https://getavataaars.com/?avatarStyle=Transparent>**

### **[Free 3D Avatar Models](https://www.turbosquid.com/Search/3D-Models/free/avatars)**

**<https://www.turbosquid.com/Search/3D-Models/free/avatars>**

## **[Free vectors 3D Avatars and other stuff](https://all-free-download.com/free-vector/3d-avatars.html)**

**<https://all-free-download.com/free-vector/3d-avatars.html>**

# **[Free AI generated photos](https://generated.photos/faces)**

**<https://generated.photos/faces>**

**[Face generator](https://generated.photos/) <https://generated.photos/>**

# **[Human photo references for 3D artists and game](https://www.3d.sk/)  [developers](https://www.3d.sk/)**

**<https://www.3d.sk/>**

## **[Free 3D Models](https://www.renderhub.com/free-3d-models)**

**<https://www.renderhub.com/free-3d-models>**

### **[Reality Capture - convert your photo's to 3D](https://www.capturingreality.com/)**

**<https://www.capturingreality.com/>**

## **[Add video effects \(online\)](https://www.veed.io/tools/video-editor-effects)**

**<https://www.veed.io/tools/video-editor-effects>**

# **[Download visual effects](https://footagecrate.com/)**

**<https://footagecrate.com/>**

# **[Face Generator \(online\)](https://generated.photos/face-generator/new)**

**<https://generated.photos/face-generator/new>**

# **[360 spin from a 3D model \(Sign in required, free service](https://sirv.com/demos/360-spin-3d-model/)  [limited\)](https://sirv.com/demos/360-spin-3d-model/)**

**<https://sirv.com/demos/360-spin-3d-model/>**

### **[Human anatomy for artists](https://www.human-anatomy-for-artist.com/)**

**<https://www.human-anatomy-for-artist.com/>**

### **[3D Cad stuff](https://www.3dcadbrowser.com/3dmodels.aspx)**

**<https://www.3dcadbrowser.com/3dmodels.aspx?collection=male> <https://www.3dcadbrowser.com/3dmodels.aspx>**

### **[Convert 2D models to 3D \(Sign up required\)](https://www.selva3d.com/)**

**<https://www.selva3d.com/>**

## **[Photo Editing \(online\)](https://en.bloggif.com/)**

**<https://en.bloggif.com/>**

## **[Chatbots with Character](https://home.pandorabots.com/home.html)**

**<https://home.pandorabots.com/home.html>**

# **[FaceMaker \(fill out questionnaire to access faces - choice](https://facemaker.uvrg.org/)  [of only two\) \(Brilliant\)](https://facemaker.uvrg.org/)**

**[https://facemaker.uvrg.org](https://facemaker.uvrg.org/)**

# **[Free card models. PDF templates.](https://currell.net/models/mod_free.htm)**

**[https://currell.net/models/mod\\_free.htm](https://currell.net/models/mod_free.htm)**

# **[DIY project ideas along with patterns and stencils.](https://suncatcherstudio.com/)  [Online. BRILLIANT.](https://suncatcherstudio.com/)**

**<https://suncatcherstudio.com/>**

# **[Animals 3D Paper Crafts PDF's. BRILLIANT.](https://www.supercoloring.com/paper-crafts/tags/animals-3d-paper-crafts)**

**<https://www.supercoloring.com/paper-crafts/tags/animals-3d-paper-crafts>**

### **[Regard3D. Creates 3D models from photographs!](https://sourceforge.net/projects/regard3d/)**

**<https://sourceforge.net/projects/regard3d/>**

### **[Slic3r. Open source 3D printing toolbox. Software.](https://slic3r.org/)**

**<https://slic3r.org/>**

### **[Free 3D models.](https://www.sweethome3d.com/freeModels.jsp) <https://www.sweethome3d.com/freeModels.jsp>**

## **[FreeCAD. 3D Parametric Modeler!](https://www.freecadweb.org/)**

**<https://www.freecadweb.org/>**

### **[nanoCAD Free. CAD software, free but limited.](https://nanocad.com/products/nanocad-free/download/)**

**<https://nanocad.com/products/nanocad-free/download/>**

### **[DoubleCAD XT v5. CAD software free. Sign up required.](https://www.turbocad.com/content/doublecad-xt-v5) <https://www.turbocad.com/content/doublecad-xt-v5>**

# **["Say hello to Digital People" Sign up for online](https://www.soulmachines.com/)**

### **[Interactive Avatar. Price unknown.](https://www.soulmachines.com/)**

**<https://www.soulmachines.com/>**

### **[3D viewer. 'Drag and drop 3D models here' - online](https://3dviewer.net/)**

**<https://3dviewer.net/>**

## **[Create realistic AI videos - online](https://www.movio.la/)**

**<https://www.movio.la/>**

# **['Create Avatar from Photo with Media.io 3D Avatar](https://www.media.io/avatar-creator.html)  [Maker' - online](https://www.media.io/avatar-creator.html)**

**<https://www.media.io/avatar-creator.html>**

### **[Morph still photo into video. No audio. Experimental.](https://replicate.com/yoyo-nb/thin-plate-spline-motion-model) <https://replicate.com/yoyo-nb/thin-plate-spline-motion-model>**

### **[ElevenLabs. Voice creation](https://beta.elevenlabs.io/)**

**<https://beta.elevenlabs.io/>**

# **[AI Real life character creation \(Sign up required. Free](https://www.adam2eve.ai/)  [but limited\)](https://www.adam2eve.ai/)**

**<https://www.adam2eve.ai/>**

# **['Generate your favourite avatar!' Answer questionaire](http://facemaker.uvrg.org/)  [first....\(BRILLIANT\)](http://facemaker.uvrg.org/)**

**<http://facemaker.uvrg.org/>**

# **[Union Avatars.Personalise avatar creation.The best I](https://app.unionavatars.com/)  [have ever found.Online. BRILLIANT](https://app.unionavatars.com/)**

**<https://app.unionavatars.com/>**

# **[Deep Motion.Duplicates your movement into a 3D Avatar.](https://www.deepmotion.com/)**

## **[Online. Virtual Reality Tracking.](https://www.deepmotion.com/)**

**<https://www.deepmotion.com/>**

## **[GLB reader. Displays your model. Online.](https://modelviewer.dev/editor/)**

**<https://modelviewer.dev/editor/>**

# **[Model reader.dae,fbx,obj,ply,stl etc. Online](https://gltf.insimo.com/)**

**<https://gltf.insimo.com/>**

# **[3D Viewer. App to download.](https://apps.microsoft.com/store/detail/3d-viewer/9NBLGGH42THS?hl=en-gb&gl=gb)**

**<https://apps.microsoft.com/store/detail/3d-viewer/9NBLGGH42THS?hl=en-gb&gl=gb>**

### **['Professional Free 3D Human' Models to download. Some](https://www.turbosquid.com/Search/3D-Models/free/human)**

**[are free.](https://www.turbosquid.com/Search/3D-Models/free/human)**

**<https://www.turbosquid.com/Search/3D-Models/free/human>**

### **['Photorealistic 3D Assets' Various stuff to copy.](https://rendercrate.com/)**

**<https://rendercrate.com/>**

### **[Ready player me. Avatar creation.](https://readyplayer.me/avatar)**

**<https://readyplayer.me/avatar>**

### **[PhotoCartoon. Avatar creator \(Not lifelike\)](https://photocartoon.net/free-avatar-creator.html)**

**<https://photocartoon.net/free-avatar-creator.html>**

# **How to ....**

**... turn off all Firefox addons in one go (This is one way to do it) Create a second or third or fourth etc new profile This is how. Place this in the search engine: about:profiles This comes up:- "This page helps you to manage your profiles. Each profile is a separate world which contains separate history, bookmarks, settings and add-ons" Click: Create a New Profile Once new profile has been created then set as default. Launch profile Now a complete unclutterd Firefox starts afresh. Set up as you require. To get back to your original Firefox set-up, enter about:profiles again and change the default**

### **.... edit your windows 10 host file.**

**Press the Windows key, type notepad in search. Right-click notepad and choose run as administrator. In notepad, click file then Open. In the file name paste in the following path (Encoding: change to ANSI) c:\Windows\System32\Drivers\etc\hosts Change as required then save.**

### **... recover from the Black Screen of Death!!**

**After updates, your screen goes blank, usually black.**

**One solution to fix the problem:-**

**Control / alt / delete (press in that order and keep pressed)**

**When a screen comes up, let go of the buttons and click on the power icon at the bottom right hand side of screen.**

**HOLD the shift button down (BEFORE you click on restart)**

**Click on restart then wait. (then let go of the shift button)**

**Click on troubleshoot**

**Click on advanced options**

**Click on start up repair**

**( "please wait" )**

**"Shoose an account to continue"**

### **Enter password (if requested)**

**Click continue**

**Long wait**

**If above does not work then repeat and choose undo updates....**

**... replace/remove background from a video using OBS (<https://obsproject.com/>)** 

**with addons:- <https://github.com/royshil/obs-backgroundremoval/releases/tag/v0.4.0> (found at the bottom of page)**

**Tutorial:- <https://www.youtube.com/watch?v=rRzkFyd417Y>**

- **1) Under 'sources' click '+'**
- **2) Select option**
- **3) Media source**
- **4) Create new OK**
- **5) Browse Find Open**
- **6) OK (Video should start playing)**
- **7) Under 'Sources' click on media we are using**
- **8) Click on 'Filters' (just above sources)**
- **9) Use top box (audio/video filters) Click on '+'**
- **10) Click on 'Background Removal' OK**
- **11) Make adjustments if necessary. Change background colour to green OK Close**
- **14) Click on (under sources) media you are using.**
- **15) Click on 'Filters' bottom box '+'**
- **16) Select 'Chroma' key OK make adjustments if necessary close**
- **17) Under 'Sources' click '+'**
- **18) Select item you require**
- **19) example: 'Media Source' Create new ok Browse etc. etc. open tick 'Loop' OK**
- **20) The second media should now emerge on screen. Stretch to fill.**
- **21) Under 'Sources' drag 'Media Source 2' to below original media source**
- **22) On the right hand side of 'Filters' two icons:- a small solid box (stop), a semicircular arrow (restart).**
- **23) Under 'Audio Mixer' set volumes, or more important turn off all audio sources you are not using.**

**24) To save - press 'Start Recording' on right hand side. Watch timer just above and stop recording when necessary.**

**...... indicate if your webcam has been turned on Press windows key Type 'regedit' in search Right click on regedit and run as administrator Open up file'HKEY\_LOCAL\_MACHINE' Open up file 'SOFTWARE' Microsoft OEM Device Capture Double click on 'NoPhysicalCameraLED' Change 'Value data' to number 1 Click OK Close everything down and run any program that uses webcam. For a split second 'Camera On' comes on at the top left of your screen. Turn off program and 'Camera off' comes on for a split second.**

#### **....... bypass the password in windows 10**

**(Three variations of words, but still use the same basic method)**

**Control / alt / delete (press in that order and keep pressed)**

**When a screen comes up, let go of the buttons and click on the power icon at the bottom right hand side of screen.**

**HOLD the shift button down (BEFORE you click on restart)**

**Click on restart then wait. (then let go of the shift button)**

**Click on troubleshoot**

**Click on advanced options (or reset this PC if you want to wipe everything)**

**System image recovery**

**Block comes up "Windows cannot find system image on this computer"**

**Cancel this option.**

**Choose 'Select a system image'**

**Next**

**Choose advanced.**

**Trick computer. Click on 'Install a driver' (We are not going to install a driver) Block comes up:- "Insert the installation media ......."**

**Click 'OK' Now we are inside the computer. Should be showing (or if not you need to find it!) 'System32' Scroll down to find 'UTILMAN' Right click and change it to say something like 'UTILMANb' Refresh Double check that the file has been renamed. Now search for 'cmd' file Right click and now rename this to 'UTILMAN' Refresh Double check that the file has been renamed. Now you should have 'UTILMAN' and UTILMANB' Cancel Cancel Cancel Now click on "Continue. Exit and continue to Windows 10" Wait until system boots up (will show login page again) Bottom right hand corner click on the 'Ease of access button' (three quarters of a clock) This is where the hacking begins! Command prompt should now show (Black screen with text) It should say something like:- c:\WINDOWS\system32> Type in:- net user It should say something like:- c:\WINDOWS\system32>net user (don't forget the space between net and user) Press enter It should now show all the users:- Administrator, computer user, second user etc etc ..... Use the user as shown on start up screen. eg John Smith Now type:- c:\WINDOWS\system32>net user John Smith \* (don't forget the spaces) (the \* is usually above the number 8) ((If John Smith (with space between words) you need to put John Smith in quotes:- "John Smith")) Press enter Then it comes up with "Type a pass word for the user:" You can either put in a password and click enter or just click enter if you don't want a password "Retype the password to confirm:" Repeat above. You can either put in a password and click enter or just click enter if you don't want a** 

**password**

**Press enter again to confirm.**

**Close this window**

**When the system starts up again, click the arrow on the right hand side of where the password is usually written**

**Et voila. You should be in.**

**Don't forget to change back when done**

**'UTILMANb' back to 'ULTIMAN'**

**'ULTIMAN' back to 'cmd'**

**Another method if you get problems:-**

**If you cannot find 'ULTIMAN' an alternative is:- sethc**

**(If you cannot find this either, this may be on a different drive)**

**If so, go to the top 'Look in...' - This PC - Local Disk - Windows - System 32 - sethc**

**Change this to say:- sethc7**

#### **ENTER**

**Now find:- cmd - right click and copy**

**Scroll right down to bottom and paste to here at the end of list**

**Now rename this to:- sethc**

**ENTER**

**Close everything down**

**Restart computer.**

**Hit shift key 5 times**

**Note: If you wish to enter a new password, as you type it in it may not show on screen**

**When finished type exit and then press enter. This removes the command prompt screen.**

**Continue as above....**

**Other variations: magnify - magnify1 - refresh cmd - magnify - refresh After closing down: ease of access - click magnifier If John Smith (with space between words) you need to put John Smith in quotes:- "John Smith" Don't forget to change back when done**

#### **(Don't forget to refresh when renamed)**

### **..... find your wi-fi password (but only if you use a device that already has it stored)**

**Hit the windows key**

**In search enter:- cmd**

**Click on cmd to open up**

**Type or Copy and Paste command:- netsh wlan show profile**

### **ENTER**

**Type or Copy and Paste command:- Netsh wlan show profile name="Enter YOUR Wi-Fi name here" key=clear**

#### **ENTER**

**Under security settings - Key content:- Password is revealed**

**How to avoid tracking in Firefox (one suggestion):-**

**Settings**

**General**

**Network Settings (at the bottom)**

**Settings**

**'Enable DNS over HTTPS'**

**OK**

**"Windows Speech Recognition lets you control your PC by voice alone, without needing a keyboard or mouse"**

**(Use your voice to activate stuff, including write emails!) :-**

**Settings**

**Accessibility**

**Interaction section**

**Speech**

**Windows Speech Recognition**

**Turn slider to on**

#### **Click on download**

**Follow instructions**

**To launch "Voice access wake up" or :-**

**'Windows logo + Ctrl + S' to turn speech recognition on or off**

**(To see all commands say "What can I say")**

**Note: Make sure your system is set to the correct input device (external or built in microphone)**

**All command suggestions found at this link:-**

**[https://support.microsoft.com/en-gb/windows/windows-speech-recognition-commands-9d25ef36-994d-f367](https://support.microsoft.com/en-gb/windows/windows-speech-recognition-commands-9d25ef36-994d-f367-a81a-a326160128c7) [a81a-a326160128c7](https://support.microsoft.com/en-gb/windows/windows-speech-recognition-commands-9d25ef36-994d-f367-a81a-a326160128c7)**

**Skype not loading - "Unable to connect to internet ..." even though you are online.**

**Control panel**

**Internet options**

**Connections**

**LAN Settings**

**'Automatically detect settings' should be only one ticked**

**YouTube tips: <https://www.youtube.com/watch?v=Es0pXG4b5jU>**

#### **How to reset Chromebook (1):-**

**Alt + Ctrl + Shift + r (Hold down at same time)**

**Powerwash**

**How to reset Chromebook (2) :-**

**Esc + refresh (semi circle with arrow head) (Hold down at same time)**

**Power on**

**Keep holding down Esc and refresh until screen changes**

**"Please insert a recovery USB or SD card ...."**

**Control + d**

**Follow screen instructions**

**How To Reset Your Chromebook From Sign In Screen <https://www.youtube.com/watch?v=Suhg9ChW-uw>**

**How to find your wifi password (assuming you are logged into your system) Control panel Network and Sharing Centre Access type connections:- Click on blue highlighted text Wireless properties Security**

**Network Security Key:- Tick box to reveal**

**Black screen of Death (Windows 11) Get out of it using 'System Restore' ctrl - alt - del Hold down shift key (upwards arrow on left hand side) Click restart (bottom right hand side) Troubleshoot Start up settings Restart 'Safe mode with command prompt' Enter Type "msconfig" (may have to mouse click first to be able to type) Enter Tools (along the top) System restore (at the bottom) Highlight then 'Launch' 'Choose a different restore point' Next 'Show more restore points' Highlight Next Confirm your restore point Next Wait a long time !!!!**

### **[Black screen of death. Solution.](https://www.anyrecover.com/tips/windows-11-black-screen-of-death/)**

**<https://www.anyrecover.com/tips/windows-11-black-screen-of-death/>**

**.... USB not showing up when you plug it in! Windows 10/11 Start Search Type in:- computer management then select it (or it could be 'Create and format hard disk partitions') Click on Disk management (Shows all drives) Take note of your allocated disk number (0, 1 or 2 etc) Close down this box Start Type in search cmd then select it (Black box comes up) Type in diskpart then enter ('DISKPART>' should now come up) Type in list disk click enter Disk drives should now be displayed (Results from earlier should confirm your disk and size) ('DISKPART>' should now come up again) Type in select disk 1 (or 0, 2, 3 whichever it actually is) Click enter!! It should then come up with 'Disk 1 is now the selected disk.' ('DISKPART>' should now come up again) Type in:- clean then press enter (may wait a short while) 'Diskpart succeeded in cleaning the disk' should eventually display ('Please insert a disk into Removable Disk ( )' may come up. Cancel) Close down black box Start Search Type in:- computer management then select it (or it could be 'Create and format hard disk partitions') Click on Disk management (Shows all drives) On the centre, bottom panel, it should now be showing the full amount of space on the USB but unallocated Right click on the unallocated space Click on 'New Simple Volume' 'Welcome to the New Simple Volume Wizard' panel will come up Just keep clicking Next (change some details as you go along if you want to) Click on Finish Now could be a short/long wait**

### **It will EVENTUALLY start showing 'Formatting' and the percentage as it continues**

**At %100 it will (after a few seconds) bring up a 'This PC, Desktop, Documents etc' list with your newly formatted disk showing**

**Close all boxes down**

**THE END**

**[YouTube reference: https://www.youtube.com/watch?v=hDI8YHhCwhQ](https://www.youtube.com/watch?v=hDI8YHhCwhQ)**

**Audio**

# **[Extract sound from a video \(online\)](https://online-audio-converter.com/help/how_to_extract_sound_from_video)**

**[https://online-audio-converter.com/help/how\\_to\\_extract\\_sound\\_from\\_video](https://online-audio-converter.com/help/how_to_extract_sound_from_video)**

# **[Boris Johnson UK Prime Minister Soundboard \(online\)](https://www.101soundboards.com/boards/11364-boris-johnson-uk-prime-minister-soundboard)**

**<https://www.101soundboards.com/boards/11364-boris-johnson-uk-prime-minister-soundboard>**

**[Celebrity FakeYou Text to Speech \(online\) BRILLIANT](https://fakeyou.com/) <https://fakeyou.com/>**

# **[Celebrity FakeYou Text to video \(online\) BRILLIANT](https://fakeyou.com/video)**

**<https://fakeyou.com/video>**

### **[Voice Changer \(online\)](https://voicechanger.io/)**

**<https://voicechanger.io/>**

### **[Boris Johnson Impressions - and others \(online\)](https://www.darrenaltman.com/boris-johnson-impression/)**

**<https://www.darrenaltman.com/boris-johnson-impression/>**

### **[Text to speech - lots of voices to choose \(online\)](https://www.cepstral.com/en/demos)**

**<https://www.cepstral.com/en/demos>**

### **[Voice recorder \(online\)](https://online-voice-recorder.com/)**

**<https://online-voice-recorder.com/>**

### **[Clownfish voice changer](https://clownfish-translator.com/voicechanger/download.html)**

**<https://clownfish-translator.com/voicechanger/download.html>**

**[Audio Editor](https://www.wavosaur.com/) <https://www.wavosaur.com/>**

### **[Audio Editor](https://www.ocenaudio.com/) <https://www.ocenaudio.com/>**

# **[MP4 to MP3 Converter \(online\)](https://www.mp4tomp3pro.com/)**

**<https://www.mp4tomp3pro.com/>**

**[Karaoke Anything!](https://karaoke-anything.en.softonic.com/) <https://karaoke-anything.en.softonic.com/>**

**[Karafun - Karaoke player \(online for songs\)](https://www.karafun.com/karaokeplayer/)**

**<https://www.karafun.com/karaokeplayer/>**

### **["Separate vocals and music from any song, in seconds!"](https://vocali.se/en) <https://vocali.se/en>**

# **[Vocal Remover and Isolation - Separate voice from music](https://vocalremover.org/)  [out of a song \(online\)](https://vocalremover.org/)**

**<https://vocalremover.org/>**

**[Extract voice and instruments from music \(BRILLIANT\)](https://www.conversion-tool.com/voiceseparator/) <https://www.conversion-tool.com/voiceseparator/>**

### **["All-in-one audio & video editing, as easy as a doc"](https://www.descript.com/)**

**[\(online\)](https://www.descript.com/) <https://www.descript.com/>**

# **[Add visuals to your audio \(online\)](https://musicvid.org/)**

**<https://musicvid.org/>**

### **[HAL 9000 Soundboard](https://www.101soundboards.com/boards/24736-hal-9000-soundboard)**

**<https://www.101soundboards.com/boards/24736-hal-9000-soundboard>**

# **[Lacey. Music downloader](http://lacey-downloader.com/)**

**<http://lacey-downloader.com/>**

### **[BBC Sound Effects](https://sound-effects.bbcrewind.co.uk/)**

**<https://sound-effects.bbcrewind.co.uk/>**

## **[Dreamtonics. 'Synthesiser v Studio' Music production](https://dreamtonics.com/synthesizerv/)**

**[software.](https://dreamtonics.com/synthesizerv/)**

**<https://dreamtonics.com/synthesizerv/>**

# **[Masterpiece Generator. Song lyrics generation and other](https://www.song-lyrics-generator.org.uk/)  [stuff. For fun only.](https://www.song-lyrics-generator.org.uk/)**

**<https://www.song-lyrics-generator.org.uk/>**

## **[AIVA. Music creation.](https://creators.aiva.ai/login)**

**<https://creators.aiva.ai/login> [https://www.youtube.com/watch?v=R-Y\\_0EtFhy8. Youtube for above.](https://www.youtube.com/watch?v=R-Y_0EtFhy8)**

### **[Free transcription of video. Brilliant](https://beecut.com/speech-to-text-online)**

**<https://beecut.com/speech-to-text-online>**

## **[Play.ht. Voice creation. Brilliant.](https://play.ht/)**

**<https://play.ht/>**

# **[123 Apps Audio Extractor. Seperate audio from video.](https://audio-extractor.net/)  [Online. Brilliant.](https://audio-extractor.net/)**

**<https://audio-extractor.net/>**

### **[MyVocal. Clone your voice?](https://myvocal.ai/)**

**<https://myvocal.ai/>**

## **[Zamzar. MKV TO MP4 online conversion](https://www.zamzar.com/convert/mkv-to-mp4/)**

**<https://www.zamzar.com/convert/mkv-to-mp4/>**

# **Computer 3**

# **['VeraCrypt' is a free open source disk encryption](https://www.veracrypt.fr/en/Home.html)  [software for Windows, Mac OSX and Linux](https://www.veracrypt.fr/en/Home.html)**

**<https://www.veracrypt.fr/en/Home.html>**

# **[DVD Shrink - Shrink your DVD's down in size](https://www.afterdawn.com/software/cd_dvd/copy_dvd/dvd_shrink.cfm)**

**[https://www.afterdawn.com/software/cd\\_dvd/copy\\_dvd/dvd\\_shrink.cfm](https://www.afterdawn.com/software/cd_dvd/copy_dvd/dvd_shrink.cfm)**

### **[RealityScan for smartphones in conjunction with](https://www.capturingreality.com/introducing-realityscan)  [Sketchfab](https://www.capturingreality.com/introducing-realityscan) <https://www.capturingreality.com/introducing-realityscan>**

# **[HandBrake. The open source video transcoder \(DVD](https://handbrake.fr/)**

**[ripper\)](https://handbrake.fr/) <https://handbrake.fr/>**

# **[DVD Ripper.](https://wonderfox-dvd-ripper-pro.en.softonic.com/)**

**<https://wonderfox-dvd-ripper-pro.en.softonic.com/>**

## **[YUMI – Multiboot USB Creator](https://www.pendrivelinux.com/yumi-multiboot-usb-creator/)**

**<https://www.pendrivelinux.com/yumi-multiboot-usb-creator/>**

# **['Safely & Completely Remove Win Programs'](https://www.wisecleaner.com/wise-program-uninstaller.html)**

**<https://www.wisecleaner.com/wise-program-uninstaller.html>**

## **['Free backup, free cloning, free disk imaging software'](https://www.macrium.com/reflectfree#)**

**<https://www.macrium.com/reflectfree#>**

## **[Data Recovery Software Free \(but limited\)](https://www.minitool.com/data-recovery-software/free-for-windows.html)**

**<https://www.minitool.com/data-recovery-software/free-for-windows.html>**

# **MiniTool uTube Downloader (and Screen Recorder)**

### **[BRILLIANT](https://youtubedownload.minitool.com/?mt_lang=en&mt_edition=free&mt_ver=4.0&mt_func=downloadyoutubevideo)**

**[https://youtubedownload.minitool.com/?](https://youtubedownload.minitool.com/?mt_lang=en&mt_edition=free&mt_ver=4.0&mt_func=downloadyoutubevideo) [mt\\_lang=en&mt\\_edition=free&mt\\_ver=4.0&mt\\_func=downloadyoutubevideo](https://youtubedownload.minitool.com/?mt_lang=en&mt_edition=free&mt_ver=4.0&mt_func=downloadyoutubevideo)**

# **[MiniTool Video Converter](https://videoconvert.minitool.com/)**

**<https://videoconvert.minitool.com/>**

# **[Video Light Box. 'Add video to your website with stylish](https://videolightbox.com/#down)  [popup video effect!'](https://videolightbox.com/#down)**

**<https://videolightbox.com/#down>**

# **[DoNotSpy11 Empowers you to protect your privacy on](https://pxc-coding.com/donotspy11/)  [Windows 10 and Windows 11](https://pxc-coding.com/donotspy11/)**

**<https://pxc-coding.com/donotspy11/>**

## **[Use your phone's camera as a wireless webcam in your](https://iriun.com/)  [PC](https://iriun.com/)**

**<https://iriun.com/>**

## **[Create ISO file of your stuff!](https://www.trustfm.net/software/utilities/Folder2Iso.php?page=DownloadWin64)**

**<https://www.trustfm.net/software/utilities/Folder2Iso.php?page=DownloadWin64>**

### **[Sumatra. Free PDF reader.](https://www.sumatrapdfreader.org/free-pdf-reader)**

**<https://www.sumatrapdfreader.org/free-pdf-reader>**

# **[ShapeX – Shape Collage Maker. Use photos to make](https://www.reasyze.com/shapex/)  [different shapes.](https://www.reasyze.com/shapex/)**

**<https://www.reasyze.com/shapex/>**

# **[Any Video Converter](https://www.any-video-converter.com/en6/for_video_free/)**

**[https://www.any-video-converter.com/en6/for\\_video\\_free/](https://www.any-video-converter.com/en6/for_video_free/)**

# **[Safe Mode Launcher](https://www.sordum.org/12964/safe-mode-launcher-v1-1/)**

**<https://www.sordum.org/12964/safe-mode-launcher-v1-1/>**

# **[CD, DVD, Blu-ray Disks repair software](https://recoverytoolbox.com/cd.html)**

**<https://recoverytoolbox.com/cd.html>**

**[Bulk Crap Uninstaller](https://www.bcuninstaller.com/) <https://www.bcuninstaller.com/>**

# **[Multiple monitor software. Watch one system on multiple](https://www.spacedesk.net/) [monitors](https://www.spacedesk.net/)**

**<https://www.spacedesk.net/>**

## **[WinfrGUI. File recovery software](https://www.winfr.org/)**

**<https://www.winfr.org/>**

**[Clone software.](https://www.macrium.com/reflectfree) <https://www.macrium.com/reflectfree>**

# **[Rescuezilla "easy-to-use disk cloning and imaging](https://github.com/rescuezilla/rescuezilla)**

### **[application"](https://github.com/rescuezilla/rescuezilla)**

**<https://github.com/rescuezilla/rescuezilla>**

### **[Download Windows 11](https://www.microsoft.com/en-us/software-download/windows11)**

**<https://www.microsoft.com/en-us/software-download/windows11>**

### **[Full-featured task manager replacement.](https://www.mitec.cz/tmx.html)**

**<https://www.mitec.cz/tmx.html>**

**[Slideshow maker](https://www.4kdownload.com/products/slideshowmaker/1) <https://www.4kdownload.com/products/slideshowmaker/1>**

# **[Treesize.Keep an eye on your disk space.](https://www.jam-software.com/treesize_free)**

**[https://www.jam-software.com/treesize\\_free](https://www.jam-software.com/treesize_free)**

# **[Ultrasearch. Find Your Files in Seconds!](https://www.jam-software.com/ultrasearch_free)**

**[https://www.jam-software.com/ultrasearch\\_free](https://www.jam-software.com/ultrasearch_free)**

# **[Battery bar - monitor battery level.](https://batterybarpro.com/basic.php)**

**<https://batterybarpro.com/basic.php>**

## **[Automatically hide all your desktop icons after a certain](https://www.softwareok.com/?seite=Microsoft/AutoHideDesktopIcons)**

**[time.](https://www.softwareok.com/?seite=Microsoft/AutoHideDesktopIcons) <https://www.softwareok.com/?seite=Microsoft/AutoHideDesktopIcons>**

# **[Snappy Driver. Install Missing Drivers and Update Old](https://www.glenn.delahoy.com/snappy-driver-installer-origin/)  [Drivers](https://www.glenn.delahoy.com/snappy-driver-installer-origin/)**

**<https://www.glenn.delahoy.com/snappy-driver-installer-origin/>**

### **[Download Windows 10](https://www.microsoft.com/en-gb/software-download/windows10)**

**<https://www.microsoft.com/en-gb/software-download/windows10>**

# **["Check your PC, laptop or tablet screen for dead pixels,](https://www.aurelitec.com/injuredpixels/windows/)  [scratches or defects"](https://www.aurelitec.com/injuredpixels/windows/)**

**<https://www.aurelitec.com/injuredpixels/windows/>**

### **[FastStone Image Viewer. Software download.](https://www.faststone.org/FSViewerDetail.htm)**

**<https://www.faststone.org/FSViewerDetail.htm>**

# **[HWiNFO. Start to analyze your hardware right now!](https://www.hwinfo.com/download/)  [\(When was it built?\)](https://www.hwinfo.com/download/)**

**<https://www.hwinfo.com/download/>**

## **[App Builder for Windows. Free Software.](https://filehippo.com/download_app-builder/)**

**[https://filehippo.com/download\\_app-builder/](https://filehippo.com/download_app-builder/)**

# **[App Builder. Trial Software.](https://www.softpedia.com/get/Authoring-tools/Authoring-Related/App-Builder.shtml)**

**<https://www.softpedia.com/get/Authoring-tools/Authoring-Related/App-Builder.shtml>**

# **[LaserGRBL. Free laser engraving software.](https://lasergrbl.com/download/)**

**<https://lasergrbl.com/download/>**

# **[WiFi Password Finder](https://www.magicaljellybean.com/wifi-password-finder/)**

**<https://www.magicaljellybean.com/wifi-password-finder/>**

**[TOR](https://www.torproject.org/) <https://www.torproject.org/>**

### **[TOR stuff on github](https://github.com/darknet-book/tor-guide) <https://github.com/darknet-book/tor-guide>**

## **[Patch my PC. Update all your programs software.](https://patchmypc.com/home-updater)**

**<https://patchmypc.com/home-updater>**

### **[File search software.](https://www.voidtools.com/)**

**<https://www.voidtools.com/>**

# **[Make videos with seperate webcam area included.](https://democreator.wondershare.com/)  [Software. Free but limited.](https://democreator.wondershare.com/)**

**<https://democreator.wondershare.com/>**

# **[Video Convertor Software](https://icecreamapps.com/Video-Converter/)**

**<https://icecreamapps.com/Video-Converter/>**

## **[Microsoft Safety Scanner Download](https://learn.microsoft.com/en-us/microsoft-365/security/intelligence/safety-scanner-download?view=o365-worldwide)**

**[https://learn.microsoft.com/en-us/microsoft-365/security/intelligence/safety-scanner-download?view=o365](https://learn.microsoft.com/en-us/microsoft-365/security/intelligence/safety-scanner-download?view=o365-worldwide) [worldwide](https://learn.microsoft.com/en-us/microsoft-365/security/intelligence/safety-scanner-download?view=o365-worldwide)**

### **[Free Data Recovery software](https://www.paragon-software.com/free/br-free/#)**

**<https://www.paragon-software.com/free/br-free/#>**

# **[Free backup software](https://www.macrium.com/reflectfree)**

**<https://www.macrium.com/reflectfree>**

# **[ExplorerPatcher. 'This project aims to enhance the](https://github.com/valinet/ExplorerPatcher)  [working environment on Windows'](https://github.com/valinet/ExplorerPatcher)**

**<https://github.com/valinet/ExplorerPatcher>**

### **[Password recovery and other stuff. BRILLIANT.](https://www.lazesoft.com/)**

**<https://www.lazesoft.com/> [Reference:- https://www.youtube.com/watch?v=\\_7IzRlxXa3c](https://www.youtube.com/watch?v=_7IzRlxXa3c)**

# **[QuickLook. 'QuickLook enables a very quick preview of](https://apps.microsoft.com/store/detail/quicklook/9NV4BS3L1H4S)**

# **[file contents by pressing the Spacebar'](https://apps.microsoft.com/store/detail/quicklook/9NV4BS3L1H4S)**

**<https://apps.microsoft.com/store/detail/quicklook/9NV4BS3L1H4S>**

# **[7zip. Various download versions.](https://www.7-zip.org/download.html)**

**<https://www.7-zip.org/download.html>**

# **['DVDStyler is a cross-platform free DVD authoring](https://www.dvdstyler.org/en/downloads)  [application'](https://www.dvdstyler.org/en/downloads)**

**<https://www.dvdstyler.org/en/downloads>**

### **[Flick. DVD Authoring tool.](https://www.dvdflick.net/)**

**<https://www.dvdflick.net/>**

## **[CD/DVD Burner](https://cdburnerxp.se/)**

**<https://cdburnerxp.se/>**

# **[Kali-Linux. Wi-Fi.'The most advanced Penetration](https://www.kali.org/)  [Testing Distribution' Coding required](https://www.kali.org/)**

**<https://www.kali.org/>**

# **[Password management for Windows. Website list of links](https://en.softonic.com/windows/password-management)  [to software](https://en.softonic.com/windows/password-management)**

**<https://en.softonic.com/windows/password-management>**

### **[FreeTube. Different type of YouTube. Software.](https://freetubeapp.io/)**

**<https://freetubeapp.io/>**

# **[Microsoft PC Manager. 'Safeguard your PC in a quiet](https://pcmanager-en.microsoft.com/)  [and reliable way'. Software](https://pcmanager-en.microsoft.com/)**

**<https://pcmanager-en.microsoft.com/>**

**[AVC. Any Video Converter. Free. Software.](https://www.any-video-converter.com/en6/for_video_free/)**

**[https://www.any-video-converter.com/en6/for\\_video\\_free/](https://www.any-video-converter.com/en6/for_video_free/)**

# **[Inkscape. Graphics software.](https://inkscape.org/)**

**<https://inkscape.org/>**

# **[Privacy Eraser. Software.](https://www.cybertronsoft.com/products/privacy-eraser/)**

**<https://www.cybertronsoft.com/products/privacy-eraser/>**

### **['Free PC cleaner & Privacy tool'. Software.](https://privazer.com/en/index.php)**

**<https://privazer.com/en/index.php>**

## **[Free Online Conversion Services](https://www.onlineconverter.com/)**

**<https://www.onlineconverter.com/>**

# **[Video DeShake. Software.](http://www.av2video.com/video-deshake.htm)**

**<http://www.av2video.com/video-deshake.htm>**

### **[File Recovery](https://www.winfr.org/) <https://www.winfr.org/>**

## **[Create Flip Book](https://fliphtml5.com/)**

**<https://fliphtml5.com/>**

## **[TrueBurner. DVD/CD Burner Software](https://www.glorylogic.com/true-burner.html)**

**<https://www.glorylogic.com/true-burner.html>**

# **[Video conversion software](https://www.glorylogic.com/video-shaper.html)**

**<https://www.glorylogic.com/video-shaper.html>**

# **[PDF Joiner. "allows you to merge multiple PDF](https://pdfjoiner.com/)  [documents etc into a single PDF file". Online](https://pdfjoiner.com/)**

**<https://pdfjoiner.com/>**

**[Notepad++ for Windows](https://notepad-plus.en.softonic.com/?ex=DINS-635.1) <https://notepad-plus.en.softonic.com/?ex=DINS-635.1>**

**[Lively Wallpaper](https://www.rocksdanister.com/lively/) <https://www.rocksdanister.com/lively/> Plus this :-**

## **[Screen saver for use with 'Lively Wallpaper'](https://github.com/rocksdanister/lively/wiki/Screen-Saver)**

**<https://github.com/rocksdanister/lively/wiki/Screen-Saver>**

**[VR Radio](https://www.akouradio.com/) <https://www.akouradio.com/>**

### **[Photo Editor.Software](https://icecreamapps.com/Photo-Editor/)**

**<https://icecreamapps.com/Photo-Editor/>**

**[PDF editor. Software](https://icecreamapps.com/PDF-Editor/)**

**<https://icecreamapps.com/PDF-Editor/>**

# **[Video Downloader. Software](https://sourceforge.net/projects/vividl/)**

**<https://sourceforge.net/projects/vividl/>**

### **['System information directly on the desktop'. Software](https://www.oo-software.com/en/oodeskinfo)**

**<https://www.oo-software.com/en/oodeskinfo>**

## **['PDF Tasks Made Easy'. Software](https://www.pdfgear.com/)**

**<https://www.pdfgear.com/>**

# **[ShareX. Screen capture, file sharing and productivity](https://getsharex.com/)  [tool. Software.](https://getsharex.com/)**

**<https://getsharex.com/>**

# **['Free Real Time Voice Changer'. Software. Sign in.](https://voice.ai/)  [Credits required. \(Starts at \\$4.99\)](https://voice.ai/)**

**<https://voice.ai/>**

### **[Duck Duck Go search engine software.](https://duckduckgo.com/windows)**

**<https://duckduckgo.com/windows>**

# **[PC Audit.Extracts details of all components of the PC,](https://www.misutilities.com/free-pc-audit/)  [shows installed software etc.etc.](https://www.misutilities.com/free-pc-audit/)**

**<https://www.misutilities.com/free-pc-audit/>**

### **[Windows 10 Start menu:Explorer Patcher](https://github.com/valinet/ExplorerPatcher/releases)**

**<https://github.com/valinet/ExplorerPatcher/releases>**

# **[ShowKeyPlus.Find your Windows product key](https://apps.microsoft.com/store/detail/showkeyplus/9PKVZCPRX9NV?hl=en-us&gl=us)**

**<https://apps.microsoft.com/store/detail/showkeyplus/9PKVZCPRX9NV?hl=en-us&gl=us>**

## **[Free antispy tool for Windows 10 and 11](https://www.oo-software.com/en/shutup10)**

**<https://www.oo-software.com/en/shutup10>**

**[Fix dead pixels - maybe](https://www.emjysoft.com/logiciel-reparer-pixel-mort/) <https://www.emjysoft.com/logiciel-reparer-pixel-mort/>**

## **[Find alternative software of popular brands](https://alternativeto.net/)**

**<https://alternativeto.net/>**

# **[Repairing software to fix Windows 11/10 problems.](https://www.thewindowsclub.com/fixwin-windows-pc-repair-software)  [Software.](https://www.thewindowsclub.com/fixwin-windows-pc-repair-software)**

**<https://www.thewindowsclub.com/fixwin-windows-pc-repair-software>**

### **[Free software](https://www.thewindowsclub.com/category/downloads)**

**<https://www.thewindowsclub.com/category/downloads>**

# **[UpdateHub. Update all your software. Software.](https://github.com/KK-Designs/UpdateHub)**

**<https://github.com/KK-Designs/UpdateHub>**

# **[Wireless Network Watcher. Software.](https://www.nirsoft.net/utils/wireless_network_watcher.html)**

**[https://www.nirsoft.net/utils/wireless\\_network\\_watcher.html](https://www.nirsoft.net/utils/wireless_network_watcher.html)**

### **[Change your wi-fi name](https://www.microsoft.com/en-us/p/wifinian/9pngfqps4flh?activetab=pivot:overviewtab)**

**<https://www.microsoft.com/en-us/p/wifinian/9pngfqps4flh?activetab=pivot:overviewtab> (Once loaded, click on icon in system tray, hover mouse over network name, left click and hold for a few seconds, change name)**

### **[Foobar2000. Audio Player \(with effects\) Software.](https://www.foobar2000.org/)**

**<https://www.foobar2000.org/>**

### **[Foobar2000 Encoder Pack. Software for above.](https://www.foobar2000.org/encoderpack)**

**<https://www.foobar2000.org/encoderpack>**

# **[Capture2Text Files.OCR part of the screen and save](https://sourceforge.net/projects/capture2text/files/Capture2Text/)  [resulting text to clipboard. Software.](https://sourceforge.net/projects/capture2text/files/Capture2Text/)**

**<https://sourceforge.net/projects/capture2text/files/Capture2Text/>**

### **[Wireless Network Watcher. Software](https://www.nirsoft.net/utils/wireless_network_watcher.html)**

**[https://www.nirsoft.net/utils/wireless\\_network\\_watcher.html](https://www.nirsoft.net/utils/wireless_network_watcher.html)**

### **[Pencil2D Animation. Software.](https://www.pencil2d.org/)**

**<https://www.pencil2d.org/>**

### **[DVD ripper. Software.](https://www.winxdvd.com/dvd-ripper/)**

**<https://www.winxdvd.com/dvd-ripper/>**

# **[Screen Recorder. Software.](https://screenrec.com/)**

**<https://screenrec.com/>**

### **[Data Recovery. Software.](https://www.cgsecurity.org/wiki/TestDisk_Download)**

**[https://www.cgsecurity.org/wiki/TestDisk\\_Download](https://www.cgsecurity.org/wiki/TestDisk_Download)**

### **[Change the colour of your folders. Software.](https://www.gdzsoft.com/cf)**

**<https://www.gdzsoft.com/cf>**

### **[Privazer. Free PC cleaner & Privacy tool](https://privazer.com/en/index.php)**

**<https://privazer.com/en/index.php>**

# **New Computer set up URL's 2**

### **[Clear Browsing Data. Firefox addon.](https://addons.mozilla.org/en-GB/firefox/addon/clear-browsing-data/)**

**<https://addons.mozilla.org/en-GB/firefox/addon/clear-browsing-data/>**

# **[SponsorBlock - Skip Sponsorships on YouTube. Firefox](https://addons.mozilla.org/en-GB/firefox/addon/sponsorblock/)**

### **[addon.](https://addons.mozilla.org/en-GB/firefox/addon/sponsorblock/)**

**<https://addons.mozilla.org/en-GB/firefox/addon/sponsorblock/>**

# **[Return YouTube Dislike. Firefox addon.](https://addons.mozilla.org/en-US/firefox/addon/return-youtube-dislikes/)**

**<https://addons.mozilla.org/en-US/firefox/addon/return-youtube-dislikes/>**

## **[Easy Youtube Video Downloader Express. Firefox addon](https://addons.mozilla.org/en-US/firefox/addon/easy-youtube-video-download/)**

**<https://addons.mozilla.org/en-US/firefox/addon/easy-youtube-video-download/>**

# **[Auto HD/4k/8k for YouTube™ by YouTube Auto HD.](https://addons.mozilla.org/en-GB/firefox/addon/auto-hd-4k-8k-for-youtube/)**

### **[Firefox addon.](https://addons.mozilla.org/en-GB/firefox/addon/auto-hd-4k-8k-for-youtube/)**

**<https://addons.mozilla.org/en-GB/firefox/addon/auto-hd-4k-8k-for-youtube/>**

# **[Enhanced-h264ify. Blocks VP8/VP9 codecs on YouTube.](https://addons.mozilla.org/en-US/firefox/addon/enhanced-h264ify/)  [Use H264 only.Firefox addon.](https://addons.mozilla.org/en-US/firefox/addon/enhanced-h264ify/)**

**<https://addons.mozilla.org/en-US/firefox/addon/enhanced-h264ify/>**

# **[Youtube-shorts block. Firefox addon.](https://addons.mozilla.org/en-US/firefox/addon/youtube-shorts-block/)**

**<https://addons.mozilla.org/en-US/firefox/addon/youtube-shorts-block/>**

# **[Firefox Translations. Firefox addons](https://addons.mozilla.org/en-GB/firefox/addon/firefox-translations/)**

**<https://addons.mozilla.org/en-GB/firefox/addon/firefox-translations/>**

# **[Search by Image. Firefox addons](https://addons.mozilla.org/en-US/firefox/addon/search_by_image/)**

**[https://addons.mozilla.org/en-US/firefox/addon/search\\_by\\_image/](https://addons.mozilla.org/en-US/firefox/addon/search_by_image/)**

# **[Who Wrote That? \(Wikimedia Foundation, Community](https://addons.mozilla.org/en-GB/firefox/addon/whowrotethat/?utm_source=addons.mozilla.org&utm_medium=referral&utm_content=search)  [Tech Team\) Firefox addon.](https://addons.mozilla.org/en-GB/firefox/addon/whowrotethat/?utm_source=addons.mozilla.org&utm_medium=referral&utm_content=search)**

**[https://addons.mozilla.org/en-GB/firefox/addon/whowrotethat/?](https://addons.mozilla.org/en-GB/firefox/addon/whowrotethat/?utm_source=addons.mozilla.org&utm_medium=referral&utm_content=search) [utm\\_source=addons.mozilla.org&utm\\_medium=referral&utm\\_content=search](https://addons.mozilla.org/en-GB/firefox/addon/whowrotethat/?utm_source=addons.mozilla.org&utm_medium=referral&utm_content=search)**

# **[Absolute Enable Right Click & Copy. Firefox addon.](https://addons.mozilla.org/en-GB/firefox/addon/absolute-enable-right-click/?utm_source=addons.mozilla.org&utm_medium=referral&utm_content=search)**

**[https://addons.mozilla.org/en-GB/firefox/addon/absolute-enable-right-click/?](https://addons.mozilla.org/en-GB/firefox/addon/absolute-enable-right-click/?utm_source=addons.mozilla.org&utm_medium=referral&utm_content=search) [utm\\_source=addons.mozilla.org&utm\\_medium=referral&utm\\_content=search](https://addons.mozilla.org/en-GB/firefox/addon/absolute-enable-right-click/?utm_source=addons.mozilla.org&utm_medium=referral&utm_content=search)**

# **[Google Teller - Geiger counter for tracking. Firefox](https://addons.mozilla.org/en-GB/firefox/addon/googer-teller/?utm_source=addons.mozilla.org&utm_medium=referral&utm_content=search)**

**[addon.](https://addons.mozilla.org/en-GB/firefox/addon/googer-teller/?utm_source=addons.mozilla.org&utm_medium=referral&utm_content=search) [https://addons.mozilla.org/en-GB/firefox/addon/googer-teller/?](https://addons.mozilla.org/en-GB/firefox/addon/googer-teller/?utm_source=addons.mozilla.org&utm_medium=referral&utm_content=search) [utm\\_source=addons.mozilla.org&utm\\_medium=referral&utm\\_content=search](https://addons.mozilla.org/en-GB/firefox/addon/googer-teller/?utm_source=addons.mozilla.org&utm_medium=referral&utm_content=search)**

# **[Privacy Pass. Captcha bypass. Firefox addon](https://addons.mozilla.org/en-GB/firefox/addon/privacy-pass/?utm_source=addons.mozilla.org&utm_medium=referral&utm_content=search)**

**[https://addons.mozilla.org/en-GB/firefox/addon/privacy-pass/?](https://addons.mozilla.org/en-GB/firefox/addon/privacy-pass/?utm_source=addons.mozilla.org&utm_medium=referral&utm_content=search) [utm\\_source=addons.mozilla.org&utm\\_medium=referral&utm\\_content=search](https://addons.mozilla.org/en-GB/firefox/addon/privacy-pass/?utm_source=addons.mozilla.org&utm_medium=referral&utm_content=search)**

# **[NopeCHA: CAPTCHA Solver. Firefox addon](https://addons.mozilla.org/en-US/firefox/addon/noptcha/)**

**<https://addons.mozilla.org/en-US/firefox/addon/noptcha/>**

# **[I'm not robot captcha clicker. Firefox addon.](https://addons.mozilla.org/en-GB/firefox/addon/i-m-not-robot-captcha-clicker/?utm_source=addons.mozilla.org&utm_medium=referral&utm_content=search)**

**[https://addons.mozilla.org/en-GB/firefox/addon/i-m-not-robot-captcha-clicker/?](https://addons.mozilla.org/en-GB/firefox/addon/i-m-not-robot-captcha-clicker/?utm_source=addons.mozilla.org&utm_medium=referral&utm_content=search) [utm\\_source=addons.mozilla.org&utm\\_medium=referral&utm\\_content=search](https://addons.mozilla.org/en-GB/firefox/addon/i-m-not-robot-captcha-clicker/?utm_source=addons.mozilla.org&utm_medium=referral&utm_content=search)**

# **[DeCaptcha. Firefox addon.](https://addons.mozilla.org/en-GB/firefox/addon/decaptcha/?utm_source=addons.mozilla.org&utm_medium=referral&utm_content=search)**

**[https://addons.mozilla.org/en-GB/firefox/addon/decaptcha/?](https://addons.mozilla.org/en-GB/firefox/addon/decaptcha/?utm_source=addons.mozilla.org&utm_medium=referral&utm_content=search) [utm\\_source=addons.mozilla.org&utm\\_medium=referral&utm\\_content=search](https://addons.mozilla.org/en-GB/firefox/addon/decaptcha/?utm_source=addons.mozilla.org&utm_medium=referral&utm_content=search)**

# **[Redirect Bypasser.'Avoid redirects and has direct access](https://addons.mozilla.org/en-GB/firefox/addon/redirect-bypasser-webextension/)**

### **[to the sites .......' Firefox addon](https://addons.mozilla.org/en-GB/firefox/addon/redirect-bypasser-webextension/)**

**<https://addons.mozilla.org/en-GB/firefox/addon/redirect-bypasser-webextension/>**

# **[Profile Switcher for Firefox. Used in conjunction with](https://addons.mozilla.org/en-GB/firefox/addon/profile-switcher/)  [your different profiles. Firefox addon.](https://addons.mozilla.org/en-GB/firefox/addon/profile-switcher/)**

**<https://addons.mozilla.org/en-GB/firefox/addon/profile-switcher/>**

# **[SeoQuake.'Provides you with key SEO metrics for a](https://addons.mozilla.org/en-US/firefox/addon/seoquake-seo-extension/)  [specific page etc.' Firefox addon](https://addons.mozilla.org/en-US/firefox/addon/seoquake-seo-extension/)**

**<https://addons.mozilla.org/en-US/firefox/addon/seoquake-seo-extension/>**

# **[Tranquility Reader. 'Removes unnecessary elements like](https://addons.mozilla.org/en-US/firefox/addon/tranquility-1/)  [ads, images, etc' Firefox addon](https://addons.mozilla.org/en-US/firefox/addon/tranquility-1/)**

**<https://addons.mozilla.org/en-US/firefox/addon/tranquility-1/>**

## **[Avast Online Security & Privacy. Firefox addon.](https://addons.mozilla.org/en-US/firefox/addon/avast-online-security/)**

**<https://addons.mozilla.org/en-US/firefox/addon/avast-online-security/>**

# **['Touch VPN - Secure VPN proxy for unlimited access'.](https://addons.mozilla.org/en-US/firefox/addon/touch-vpn/)  [Firefox addon.](https://addons.mozilla.org/en-US/firefox/addon/touch-vpn/)**

**<https://addons.mozilla.org/en-US/firefox/addon/touch-vpn/>**

# **[AdNauseam. 'Blocking ads and fighting back against](https://addons.mozilla.org/en-US/firefox/addon/adnauseam/)  [advertising surveillance' Firefox addon.](https://addons.mozilla.org/en-US/firefox/addon/adnauseam/)**

**<https://addons.mozilla.org/en-US/firefox/addon/adnauseam/>**

# **[Disconnect.'Block the invisible websites that track your](https://addons.mozilla.org/en-US/firefox/addon/disconnect/)  [search/browsing history' Firefox addon](https://addons.mozilla.org/en-US/firefox/addon/disconnect/)**

**<https://addons.mozilla.org/en-US/firefox/addon/disconnect/>**

# **[Gmail™ Notifier.'Multiple account Gmail notifier](https://addons.mozilla.org/en-US/firefox/addon/gmail-notifier-restartless/)  [\(without storing passwords\)' Firefox addon](https://addons.mozilla.org/en-US/firefox/addon/gmail-notifier-restartless/)**

**<https://addons.mozilla.org/en-US/firefox/addon/gmail-notifier-restartless/>**

# **[ColorZilla.'Advanced Eyedropper, Color Picker,](https://addons.mozilla.org/en-US/firefox/addon/colorzilla/)  [Gradient Generator etc' Firefox addon](https://addons.mozilla.org/en-US/firefox/addon/colorzilla/)**

**<https://addons.mozilla.org/en-US/firefox/addon/colorzilla/>**

# **[Offers.com 'Notifies you when there are money-saving](https://addons.mozilla.org/en-GB/firefox/addon/offerscom/)**

# **[offers available..... ' Firefox addon.](https://addons.mozilla.org/en-GB/firefox/addon/offerscom/)**

**<https://addons.mozilla.org/en-GB/firefox/addon/offerscom/>**

# **[Change Geolocation \(Location Guard\). Firefox addon.](https://addons.mozilla.org/en-US/firefox/addon/change-geolocation-locguard/)**

**<https://addons.mozilla.org/en-US/firefox/addon/change-geolocation-locguard/>**

# **[Link Alert.'Displays an icon in the tooltip or next to the](https://addons.mozilla.org/en-US/firefox/addon/link-alert/)  [cursor indicating the target of a link'](https://addons.mozilla.org/en-US/firefox/addon/link-alert/)**

**<https://addons.mozilla.org/en-US/firefox/addon/link-alert/>**

# **[Forget Button - Clean your Browser. Firefox addon.](https://addons.mozilla.org/en-US/firefox/addon/ecleaner-forget-button/)**

**<https://addons.mozilla.org/en-US/firefox/addon/ecleaner-forget-button/>**

# **[Skip Redirect.' Extract the final url from the](https://addons.mozilla.org/en-US/firefox/addon/skip-redirect/)  [intermediary url and goes directly' Firefox addon](https://addons.mozilla.org/en-US/firefox/addon/skip-redirect/)**

**<https://addons.mozilla.org/en-US/firefox/addon/skip-redirect/>**

# **[Web pages scanner.'Scan web pages for updates' Firefox](https://addons.mozilla.org/en-US/firefox/addon/web-pages-scanner/)  [addon](https://addons.mozilla.org/en-US/firefox/addon/web-pages-scanner/)**

**<https://addons.mozilla.org/en-US/firefox/addon/web-pages-scanner/>**

# **[Selecton — selection popup.'Customizable popup with](https://addons.mozilla.org/en-US/firefox/addon/selection-actions/)  [actions on text selection' Firefox addon](https://addons.mozilla.org/en-US/firefox/addon/selection-actions/)**

**<https://addons.mozilla.org/en-US/firefox/addon/selection-actions/>**

# **[Down Right Now.'Download all links, pictures, videos](https://addons.mozilla.org/en-US/firefox/addon/down-right-now/)  [from YOUTUBE etc...' Firefox addon](https://addons.mozilla.org/en-US/firefox/addon/down-right-now/)**

**<https://addons.mozilla.org/en-US/firefox/addon/down-right-now/>**

# **[Copyfish.'Extract text from images, videos or PDF...'](https://addons.mozilla.org/en-US/firefox/addon/copyfish-ocr-software/)  [Firefox addon](https://addons.mozilla.org/en-US/firefox/addon/copyfish-ocr-software/)**

**<https://addons.mozilla.org/en-US/firefox/addon/copyfish-ocr-software/>**

# **[Enable Selection and Copy.'Force enable text selection](https://addons.mozilla.org/en-US/firefox/addon/enable-copy-by-gary/)  [and copy' Firefox addon](https://addons.mozilla.org/en-US/firefox/addon/enable-copy-by-gary/)**

**<https://addons.mozilla.org/en-US/firefox/addon/enable-copy-by-gary/>**

# **[Happy Right-Click 2.'Enable Right-Click. Enable text](https://addons.mozilla.org/en-US/firefox/addon/happy-right-click-2/)  [copying' Firefox addon](https://addons.mozilla.org/en-US/firefox/addon/happy-right-click-2/)**

**<https://addons.mozilla.org/en-US/firefox/addon/happy-right-click-2/>**

# **[PopUpOFF.'Removes and prevents popups, overlays and](https://addons.mozilla.org/en-US/firefox/addon/popupoff/)  [cookie notifications' Firefox addon](https://addons.mozilla.org/en-US/firefox/addon/popupoff/)**

**<https://addons.mozilla.org/en-US/firefox/addon/popupoff/>**

# **[Don't Fuck With Paste.'Stops websites from blocking](https://addons.mozilla.org/en-US/firefox/addon/don-t-fuck-with-paste/)  [copy and paste for password fields....'](https://addons.mozilla.org/en-US/firefox/addon/don-t-fuck-with-paste/)**

**<https://addons.mozilla.org/en-US/firefox/addon/don-t-fuck-with-paste/>**

# **[Peek.'Preview documents, videos, music, and more with a](https://addons.mozilla.org/en-US/firefox/addon/peek-preview/) [mouse hover' Firefox addon](https://addons.mozilla.org/en-US/firefox/addon/peek-preview/)**

**<https://addons.mozilla.org/en-US/firefox/addon/peek-preview/>**

# **[Extension source viewer.'Adds a button to right of the](https://addons.mozilla.org/en-US/firefox/addon/crxviewer/)  [address bar when a Firefox add-on or Chrome extension](https://addons.mozilla.org/en-US/firefox/addon/crxviewer/)  [is detected'](https://addons.mozilla.org/en-US/firefox/addon/crxviewer/)**

**<https://addons.mozilla.org/en-US/firefox/addon/crxviewer/>**

# **[Trocker.'This extension is an email Tracker Blocker'.](https://addons.mozilla.org/en-GB/firefox/addon/trockerapp/)  [Firefox addon.](https://addons.mozilla.org/en-GB/firefox/addon/trockerapp/)**

**<https://addons.mozilla.org/en-GB/firefox/addon/trockerapp/>**

# **[Web Apps by 123apps. Firefox addon](https://addons.mozilla.org/en-US/firefox/addon/web-apps-by-123apps/)**

**<https://addons.mozilla.org/en-US/firefox/addon/web-apps-by-123apps/>**
# **[DownZemAll! Firefox addon. "Helps you to download all](https://setvisible.github.io/DownZemAll/)**

#### **[the links and media...."](https://setvisible.github.io/DownZemAll/)**

**<https://setvisible.github.io/DownZemAll/>**

## **[SingleFile. Save an entire web page as a single HTML](https://addons.mozilla.org/en-US/firefox/addon/single-file/)  [file.Firefox addon](https://addons.mozilla.org/en-US/firefox/addon/single-file/)**

**<https://addons.mozilla.org/en-US/firefox/addon/single-file/>**

## **[Custom Cursor. Firefox addon. Change the shape of your](https://addons.mozilla.org/en-GB/firefox/addon/the-custom-cursor/)  [cursor in Firefox.](https://addons.mozilla.org/en-GB/firefox/addon/the-custom-cursor/)**

**<https://addons.mozilla.org/en-GB/firefox/addon/the-custom-cursor/>**

# **[Distill Web Monitor.Firefox addon. Monitor webpage or](https://addons.mozilla.org/en-GB/firefox/addon/distill-web-monitor-ff/)**

#### **[feed for changes](https://addons.mozilla.org/en-GB/firefox/addon/distill-web-monitor-ff/)**

**<https://addons.mozilla.org/en-GB/firefox/addon/distill-web-monitor-ff/>**

### **[PageProbe - Automatic Page Monitor. Firefox addon.](https://addons.mozilla.org/en-GB/firefox/addon/pageprobe/)**

**<https://addons.mozilla.org/en-GB/firefox/addon/pageprobe/>**

#### **[Mullvad. Browser.](https://mullvad.net/en/browser)**

**<https://mullvad.net/en/browser>**

### **[Hide Youtube-Shorts. Firefox addon.](https://addons.mozilla.org/en-US/firefox/addon/hide-youtube-shorts/)**

**<https://addons.mozilla.org/en-US/firefox/addon/hide-youtube-shorts/>**

## **[Malwarebytes Browser Guard. Firefox addon.](https://addons.mozilla.org/en-GB/firefox/addon/malwarebytes/)**

**<https://addons.mozilla.org/en-GB/firefox/addon/malwarebytes/>**

## **[Amazon Ad Blocker. Firefox addon.](https://addons.mozilla.org/en-GB/firefox/addon/amazon-ad-blocker/?utm_source=addons.mozilla.org&utm_medium=referral&utm_content=search)**

**https://addons.mozilla.org/en-GB/firefox/addon/amazon-ad-blocker/? utm\_source=addons.mozilla.org&utm\_medium=referral&utm\_content=search**

## **[Mouse Pet. Firefox addon. Snake following mouse around](https://addons.mozilla.org/en-GB/firefox/addon/mouse-pet/?utm_source=addons.mozilla.org&utm_medium=referral&utm_content=search)**

### **[the screen. Fun, but annoying.](https://addons.mozilla.org/en-GB/firefox/addon/mouse-pet/?utm_source=addons.mozilla.org&utm_medium=referral&utm_content=search)**

**[https://addons.mozilla.org/en-GB/firefox/addon/mouse-pet/?](https://addons.mozilla.org/en-GB/firefox/addon/mouse-pet/?utm_source=addons.mozilla.org&utm_medium=referral&utm_content=search) [utm\\_source=addons.mozilla.org&utm\\_medium=referral&utm\\_content=search](https://addons.mozilla.org/en-GB/firefox/addon/mouse-pet/?utm_source=addons.mozilla.org&utm_medium=referral&utm_content=search)**

### **[Caps Lock Notifier. Firefox addon.](https://addons.mozilla.org/en-GB/firefox/addon/caps-lock-notifier/?utm_source=addons.mozilla.org&utm_medium=referral&utm_content=search)**

**[https://addons.mozilla.org/en-GB/firefox/addon/caps-lock-notifier/?](https://addons.mozilla.org/en-GB/firefox/addon/caps-lock-notifier/?utm_source=addons.mozilla.org&utm_medium=referral&utm_content=search) [utm\\_source=addons.mozilla.org&utm\\_medium=referral&utm\\_content=search](https://addons.mozilla.org/en-GB/firefox/addon/caps-lock-notifier/?utm_source=addons.mozilla.org&utm_medium=referral&utm_content=search)**

## **[YouTube Shorts as Videos. Firefox addon.](https://addons.mozilla.org/en-GB/firefox/addon/youtube-shorts-as-videos/?utm_source=addons.mozilla.org&utm_medium=referral&utm_content=search)**

**[https://addons.mozilla.org/en-GB/firefox/addon/youtube-shorts-as-videos/?](https://addons.mozilla.org/en-GB/firefox/addon/youtube-shorts-as-videos/?utm_source=addons.mozilla.org&utm_medium=referral&utm_content=search) [utm\\_source=addons.mozilla.org&utm\\_medium=referral&utm\\_content=search](https://addons.mozilla.org/en-GB/firefox/addon/youtube-shorts-as-videos/?utm_source=addons.mozilla.org&utm_medium=referral&utm_content=search)**

## **[GPS Coordinates for Google Maps. Firefox addon.](https://addons.mozilla.org/en-GB/firefox/addon/gps-coordinates-google-maps/?utm_source=addons.mozilla.org&utm_medium=referral&utm_content=search)**

**[https://addons.mozilla.org/en-GB/firefox/addon/gps-coordinates-google-maps/?](https://addons.mozilla.org/en-GB/firefox/addon/gps-coordinates-google-maps/?utm_source=addons.mozilla.org&utm_medium=referral&utm_content=search) [utm\\_source=addons.mozilla.org&utm\\_medium=referral&utm\\_content=search](https://addons.mozilla.org/en-GB/firefox/addon/gps-coordinates-google-maps/?utm_source=addons.mozilla.org&utm_medium=referral&utm_content=search)**

# **[Cat-In-Tab. Firefox addon. A cat that can walk around on](https://addons.mozilla.org/en-GB/firefox/addon/cat-in-tab/?utm_source=addons.mozilla.org&utm_medium=referral&utm_content=search)**

#### **[your page. Fun item.](https://addons.mozilla.org/en-GB/firefox/addon/cat-in-tab/?utm_source=addons.mozilla.org&utm_medium=referral&utm_content=search)**

**[https://addons.mozilla.org/en-GB/firefox/addon/cat-in-tab/?](https://addons.mozilla.org/en-GB/firefox/addon/cat-in-tab/?utm_source=addons.mozilla.org&utm_medium=referral&utm_content=search) [utm\\_source=addons.mozilla.org&utm\\_medium=referral&utm\\_content=search](https://addons.mozilla.org/en-GB/firefox/addon/cat-in-tab/?utm_source=addons.mozilla.org&utm_medium=referral&utm_content=search)**

## **[YouTube Redux.Replicate old YouTube look and features.](https://addons.mozilla.org/en-GB/firefox/addon/youtube-redux/) [Firefox addon](https://addons.mozilla.org/en-GB/firefox/addon/youtube-redux/)**

**<https://addons.mozilla.org/en-GB/firefox/addon/youtube-redux/>**

## **[LibRedirect.Redirects YouTube, Twitter, TikTok... to](https://addons.mozilla.org/en-US/firefox/addon/libredirect/)  [alternative privacy friendly frontends.](https://addons.mozilla.org/en-US/firefox/addon/libredirect/)**

**<https://addons.mozilla.org/en-US/firefox/addon/libredirect/>**

## **[SponsorBlock. Skip Sponsorships on YouTube. Firefox](https://addons.mozilla.org/en-GB/firefox/addon/sponsorblock/)**

#### **[addon.](https://addons.mozilla.org/en-GB/firefox/addon/sponsorblock/)**

**<https://addons.mozilla.org/en-GB/firefox/addon/sponsorblock/>**

## **['A fast, lightweight, and undetectable YouTube Ads](https://addons.mozilla.org/en-US/firefox/addon/fadblock/)**

#### **[Blocker' Firefox addon](https://addons.mozilla.org/en-US/firefox/addon/fadblock/)**

**<https://addons.mozilla.org/en-US/firefox/addon/fadblock/>**

### **[FastStream Video Player. Firefox addon](https://addons.mozilla.org/en-US/firefox/addon/faststream/)**

**<https://addons.mozilla.org/en-US/firefox/addon/faststream/>**

## **[Automatic AdSkipper. Firefox addon](https://addons.mozilla.org/en-GB/firefox/addon/automatic-adskipper/)**

**<https://addons.mozilla.org/en-GB/firefox/addon/automatic-adskipper/>**

## **[Violentmonkey. Firefox addon to bypass YouTube age](https://addons.mozilla.org/en-US/firefox/addon/violentmonkey/)  [restriction.](https://addons.mozilla.org/en-US/firefox/addon/violentmonkey/)**

**[\(For reference: https://www.ghacks.net/2024/01/19/how-to-watch-age-restricted-content-on-youtube](https://www.ghacks.net/2024/01/19/how-to-watch-age-restricted-content-on-youtube-without-signing-in-to-your-google-account/)[without-signing-in-to-your-google-account/\)](https://www.ghacks.net/2024/01/19/how-to-watch-age-restricted-content-on-youtube-without-signing-in-to-your-google-account/) [\(Part one\) https://addons.mozilla.org/en-US/firefox/addon/violentmonkey/](https://addons.mozilla.org/en-US/firefox/addon/violentmonkey/) [\(Part two\) https://github.com/zerodytrash/Simple-YouTube-Age-Restriction-Bypass#userscript](https://github.com/zerodytrash/Simple-YouTube-Age-Restriction-Bypass#userscript) (Part three) Scroll down to 'Userscript', section 2, then click on 'this link', then install.**

## **[Arcade Classics. Firefox addon.](https://addons.mozilla.org/en-GB/firefox/addon/arcade-classics/)**

**<https://addons.mozilla.org/en-GB/firefox/addon/arcade-classics/>**

## **Laser Engraving**

## **[Laser Engraving Machine, 50W High Power CNC Laser](https://www.amazon.co.uk/Engraving-Machine-Engraver-400x400mm-Accurate/dp/B09CCP2WLV/ref=sr_1_26?crid=3ILCE5O2DFBXC&keywords=laser%2Bengraving&qid=1663469347&sprefix=laser%2Bengraving%2Caps%2C105&sr=8-26&th=1)  [Engraver and Laser Cutter.](https://www.amazon.co.uk/Engraving-Machine-Engraver-400x400mm-Accurate/dp/B09CCP2WLV/ref=sr_1_26?crid=3ILCE5O2DFBXC&keywords=laser%2Bengraving&qid=1663469347&sprefix=laser%2Bengraving%2Caps%2C105&sr=8-26&th=1)**

**[https://www.amazon.co.uk/Engraving-Machine-Engraver-400x400mm-Accurate/dp/B09CCP2WLV/ref=sr\\_1\\_26?](https://www.amazon.co.uk/Engraving-Machine-Engraver-400x400mm-Accurate/dp/B09CCP2WLV/ref=sr_1_26?crid=3ILCE5O2DFBXC&keywords=laser%2Bengraving&qid=1663469347&sprefix=laser%2Bengraving%2Caps%2C105&sr=8-26&th=1) [crid=3ILCE5O2DFBXC&keywords=laser%2Bengraving&qid=1663469347&sprefix=laser%2Bengraving%2Caps%2C105&sr=8-26&th=1](https://www.amazon.co.uk/Engraving-Machine-Engraver-400x400mm-Accurate/dp/B09CCP2WLV/ref=sr_1_26?crid=3ILCE5O2DFBXC&keywords=laser%2Bengraving&qid=1663469347&sprefix=laser%2Bengraving%2Caps%2C105&sr=8-26&th=1)**

## **[Kentoktool LE400Pro laser engraver - assembly](https://www.youtube.com/watch?v=gZihGsazyuo)**

#### **[instructions etc. YouTube](https://www.youtube.com/watch?v=gZihGsazyuo)**

**<https://www.youtube.com/watch?v=gZihGsazyuo>**

### **[Laser Software \(Free\) LaserGRBL](https://lasergrbl.com/)**

**<https://lasergrbl.com/>**

### **[Laser Software \(Paid\) Lightburn](https://lightburnsoftware.com/)**

**<https://lightburnsoftware.com/>**

### **[Universal Gcode Sender. Laser Software.](https://winder.github.io/ugs_website/)**

**[https://winder.github.io/ugs\\_website/](https://winder.github.io/ugs_website/)**

### **[Laser video stuff and tips. YouTube](https://www.youtube.com/c/brakthehun/videos)**

**<https://www.youtube.com/c/brakthehun/videos>**

# **['How to Create Amazing Color Tiles on a Portable Laser](https://www.youtube.com/watch?v=yJeJxlRbWY8)**

#### **[Engraver' YouTube](https://www.youtube.com/watch?v=yJeJxlRbWY8)**

**<https://www.youtube.com/watch?v=yJeJxlRbWY8>**

## **[How to Engrave Photos Using Lightburn & Thunder](https://www.youtube.com/watch?v=y5EKguVRQug)  [Laser. YouTube](https://www.youtube.com/watch?v=y5EKguVRQug)**

**<https://www.youtube.com/watch?v=y5EKguVRQug>**

### **[Prepare your Image for Laser Engraving](https://www.imag-r.com/)**

**<https://www.imag-r.com/>**

### **[Remove Image Background \(Online\) BRILLIANT](https://www.remove.bg/t/change-background)**

**<https://www.remove.bg/t/change-background>**

#### **[LaserGRBL Tutorial 4 Setting up your greyscale](https://www.youtube.com/watch?v=llHOX42wVeY)**

## **[engraving part 1. YouTube](https://www.youtube.com/watch?v=llHOX42wVeY)**

**<https://www.youtube.com/watch?v=llHOX42wVeY>**

#### **[Burn Images into Wood using LaserGRBL. YouTube](https://www.youtube.com/watch?v=yn6O5plKbPU)**

**<https://www.youtube.com/watch?v=yn6O5plKbPU>**

### **Modify your photos**

**[Exploding Head](https://funny.pho.to/head-explosion-effect/) <https://funny.pho.to/head-explosion-effect/>**

## **[Globe of Faces](https://funny.pho.to/globe/)**

**<https://funny.pho.to/globe/>**

### **[Add text to cemetary gate](https://photofunia.com/categories/halloween/cemetery-gates)**

**<https://photofunia.com/categories/halloween/cemetery-gates>**

#### **[Clouds and dove](https://en.pixiz.com/frame/Sylvana-2323590)**

**<https://en.pixiz.com/frame/Sylvana-2323590>**

### **[Headstone](https://en.pixiz.com/frame/marco-y-rosa-roja-3809941)**

**<https://en.pixiz.com/frame/marco-y-rosa-roja-3809941>**

#### **[Rememberance. Never forgotten](https://en.pixiz.com/frame/never-forgotten-3860389)**

**<https://en.pixiz.com/frame/never-forgotten-3860389>**

**.................................................................................................. .............................................................**

**Modify photo websites:-**

**<https://funny.pho.to/>**

**<https://photofunia.com/>**

**<https://bighugelabs.com/>**

**<https://en.pixiz.com/>**

**<https://photooxy.com/>**

**<https://photo505.com/>**

**<https://photomania.net/select-photo>**

**<https://www.loonapix.com/>**

**<https://picjoke.org/>**

**<https://photomosh.com/>**

**<https://photofuneditor.com/>**

**<https://www.faceinhole.com/scenarios>**

**<https://www.photofunny.net/>**

**..................................................................................................**

**.............................................................**

#### **[Face on money, loads of other stuff ....](https://www.festisite.com/money/us_dollar_1/)**

**[https://www.festisite.com/money/us\\_dollar\\_1/](https://www.festisite.com/money/us_dollar_1/) <https://www.festisite.com/>**

### **[Enlarge photos and quality](https://www.upscale.media/)**

**<https://www.upscale.media/>**

**[Change shape and design of photos \(round, resize,convert](https://www.imgtools.co/)**

**[etc....\)](https://www.imgtools.co/) <https://www.imgtools.co/>**

#### **[White Bentley photo mod!](https://funny.pho.to/white-bentley/)**

**<https://funny.pho.to/white-bentley/>**

## **[Photo Manipulation site! \(BRILLIANT\)](https://viptalisman.com/)**

**<https://viptalisman.com/>**

#### **[Photovisi. Create photo collages](https://www.photovisi.com/)**

**<https://www.photovisi.com/>**

## **[Gandr. Make collages. Limited patterns but loads of](https://gandr.io/)  [photos per pattern!](https://gandr.io/)**

**<https://gandr.io/>**

### **[Happy Easter frame](https://viptalisman.com/frame/182176/)**

**<https://viptalisman.com/frame/182176/>**

#### **[Face in hole. Photo manipulation. Online.](https://www.faceinhole.com/scenarios)**

**<https://www.faceinhole.com/scenarios>**

### **[Various tools to modify photo. Online.](https://www.cutout.pro/)**

**<https://www.cutout.pro/>**

#### **[Photo manipulation. Online. BRILLIANT.](https://elektrobild.org/edit-image/latest)**

**<https://elektrobild.org/edit-image/latest>**

### **[Build photo collages. Online.](https://elektrobild.org/collage-overview)**

**<https://elektrobild.org/collage-overview>**

#### **[Image manipulation program. Software.](https://www.gimp.org/)**

**<https://www.gimp.org/>**

## **['Turn Any PhotoInto Awesome' Photo manipulation.](https://www.designify.com/)  [Online](https://www.designify.com/) <https://www.designify.com/>**

## **[Pencil sketch your photo. Online. BRILLIANT](https://pencilsketch.imageonline.co/index.php)**

**<https://pencilsketch.imageonline.co/index.php>**

#### **[Overlay images. Online.](https://overlay.imageonline.co/)**

**<https://overlay.imageonline.co/>**

**[Sharpen image. Online](https://sharpen.imageonline.co/) <https://sharpen.imageonline.co/>**

**[Face in hole](https://www.pinterest.co.uk/pin/679762137498174174/)**

**<https://www.pinterest.co.uk/pin/679762137498174174/>**

#### **[Imageonline. Free online image tools](https://imageonline.co/tools.php#gif-tools)**

**<https://imageonline.co/tools.php#gif-tools>**

## **[Myedit. Remove objects from photo](https://myedit.online/en/photo-editor/object-removal)**

**<https://myedit.online/en/photo-editor/object-removal>**

#### **[Myedit. Background removal and replace](https://myedit.online/en/photo-editor/background-removal)**

**<https://myedit.online/en/photo-editor/background-removal>**

#### **[Watermark remover. Sign up required.](https://www.media.io/video-watermark-remover.html)**

**<https://www.media.io/video-watermark-remover.html>**

#### **[Imageonline. Convert colour photo to black and white.](https://blackandwhite.imageonline.co/)**

**<https://blackandwhite.imageonline.co/>**

## **[Up Scale your photographs](https://www.upscayl.org/)**

**<https://www.upscayl.org/> [https://github.com/upscayl/custom-models \(Repository, extras for above\)](https://github.com/upscayl/custom-models)**

## **Flip Books**

#### **[Heyzine Flip Book \(Free or paid\) \(BRILLIANT\)](https://heyzine.com/)**

**<https://heyzine.com/>**

#### **[FlipHTML5 \(Free or paid\)](https://fliphtml5.com/)**

**<https://fliphtml5.com/>**

#### **[FlipbookPDF.net \(Free or paid\)](https://www.flipbookpdf.net/)**

**<https://www.flipbookpdf.net/>**

#### **[My own flip book list of links](https://heyzine.com/flip-book/e548590f9d.html)**

**<https://heyzine.com/flip-book/e548590f9d.html>**

#### **[Flip book examples on someone's website](https://piet.jouwweb.be/fotoalbums)**

**<https://piet.jouwweb.be/fotoalbums>**

#### **[Flip book examples](https://heyzine.com/flip-book/1b91ef6e1b.html)**

**<https://heyzine.com/flip-book/1b91ef6e1b.html>**

#### **[Convert WEB pages to PDF \(Online\)](https://webtopdf.com/)**

**<https://webtopdf.com/>**

## **[PDFcandle. Change background colours of PDF's](https://pdfcandle.com/pdf_color.aspx)  [\(BRILLIANT\) \(Online\)](https://pdfcandle.com/pdf_color.aspx)**

**[https://pdfcandle.com/pdf\\_color.aspx](https://pdfcandle.com/pdf_color.aspx)**

## **[Homepage for above \(Need to translate it though!\)](https://pdfcandle.com/index.html)  [\(Online\)](https://pdfcandle.com/index.html)**

**<https://pdfcandle.com/index.html>**

## **[Convert OpenOffice files to PDF \(Online\)](https://www.freepdfconvert.com/odt-to-pdf)**

**<https://www.freepdfconvert.com/odt-to-pdf>**

## **[Combine Photo Images \(Online\) \(NB: Print Screen\)](https://www.fotor.com/features/combine-images/)**

**<https://www.fotor.com/features/combine-images/>**

## **[AVEpdf. Add an image or text watermark to your PDF](https://avepdf.com/watermark-pdf)  [\(BRILLIANT\) \(Online\)](https://avepdf.com/watermark-pdf)**

**<https://avepdf.com/watermark-pdf>**

## **[CleverPDF. Add PDF Watermark. Download software.](https://www.cleverpdf.com/add-watermark-pdf)  [Pages limited to 10](https://www.cleverpdf.com/add-watermark-pdf)**

**<https://www.cleverpdf.com/add-watermark-pdf>**

#### **[DocFly. PDF Editor](https://www.docfly.com/edit-pdf) <https://www.docfly.com/edit-pdf>**

## **[Desygner. Free stuff \(Sign up required\) to design using](https://desygner.com/)  [templates etc.](https://desygner.com/)**

**<https://desygner.com/>**

**..............................................................................**

### **My favourites for creating PDF Flipbooks:-**

#### **[Libre Office - Create document. Software](https://www.libreoffice.org/)**

**<https://www.libreoffice.org/>**

### **[Convert ODT files \(Libre Office\) to PDF \(online\)](https://odt2pdf.com/)**

**<https://odt2pdf.com/>**

#### **[PDF24 Add numbers to Pages \(online\)](https://tools.pdf24.org/en/all-tools)**

**<https://tools.pdf24.org/en/all-tools>**

#### **[Change page colour \(online\)](https://pdfcandle.com/pdf_color.aspx)**

**[https://pdfcandle.com/pdf\\_color.aspx](https://pdfcandle.com/pdf_color.aspx)**

## **[Add copyright Image \(DO NOT use firefox addons\)](https://www.sejda.com/watermark-pdf) [\(online\) \(BRILLIANT\)](https://www.sejda.com/watermark-pdf)**

**<https://www.sejda.com/watermark-pdf>**

## **[Make collage of photos \(online\) \(NB: Use 'Print screen'](https://www.fotor.com/features/combine-images/)  [button\)](https://www.fotor.com/features/combine-images/)**

**<https://www.fotor.com/features/combine-images/>**

#### **[Create Printable Calendar \(PDF\) \(online\)](https://www.timeanddate.com/calendar/create.html?msg=T)**

**<https://www.timeanddate.com/calendar/create.html?msg=T>**

### **[GIFER. Website for gifs. \(BRILLIANT\)](https://gifer.com/en/2Mwd)**

**<https://gifer.com/en/2Mwd>**

**..............................................................................**

**[Add copyright Image \(Do not use Firefox addons\)](https://www.cleverpdf.com/add-watermark-pdf)**

**<https://www.cleverpdf.com/add-watermark-pdf>**

**[Add copyright Image \(Do not use Firefox addons\)](https://avepdf.com/watermark-pdf)**

**<https://avepdf.com/watermark-pdf>**

#### **[PDF Convertor. Online](https://pdfcandy.com/)**

**<https://pdfcandy.com/>**

### **[Animated GIF Maker. Online](https://ezgif.com/maker)**

**<https://ezgif.com/maker>**

## **['Every tool you need to work with PDFs in one place'](https://www.ilovepdf.com/)**

### **[Online.](https://www.ilovepdf.com/)**

**<https://www.ilovepdf.com/>**

## **AI Stuff!**

## **[Create Talking AI Avatar for FREE - Step-by-step guide](https://github.com/Rudrabha/Wav2Lip)  [from stills. Experimental.](https://github.com/Rudrabha/Wav2Lip)**

**<https://github.com/Rudrabha/Wav2Lip> <https://www.youtube.com/watch?v=AehZ1RaPfMk>**

**["FutureTools Collects & Organizes All The Best AI Tools](https://www.futuretools.io/)  [So YOU Too Can Become Superhuman!" REFERENCE](https://www.futuretools.io/)  [ONLY](https://www.futuretools.io/) <https://www.futuretools.io/>**

## **['Thin-plate-spline-motion-model' Git hub video](https://replicate.com/yoyo-nb/thin-plate-spline-motion-model)  [MORPHIN. Brilliant. No audio. Experimental](https://replicate.com/yoyo-nb/thin-plate-spline-motion-model)**

**<https://replicate.com/yoyo-nb/thin-plate-spline-motion-model>**

## **[TOME. 'Meet Tome, your AI storytelling partner' Create](https://tome.app/)  [slideshows?](https://tome.app/)**

**<https://tome.app/>**

## **['Create videos with AI actors' Online. Brilliant. 14 day](https://www.colossyan.com/)  [trial. \\$21.00 a month.](https://www.colossyan.com/)**

**<https://www.colossyan.com/>**

**[Runway.'Everything you need to make anything you](https://runwayml.com/)  [want' Plenty of tools. Generate subtitles.Generate](https://runwayml.com/)  [transcripts. Brilliant](https://runwayml.com/)**

**<https://runwayml.com/>**

## **[Heygen.'Create engaging videos with AI'. 1 min free](https://www.heygen.com/)  [credit. Expensive. Online.](https://www.heygen.com/)**

**<https://www.heygen.com/>**

## **[InstantArt. Use this to create your own image.](https://instantart.io/)**

**<https://instantart.io/>**

## **[Leonardo AI.'Create stunning game assets with AI'](https://leonardo.ai/)**

**<https://leonardo.ai/> [https://www.youtube.com/watch?v=2vMR52DC0So. For use with above. YouTube](https://www.youtube.com/watch?v=2vMR52DC0So)**

## **[Faceswap \(No 2\) As the name suggests.](https://faceswap.dev/)**

**<https://faceswap.dev/>  [https://www.youtube.com/watch?v=Xhzf5DsmLu0 How to use above. YouTube](https://www.youtube.com/watch?v=Xhzf5DsmLu0)**

## **[CharacterAI. You type in questions and they \(several to](https://beta.character.ai/)  [choose from\) try to answer. For fun only.](https://beta.character.ai/)**

**<https://beta.character.ai/>**

#### **[Adam2Eve.Realistic Avatar Creator.](https://www.adam2eve.ai/)**

**[Online.BRILLIANT.Free version, 5 vids per day](https://www.adam2eve.ai/)**

**<https://www.adam2eve.ai/>**

## **[Synthesia.'Create a free AI video'. Expensive. Online.](https://www.synthesia.io/)  [Free video covered with copyright logo](https://www.synthesia.io/)**

**<https://www.synthesia.io/>**

## **[ElevanLabs.Text to speech only. Very realistic. Free. Sign](https://beta.elevenlabs.io/)  [up required. Online. Brilliant.](https://beta.elevenlabs.io/)**

**<https://beta.elevenlabs.io/>**

## **[D-ID.'Digital People Text-to-Video' 14 day free trial.](https://www.d-id.com/)  [Starts at \\$5.99. Online. Brilliant.](https://www.d-id.com/)**

**<https://www.d-id.com/>**

## **[BHuman. Create Avatar. Aimed at business only.](https://app.bhuman.ai/?ref=sharpstartup)**

**<https://app.bhuman.ai/?ref=sharpstartup>**

## **[Swapface AI tool. Software to download \(1.2G\). Sign in](https://www.swapface.org/#/home)  [required. BRILLIANT. Free.](https://www.swapface.org/#/home)**

**<https://www.swapface.org/#/home>**

## **[Wonderdynamics. Swop video subject for another. Not](https://wonderdynamics.com/)  [cheap.](https://wonderdynamics.com/)**

**<https://wonderdynamics.com/>**

**Editing Programs 2**

## **[Merge Videos. 'Combine multiple videos, images and add](https://clideo.com/merge-video)  [audio'. Online](https://clideo.com/merge-video)**

**<https://clideo.com/merge-video>**

## **[Remove Logo & Watermark from Videos \(Blur, not](https://online-video-cutter.com/remove-logo)**

**[remove\). Online](https://online-video-cutter.com/remove-logo) <https://online-video-cutter.com/remove-logo>**

### **[Any Video Converter Free \(8.1\) AVC](https://www.any-video-converter.com/en7/for_video_free/)**

**[https://www.any-video-converter.com/en7/for\\_video\\_free/](https://www.any-video-converter.com/en7/for_video_free/)**

### **[MOBI to PDF Converter](https://convertio.co/mobi-pdf/)**

**<https://convertio.co/mobi-pdf/>**

## **[Online GLB Converter](https://anyconv.com/glb-converter/)**

**<https://anyconv.com/glb-converter/>**

## **[Any file convertor](https://anyconv.com/)**

**<https://anyconv.com/>**

**[Mango Animate. Whiteboard Animation. Software.](https://mangoanimate.com/products/wm)  [BRILLIANT](https://mangoanimate.com/products/wm)**

**<https://mangoanimate.com/products/wm>**

#### **[Remove any unwanted stuff from your photo. Online.](https://cleanup.pictures/)**

**<https://cleanup.pictures/>**

## **[Darktable. Photo application.Software.](https://www.darktable.org/)**

**<https://www.darktable.org/>**

### **['Free and Open Source Video Editor' Software](https://kdenlive.org/en/)**

**<https://kdenlive.org/en/>**

### **[Nomacs. Image viewer. Software.](https://nomacs.org/)**

**<https://nomacs.org/>**

#### **[Olive. Video Editor. Software](https://www.olivevideoeditor.org/)**

**<https://www.olivevideoeditor.org/>**

#### **[Handbrake. Video File Conversion](https://handbrake.fr/)**

**<https://handbrake.fr/>**

#### **[Photo Editing and Graphic Design. Online.](https://www.befunky.com/)**

**<https://www.befunky.com/>**

#### **[CleanPNG. Free png images.](https://www.cleanpng.com/)**

**<https://www.cleanpng.com/>**

#### **[Free online file converter](https://www.online-convert.com/)**

**<https://www.online-convert.com/>**

#### **[Free Stock Video Footage](https://coverr.co/)**

**<https://coverr.co/>**

## **[Graffwriter - Free Online Graffiti Generator](https://graffwriter.com/graffwriter/create.php)**

**<https://graffwriter.com/graffwriter/create.php>**

#### **[Picture Editing.Software](https://www.dl-c.com/Products-PWP8.html)**

**<https://www.dl-c.com/Products-PWP8.html>**

## **[Video Vinci. Add Background \(Stills\) to surround Video.](https://videovinci.com/add-background)  [Online \(Select App 1\)](https://videovinci.com/add-background)**

**<https://videovinci.com/add-background>**

## **[Animotica - Video Editor & Movie Maker App](https://apps.microsoft.com/store/detail/animotica-video-editor-movie-maker/9NBLGGH6FW5V?hl=en-gb&gl=gb&rtc=1)**

**[https://apps.microsoft.com/store/detail/animotica-video-editor-movie-maker/9NBLGGH6FW5V?hl=en](https://apps.microsoft.com/store/detail/animotica-video-editor-movie-maker/9NBLGGH6FW5V?hl=en-gb&gl=gb&rtc=1)[gb&gl=gb&rtc=1](https://apps.microsoft.com/store/detail/animotica-video-editor-movie-maker/9NBLGGH6FW5V?hl=en-gb&gl=gb&rtc=1)**

## **[Vidmore. Video Multimedia Solutions.Online.](https://www.vidmore.com/)**

**<https://www.vidmore.com/>**

#### **[Vidmore. Watermark remover. Online.](https://www.vidmore.com/watermark-remover/)**

**<https://www.vidmore.com/watermark-remover/>**

## **[Convert PDF to Word. Online.](https://www.adobe.com/acrobat/online/pdf-to-word.html)**

**<https://www.adobe.com/acrobat/online/pdf-to-word.html>**

## **[Video Editing. Software. \(Output only as MKV file\)](https://mkvtoolnix.download/downloads.html)**

**<https://mkvtoolnix.download/downloads.html>**

#### **[Convert Anything to PDF](https://www.printfriendly.com/)**

**<https://www.printfriendly.com/>**

#### **[Free online file converter](https://www.online-convert.com/)**

**<https://www.online-convert.com/>**

#### **[Any Video Converter Free \(8.2\) \(Software\)](https://www.any-video-converter.com/en8/for_video_free/)**

**[https://www.any-video-converter.com/en8/for\\_video\\_free/](https://www.any-video-converter.com/en8/for_video_free/)**

## **YouTube Engineering**

**[Restorations Skills.](https://www.youtube.com/@restorationsskills4967/videos) <https://www.youtube.com/@restorationsskills4967/videos>**

**[Pin clutch. Animation.](https://www.youtube.com/watch?v=0HdPvLaX0pU) <https://www.youtube.com/watch?v=0HdPvLaX0pU>**

**[Skills World. Various manufacturing stuff.](https://www.youtube.com/@skillsWorld4/videos)**

**<https://www.youtube.com/@skillsWorld4/videos>**

## **[Blacksmithing - Intro to the '25 kg ABNO power](https://www.youtube.com/watch?v=6bp7_QBJ8b8)  [hammer'. Old vintage.](https://www.youtube.com/watch?v=6bp7_QBJ8b8)**

**[https://www.youtube.com/watch?v=6bp7\\_QBJ8b8](https://www.youtube.com/watch?v=6bp7_QBJ8b8)**

#### **[Homemade Power hammer \(Basic,very rough\)](https://www.youtube.com/watch?v=JSzZCHY2ScY)**

**<https://www.youtube.com/watch?v=JSzZCHY2ScY>**

## **[Power hammer, homemade. Rough.](https://www.youtube.com/watch?v=oV3rqeSJnaw)**

**<https://www.youtube.com/watch?v=oV3rqeSJnaw>**

#### **[Power Hammers, JR Industries,Kadaba.Karnataka](https://www.youtube.com/watch?v=yQYj5xgzDzE)**

**<https://www.youtube.com/watch?v=yQYj5xgzDzE>**

#### **['Trail of power hammer with 20 kg hammer. Anvil not](https://www.youtube.com/watch?v=B75F2Ieca70)**

**[set'](https://www.youtube.com/watch?v=B75F2Ieca70)**

**<https://www.youtube.com/watch?v=B75F2Ieca70>**

## **[Amazing Skill A&S](https://www.youtube.com/@amazingskillas3055/videos)**

**<https://www.youtube.com/@amazingskillas3055/videos>**

## **['Iron Flower Manufacturing Process'](https://www.youtube.com/watch?v=QXGh_oOYRPg)**

**[https://www.youtube.com/watch?v=QXGh\\_oOYRPg](https://www.youtube.com/watch?v=QXGh_oOYRPg)**

### **[Metal Flower Manufacturing \(22 seconds\)](https://www.youtube.com/watch?v=FAsA07lLEfo)**

**<https://www.youtube.com/watch?v=FAsA07lLEfo>**

## **[Automatic Punching Machine Using Geneva Mechanism](https://www.youtube.com/watch?v=STeg0wO4zGI)**

**<https://www.youtube.com/watch?v=STeg0wO4zGI>**

## **['Nuevo mortajador en fresadora' La. \(New mortiser on](https://www.youtube.com/watch?v=57Rax9rTlzg)  [milling machine\) \(BRILLIANT\)](https://www.youtube.com/watch?v=57Rax9rTlzg)**

**<https://www.youtube.com/watch?v=57Rax9rTlzg>**

#### **['Prensa excentrica' Large press working](https://www.youtube.com/watch?v=PnUX2j6B1YE)**

**<https://www.youtube.com/watch?v=PnUX2j6B1YE>**

#### **['Prensa excentrica 65 toneladas'. Large press.](https://www.youtube.com/watch?v=MOXlymO2iD4)**

**<https://www.youtube.com/watch?v=MOXlymO2iD4>**

#### **[Making a flypress weight/ball.](https://www.youtube.com/watch?v=WXu1bBRWjJA)**

**<https://www.youtube.com/watch?v=WXu1bBRWjJA>**

## **[Blacksmith's treadle hammer. Vintage.](https://www.youtube.com/watch?v=tptXsc-RVOs)**

**<https://www.youtube.com/watch?v=tptXsc-RVOs>**

#### **[Flypress & some of it's uses](https://www.youtube.com/watch?v=UGaf-7Yn1iw)**

**<https://www.youtube.com/watch?v=UGaf-7Yn1iw>**

## **[Maintaining your Flypress](https://www.youtube.com/watch?v=HrA4pi4d2iM)**

**<https://www.youtube.com/watch?v=HrA4pi4d2iM>**

### **[A-Frame Fly Press Restoration](https://www.youtube.com/watch?v=JVVaNaVbgeM)**

**<https://www.youtube.com/watch?v=JVVaNaVbgeM>**

## **[Norton 3db flypress restoration](https://www.youtube.com/watch?v=SAS_bgz83h4)**

**[https://www.youtube.com/watch?v=SAS\\_bgz83h4](https://www.youtube.com/watch?v=SAS_bgz83h4)**

### **[Pillar drill press restoration](https://www.youtube.com/watch?v=5HUOdNz1PWM)**

**<https://www.youtube.com/watch?v=5HUOdNz1PWM>**

## **[\(Part 1\) Chain Reverse for Bike or GoKart](https://www.youtube.com/watch?v=__HUgo_tAzc)**

**[https://www.youtube.com/watch?v=\\_\\_HUgo\\_tAzc](https://www.youtube.com/watch?v=__HUgo_tAzc)**

## **[\(Part 2\) Gokart Reverse Gear Box](https://www.youtube.com/watch?v=jhV6c2hP1VY)**

**<https://www.youtube.com/watch?v=jhV6c2hP1VY>**

#### **[Centrifugal clutch for go-cart](https://www.youtube.com/watch?v=RE55p54IT0U)**

**<https://www.youtube.com/watch?v=RE55p54IT0U>**

#### **[The Country Life: Wooden loom, powered.](https://www.youtube.com/watch?v=zS7ILmkhlrE)**

**<https://www.youtube.com/watch?v=zS7ILmkhlrE>**

## **['Centrifugal Clutch vs CVT Torque Converter'](https://www.youtube.com/watch?v=UniXz7IX3X8)**

#### **[Explanation.](https://www.youtube.com/watch?v=UniXz7IX3X8)**

**<https://www.youtube.com/watch?v=UniXz7IX3X8>**

## **['Simple Take Up Mechanism for Weaving Loom'](https://www.youtube.com/watch?v=9AGt-vJSQ1s)**

**<https://www.youtube.com/watch?v=9AGt-vJSQ1s>**

### **[Homemade Clutch. BRILLIANT.](https://www.youtube.com/watch?v=OjSt8OyLixk)**

**<https://www.youtube.com/watch?v=OjSt8OyLixk>**

## **[Quick view of a Norton No.8 Fly Press crushing tin cans.](https://www.youtube.com/watch?app=desktop&v=uct0_owAyY0)**

**[https://www.youtube.com/watch?app=desktop&v=uct0\\_owAyY0](https://www.youtube.com/watch?app=desktop&v=uct0_owAyY0)**

### **['Random Things' Engineering.](https://www.youtube.com/@RandomThingsUp/videos)**

**<https://www.youtube.com/@RandomThingsUp/videos>**

## **[Restorations Tools.](https://www.youtube.com/@restorationstools6447/videos)**

**<https://www.youtube.com/@restorationstools6447/videos>**

## **[Restoration MISAKA Jump Jack Compressor](https://www.youtube.com/watch?v=DEGW7cEZdkc)**

**<https://www.youtube.com/watch?v=DEGW7cEZdkc>**

## **[U bolt making process. Basic.](https://www.youtube.com/watch?v=eQDxysIhQ38)**

**<https://www.youtube.com/watch?v=eQDxysIhQ38>**

## **['Discovering Skills'. Manufacturing processes.](https://www.youtube.com/@DiscoveringSkills/videos)**

**<https://www.youtube.com/@DiscoveringSkills/videos>**

#### **['Power Press Clutch Maintenance'](https://www.youtube.com/watch?v=RtFpVUvZlWI)**

**<https://www.youtube.com/watch?v=RtFpVUvZlWI>**

## **['Mass Production Of LED Bulb holder'](https://www.youtube.com/watch?v=eY4ZthYiPFQ)**

**<https://www.youtube.com/watch?v=eY4ZthYiPFQ>**

#### **['Factory Manufacturing of Powerful Sewing Machines'](https://www.youtube.com/watch?v=9ym6D29Qicc)**

**<https://www.youtube.com/watch?v=9ym6D29Qicc>**

## **['How High-Quality Exhaust Fans are Made'](https://www.youtube.com/watch?v=l-OqVTkmPKU)**

**<https://www.youtube.com/watch?v=l-OqVTkmPKU>**

## **['The Amazing Process of Making Quality Chef Milk](https://www.youtube.com/watch?v=YQNz4qLE9mg)**

**[Pans'](https://www.youtube.com/watch?v=YQNz4qLE9mg)**

**<https://www.youtube.com/watch?v=YQNz4qLE9mg>**

## **['Process of Manufacturing Carbon Steel Chaff Cutter](https://www.youtube.com/watch?v=tJperStpav0)**

**[Blades'](https://www.youtube.com/watch?v=tJperStpav0) <https://www.youtube.com/watch?v=tJperStpav0>**

## **['How to Make Motorcycle Swingarms'](https://www.youtube.com/watch?v=UhpWFzcfWgM)**

**<https://www.youtube.com/watch?v=UhpWFzcfWgM>**

## **['U Bolt Manufacturing Factory with Long Iron Bars'](https://www.youtube.com/watch?v=4YFwc1UDxXI)**

**<https://www.youtube.com/watch?v=4YFwc1UDxXI>**

#### **[Surgical Pliers Manufacturing Factory Process](https://www.youtube.com/watch?v=mFmTMAaZfeY)**

**<https://www.youtube.com/watch?v=mFmTMAaZfeY>**

**['How Motorcycle Front Shock Absorbers Are Made'](https://www.youtube.com/watch?v=4xYCykBYr2Q)**

**<https://www.youtube.com/watch?v=4xYCykBYr2Q>**

## **['Watch Silencer Muffler Made'](https://www.youtube.com/watch?v=-rmavMPs-Uk)**

**<https://www.youtube.com/watch?v=-rmavMPs-Uk>**

# **['The Complete Manufacturing Process of Motorcycle](https://www.youtube.com/watch?v=yzMHqcN-IuM)  [Wheel Hub Sprocket'](https://www.youtube.com/watch?v=yzMHqcN-IuM)**

**<https://www.youtube.com/watch?v=yzMHqcN-IuM>**

#### **['How to make hexagon hole in a socket wrenches'](https://www.youtube.com/watch?v=HHPu48DpJz8)**

**<https://www.youtube.com/watch?v=HHPu48DpJz8>**

#### **['The Craftsmanship Behind L Handle Socket Wrenches'](https://www.youtube.com/watch?v=noXB968iXQ0)**

**<https://www.youtube.com/watch?v=noXB968iXQ0>**

## **[Wondering Skills. Manufacturing processes.](https://www.youtube.com/@wonderingskills1/videos)**

**<https://www.youtube.com/@wonderingskills1/videos>**

#### **[The Mechanic. Manufacturing processes.](https://www.youtube.com/@TheMechanic868/videos)**

**<https://www.youtube.com/@TheMechanic868/videos>**

## **['Amazing Things Official' Manufacturing processes.](https://www.youtube.com/@AmazingThingsOfficial/videos)**

**<https://www.youtube.com/@AmazingThingsOfficial/videos>**

## **['Under Review'. Manufacturing processes.](https://www.youtube.com/@UnderReview/videos)**

**<https://www.youtube.com/@UnderReview/videos>**

## **[Evidz. Manufacturing processes.](https://www.youtube.com/c/Evidz/videos)**

**<https://www.youtube.com/c/Evidz/videos>**

#### **[How Motorcycle Sprockets Are Manufactured](https://www.youtube.com/watch?v=2JeMDwRxzLI)**

**<https://www.youtube.com/watch?v=2JeMDwRxzLI>**

## **['Talentist' Skills in manufacturing](https://www.youtube.com/@Talentist/videos)**

**<https://www.youtube.com/@Talentist/videos>**

### **[Manufacturing of Motorcycle Front Sprocket](https://www.youtube.com/watch?v=RHWUizYBNWw)**

**<https://www.youtube.com/watch?v=RHWUizYBNWw>**

### **[Homemade clutch \(Rough\)](https://www.youtube.com/watch?v=l5P1VgCYF_k)**

**[https://www.youtube.com/watch?v=l5P1VgCYF\\_k](https://www.youtube.com/watch?v=l5P1VgCYF_k)**

#### **[Skills Unit. Manufacturing processes.](https://www.youtube.com/@SkillsUnit1/videos)**

**<https://www.youtube.com/@SkillsUnit1/videos>**

### **['This Channel is about the Talented Skilled Workers'](https://www.youtube.com/@SkillFootage/videos)**

**<https://www.youtube.com/@SkillFootage/videos>**

## **[Restoration stuff](https://www.youtube.com/@restorationandmetal3235/videos)**

**<https://www.youtube.com/@restorationandmetal3235/videos>**

#### **[Wheelchair Restoration](https://www.youtube.com/watch?v=k5m1_EvERao)**

**[https://www.youtube.com/watch?v=k5m1\\_EvERao](https://www.youtube.com/watch?v=k5m1_EvERao)**

#### **[Mass Production Process of Wheelchair in Factory](https://www.youtube.com/watch?v=ABAcrVNbSL0)**

**<https://www.youtube.com/watch?v=ABAcrVNbSL0>**

#### **[Make your work easier with DIY Hammer Machine](https://www.youtube.com/watch?v=axsun10CJl8)**

**<https://www.youtube.com/watch?v=axsun10CJl8>**

### **[Pin clutch \(Animation\)](https://www.youtube.com/watch?v=wcYKttiovDA)**

**<https://www.youtube.com/watch?v=wcYKttiovDA>**

### **[Rotary key clutch \(Animation\)](https://www.youtube.com/watch?v=f6q34XHP5Aw)**

**<https://www.youtube.com/watch?v=f6q34XHP5Aw>**

### **[Various Types of Clutch Mechanisms \(Animations\)](https://www.youtube.com/watch?v=yQeSoQrDyks)**

**<https://www.youtube.com/watch?v=yQeSoQrDyks>**

## **[Simple homemade clutch. Farmer does botch up on](https://www.youtube.com/watch?v=qqOsjrxoeww)**

#### **[tractor.](https://www.youtube.com/watch?v=qqOsjrxoeww)**

**<https://www.youtube.com/watch?v=qqOsjrxoeww>**

## **[Industrial Sewing Machine Clutch Motor](https://www.youtube.com/watch?v=oQ0W90XfP6Y)**

**<https://www.youtube.com/watch?v=oQ0W90XfP6Y>**

#### **[Replace valves on air compressor.](https://www.youtube.com/watch?v=fGaM6OJu5rM)**

**<https://www.youtube.com/watch?v=fGaM6OJu5rM>**

#### **[Kwando Technic. Homemade stuff.](https://www.youtube.com/c/KwandoTechnic/videos)**

**<https://www.youtube.com/c/KwandoTechnic/videos>**

### **[My Tiny Workshop. Restoration stuff.](https://www.youtube.com/channel/UCIITA_2ufnRKRQmgKqqnRAw/videos)**

**[https://www.youtube.com/channel/UCIITA\\_2ufnRKRQmgKqqnRAw/videos](https://www.youtube.com/channel/UCIITA_2ufnRKRQmgKqqnRAw/videos)**

### **[Mr Novruz. Homemade stuff.](https://www.youtube.com/c/MrNovruz/videos)**

**<https://www.youtube.com/c/MrNovruz/videos>**

## **[Shamsher Singh. Manufacturing processes.](https://www.youtube.com/c/smartsardaar/videos)**

**<https://www.youtube.com/c/smartsardaar/videos>**

## **[Wire Clip Making Machine.](https://www.youtube.com/watch?v=ZQj67Fc6mTA)**

**<https://www.youtube.com/watch?v=ZQj67Fc6mTA>**

## **[Packing clip machine.](https://www.youtube.com/watch?v=sP8hCllrH8k)**

**<https://www.youtube.com/watch?v=sP8hCllrH8k>**

## **[Automatic Packing Clip Making Machine.](https://www.youtube.com/watch?v=5NXuqukjeVc)**

**<https://www.youtube.com/watch?v=5NXuqukjeVc>**

## **[Thunkworks Matt. Sculptures in metal.](https://www.youtube.com/c/ThunkworksMatt/videos)**

**<https://www.youtube.com/c/ThunkworksMatt/videos>**

## **[Barbie The Welder.](https://www.youtube.com/c/BarbieTheWelder/videos)**

**<https://www.youtube.com/c/BarbieTheWelder/videos>**

#### **[Make Everything.](https://www.youtube.com/c/MakeEverything/videos)**

**<https://www.youtube.com/c/MakeEverything/videos>**

## **[Aasim Fabrication. Making gates and stuff.](https://www.youtube.com/c/AasimFabrication/videos)**

**<https://www.youtube.com/c/AasimFabrication/videos>**

### **[Restoration stuff.](https://www.youtube.com/c/mymechanics/videos)**

**<https://www.youtube.com/c/mymechanics/videos>**

## **[Basic twists in steel by Blacksmith.](https://www.youtube.com/watch?v=P2S8UQgtqgc)**

**<https://www.youtube.com/watch?v=P2S8UQgtqgc>**

### **[How to Make the Dragon Twist.](https://www.youtube.com/watch?v=yD25WpP9qns)**

**<https://www.youtube.com/watch?v=yD25WpP9qns>**

### **[Mistry MakeTool. Homemade stuff.](https://www.youtube.com/c/MistryMakeTool/videos)**

**<https://www.youtube.com/c/MistryMakeTool/videos>**

## **[How to make Plywood Mandala carving without CNC.](https://www.youtube.com/watch?v=CULQLg7vKmg)  [Woodwork.](https://www.youtube.com/watch?v=CULQLg7vKmg)**

**<https://www.youtube.com/watch?v=CULQLg7vKmg>**

## **[Hubless wheel - Billy Lane](https://www.youtube.com/watch?v=UHoHAmrEbrk)**

**<https://www.youtube.com/watch?v=UHoHAmrEbrk>**

## **[Metal fabrications. Cold forging stuff.](https://www.youtube.com/channel/UC-gboXGWZ1WaKrBOTYudjEA/videos)**

**<https://www.youtube.com/channel/UC-gboXGWZ1WaKrBOTYudjEA/videos>**

#### **[Forging a trivet with a jig and some tools. Blacksmithing](https://www.youtube.com/watch?v=thFw2oeaZYI).**

**<https://www.youtube.com/watch?v=thFw2oeaZYI>**

## **[WeldingTroop. Welding project ideas.](https://www.youtube.com/watch?v=NE72xupoUps)**

**<https://www.youtube.com/watch?v=NE72xupoUps>**

### **['A Load Of Old Scrap' Making sculptures out of scrap.](https://www.youtube.com/c/ALoadOfOldScrap/videos)**

**<https://www.youtube.com/c/ALoadOfOldScrap/videos>**

## **[Small Scale Industries. Manufacturing.](https://www.youtube.com/c/SmallScaleIndustrieS1/videos)**

**<https://www.youtube.com/c/SmallScaleIndustrieS1/videos>**

### **[Discovering Skills. Manufacturing stuff.](https://www.youtube.com/@DiscoveringSkills/videos)**

**<https://www.youtube.com/@DiscoveringSkills/videos>**

## **[How are shoes stitched together? How The Leather Sole](https://www.youtube.com/watch?v=4WfzK0N3bq4)  [Stitcher \(my machine\) Works!](https://www.youtube.com/watch?v=4WfzK0N3bq4)**

**<https://www.youtube.com/watch?v=4WfzK0N3bq4>**

## **['When 30 Ton Vehicle Had an Accident on The Road, We](https://www.youtube.com/watch?v=0kog0iuGxOc)  [repaired the truck......'](https://www.youtube.com/watch?v=0kog0iuGxOc)**

**<https://www.youtube.com/watch?v=0kog0iuGxOc>**

### **['PK Amazing Skills'. Manufacturing stuff.](https://www.youtube.com/@pkamazingskills1867/videos)**

**<https://www.youtube.com/@pkamazingskills1867/videos>**

## **[Turning Gas Tank/Bottle into Small Cement Mixer.](https://www.youtube.com/watch?v=cXIDimhZ2z8)**

**<https://www.youtube.com/watch?v=cXIDimhZ2z8>**

**[Making tyres.](https://www.youtube.com/watch?v=M79QRVS74yo) <https://www.youtube.com/watch?v=M79QRVS74yo>**

## **[Steven Lawson. Includes Atlas Pillar Drill restoration.](https://www.youtube.com/@toka15l/videos)**

**<https://www.youtube.com/@toka15l/videos>**

## **[The Process of Mass Producing Shovels. Old Factory](https://www.youtube.com/watch?v=fnD_ZBTCiaw)  [Manufacturing](https://www.youtube.com/watch?v=fnD_ZBTCiaw)**

**[https://www.youtube.com/watch?v=fnD\\_ZBTCiaw](https://www.youtube.com/watch?v=fnD_ZBTCiaw)**

## **[Asian Process. Various factory processes](https://www.youtube.com/@AsianProcessX/videos)**

**<https://www.youtube.com/@AsianProcessX/videos>**

## **[Process of Manufacturing Stainless Steel Quality](https://www.youtube.com/watch?v=li0TJt7mxOE)**

#### **[Restaurant Spoon](https://www.youtube.com/watch?v=li0TJt7mxOE)**

**<https://www.youtube.com/watch?v=li0TJt7mxOE>**